### **UNIVERSITÀ DEGLI STUDI DI PADOVA** DIPARTIMENTO DI INGEGNERIA CIVILE, EDILE E AMBIENTALE *Department Of Civil, Environmental and Architectural Engineering*

### Corso di Laurea Magistrale in Ingegneria Civile

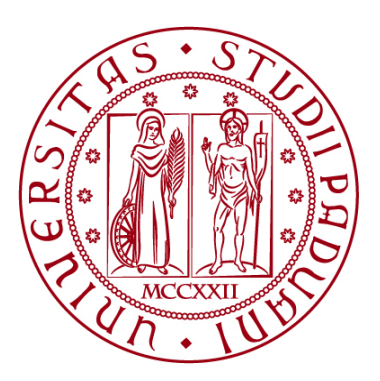

#### **TESI DI LAUREA**

## **IDENTIFICAZIONE DINAMICA E CONTROLLI NON DISTRUTTIVI SU UNA CHIESA STORICA A NOTO. CONFRONTO TRA RISULTATI SPERIMENTALI E NUMERICI**

Relatore: Chiar.ma Prof.ssa Flora Faleschini Correlatori: Ing. Klajdi Toska

Laureando: Andrea Pitton 1197713

**ANNO ACCADEMICO 2021-2022**

## Indice

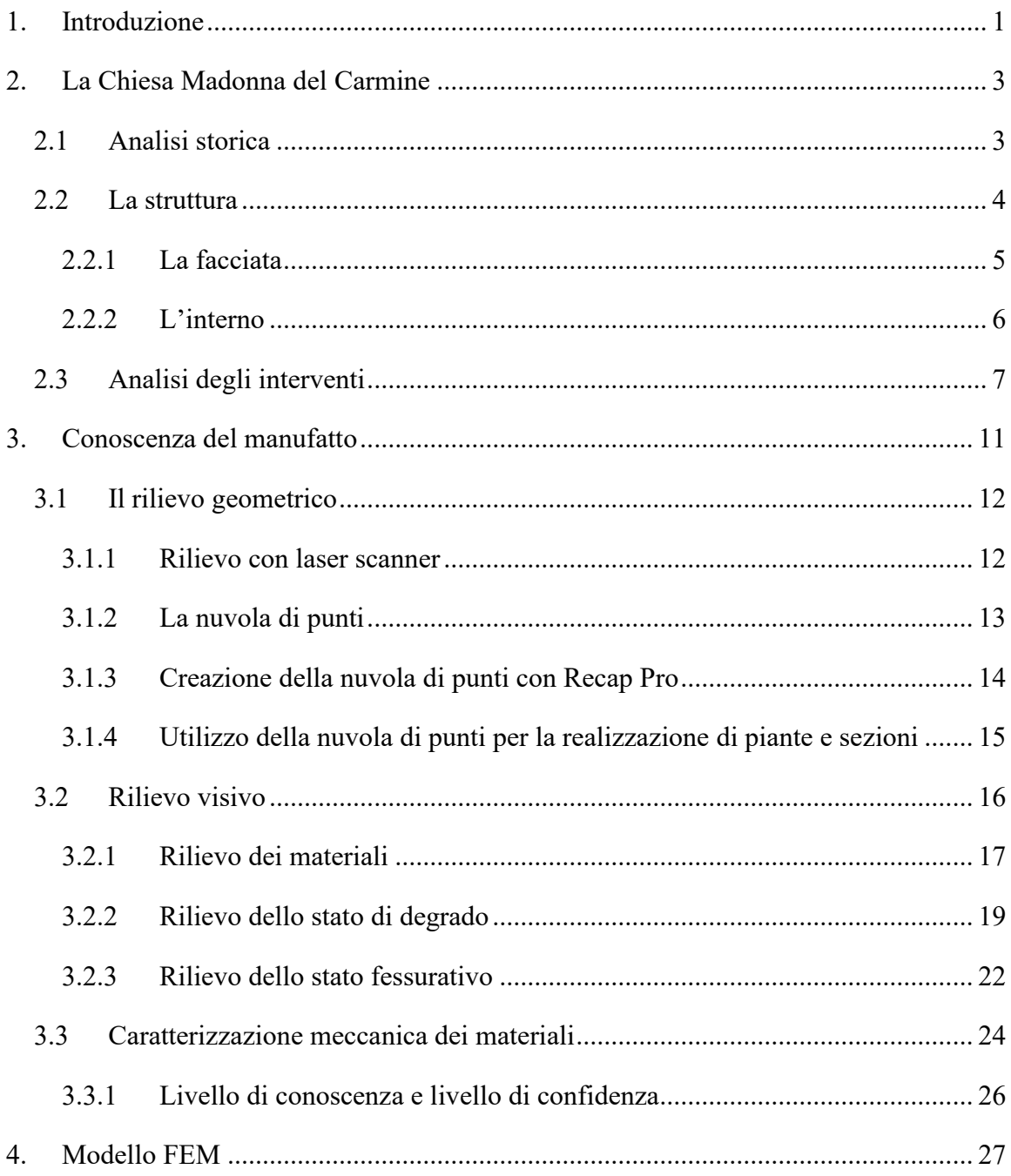

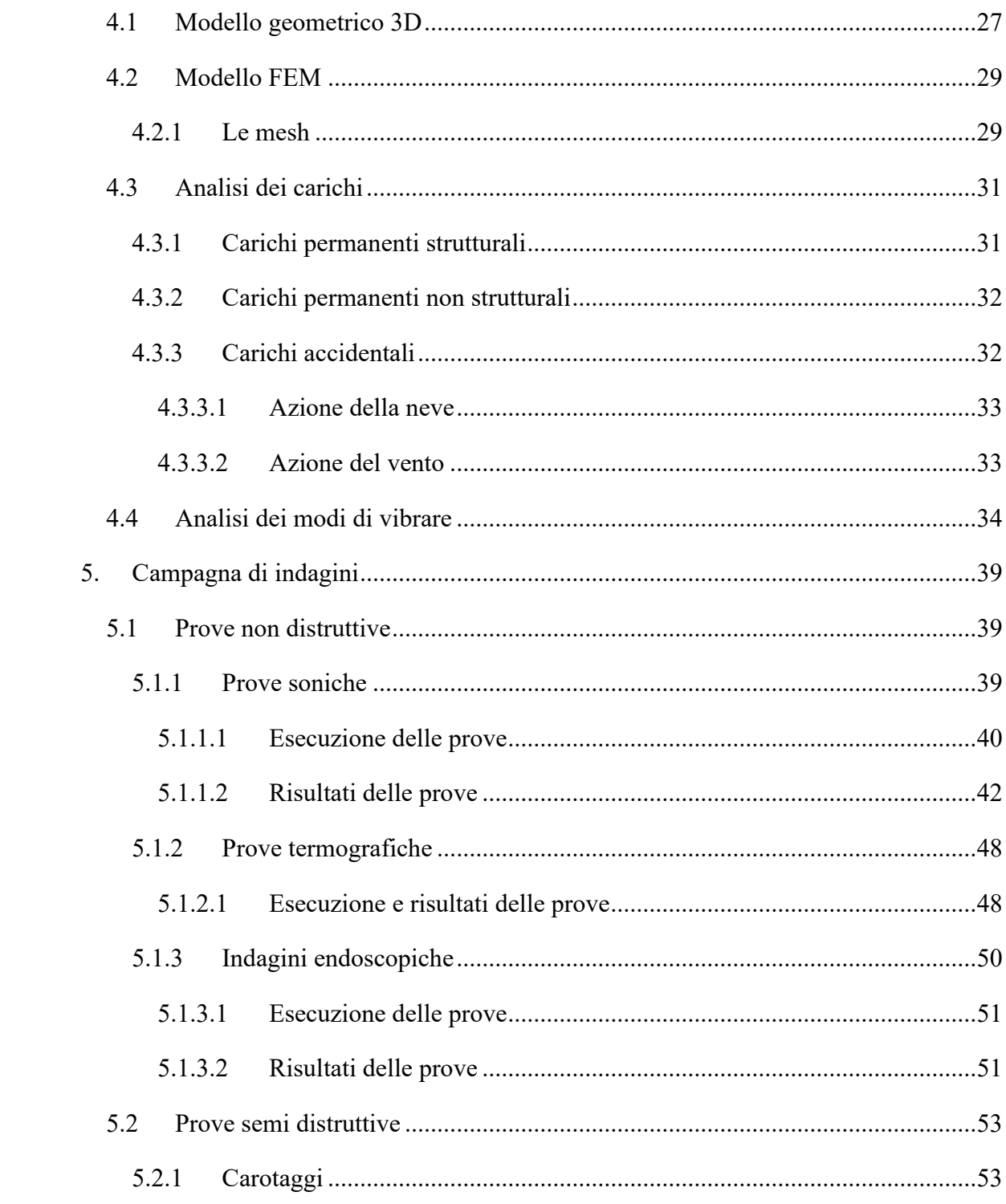

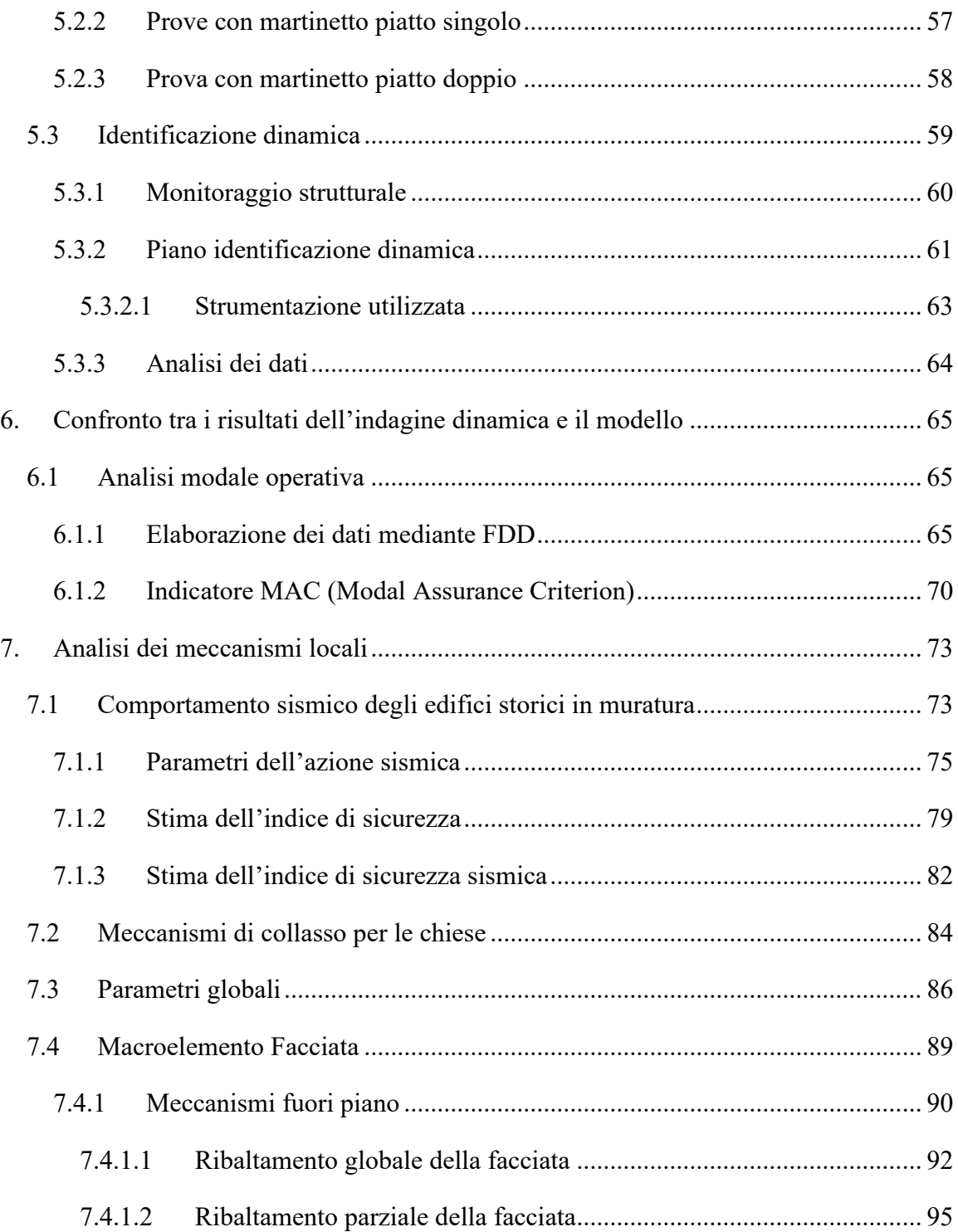

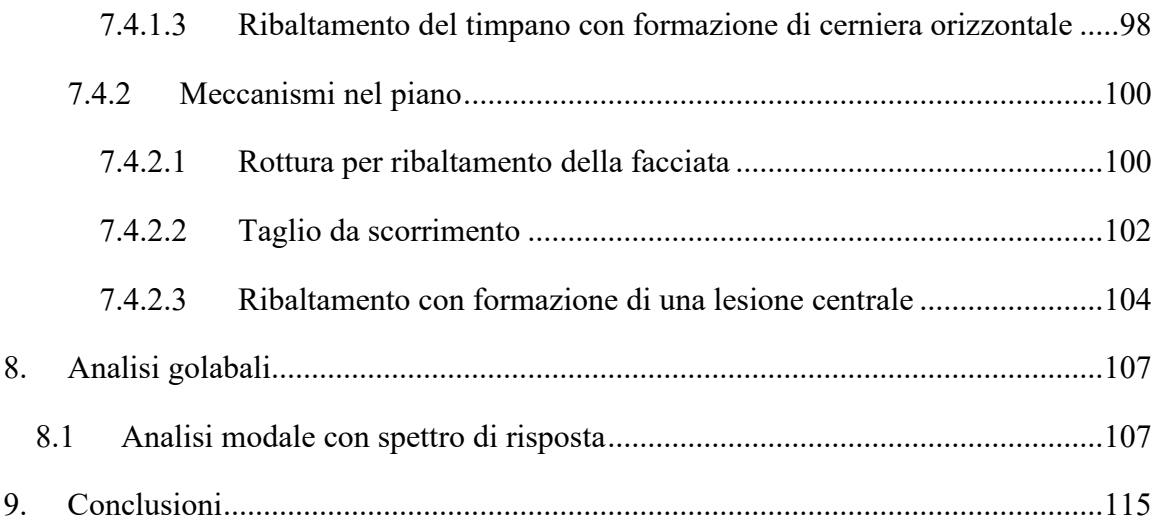

## **1. Introduzione**

<span id="page-8-0"></span>Oggetto della presente tesi è la Chiesa della Madonna del Carmine della città di Noto (SR), monumento realizzato a metà del '700. Gli edifici monumentali rappresentano una tipologia di edifici particolarmente sensibili all'azione sismica, in particolare le chiese data la loro complessa geometria evidenziano maggior vulnerabilità.

Lo studio si è articolato in diverse fasi che vengono descritte in sintesi di seguito.

Nel secondo capitolo viene condotta un'analisi storico-critica della Chiesa in esame, la documentazione relativa alla struttura è risultata scarsa e incompleta per condurre un'analisi approfondita.

Nel terzo vengono descritte le fasi del rilievo, attività fondamentale al fine di caratterizzare in modo corretto una struttura. Il rilievo geometrico è stato condotto dall'Università degli studi di Messina mediante la tecnologia laser Scanner, quello visivo è il risultato di diversi sopralluoghi con lo scopo di evidenziare lo stato di degrado, quello fessurativo e di identificare i materiali costituenti la struttura.

Nel quarto capitolo viene descritta brevemente la realizzazione di un primo modello FEM con l'utilizzo del software Midas FEA NX, che grazie al suo modellatore di solidi 3D ha permesso di riprodurre al meglio la geometria tridimensionale della struttura. Di seguito si sono svolte delle prime analisi modali al fine di caratterizzare il comportamento dinamico della struttura.

Nel quinto capitolo viene presentato il piano di indagini non distruttive svolte e i loro risultati. Le prove svolte sono di tipo endoscopiche, soniche e termografiche, insieme ad un piano di identificazione dinamica in sito attraverso l'installazione di accelerometri, che data la mole della struttura ha riguardato solo la facciata della chiesa.

Nel sesto capitolo i dati acquisiti dall'identificazione dinamica sono stati elaborati tramite appositi algoritmi e programmi, i risultati ottenuti sono stati utilizzati per verificare la bontà del modello preliminare e calibrarlo al meglio.

Nel settimo capitolo sono stati analizzati i meccanismi locali tipici di costruzioni in muratura storiche attraverso il metodo semplificato proposto dalle *"Linee guida per la valutazione e riduzione del rischio sismico del patrimonio culturale"*.

Nell'ultima parte viene analizzato il comportamento della chiesa, sempre con l'utilizzo del software MIDAS FEA NX, utilizzando lo spettro elastico per determinare i modi di vibrare della struttura.

# <span id="page-10-0"></span>**2. La Chiesa Madonna del Carmine**

## <span id="page-10-1"></span>**2.1 Analisi storica**

La Chiesa della Madonna del Carmine sorge nel centro storico della città di Noto, Siracusa, al termine di via Ducezio, affacciandosi sull'omonima piazzetta del Carmine. Il periodo di realizzazione risale al diciottesimo secolo, quando a seguito di un forte terremoto nel 1693 l'intera città di Noto Antica fu distrutta, insieme ad oltre 40 centri abitati. Per volontà di Giuseppe Lanza, duca di Camastra e rappresentante del regio governo spagnolo, la nuova città fu ricostruita a 16 km dalla precedente ubicazione: *"Fondata sul declivio del colle delle Meti, lontana dal sito originario, la città si configura attraverso due impianti ortogonali affiancati, su livelli diversi, collegati attraverso scalinate. La città alta, segnata da un disegno quadrangolare intorno a una piazza con la chiesa del Santissimo Crocifisso, si proietta verso un secondo tracciato ortogonale in cui la strada principale si allarga su ampi slarghi rettilinei. La città bassa ha un impianto planimetrico reticolare, definito dall' asse principale, in direzione nord-sud, che congiunge la chiesa del Santissimo Crocifisso con la cattedrale di San Nicolò, posta sul livello inferiore, fulcro dell'intera città. Nella piazza, infatti, in cui si fronteggiano il Duomo e il palazzo municipale dando luogo, proprio per il naturale declivio del terreno, a una "elaborata scenografia barocca" (Boscarino, 1997, p. 58)."*

L'assenza di documentazione impedisce di ricostruire un iter costruttivo della Chiesa, non esistono infatti documentazioni che riportino date di inizio e fine lavori, né attestazioni che identifichino il progettista. Il suo periodo di realizzazione viene accostato a quello del convento dei Carmelitani, la cui realizzazione sembra essere stata avviata in seguito all'ulteriore terremoto del 1727, indicativamente intorno al 1730, sotto la guida dell'architetto Rosario Gagliardi (1690-1762), uno dei principali artefici della ricostruzione della città. Le prime citazioni riguardanti la realizzazione del convento risalgono al 1733, documento pubblicato in C.G. Canale-L- Cugno, il quale riferisce come l'architetto Rosario Gagliardi sia impegnato nella realizzazione dell'edificio annesso alla chiesa.

In un documento del 1770, pubblicato in C.G. Canale-L- Cugno, si ritrovano le prime informazioni riguardanti la chiesa, la quale in tale data la costruzione era giunta al termine ad esclusione del tetto e di opere di finitura.

Alcuni studiosi attribuiscono all'architetto Fra Alberto Maria la progettazione della struttura, ritrovando lo stesso stile nella Chiesa del Carmine di Scicli, opera risalente allo stesso periodo e di sua progettazione.

Informazioni più recenti riguardano la sua gestione, a seguito di all'emanazione di leggi di soppressione degli ordini religiosi del 1866 la Chiesa e l'annesso convento vennero abbandonati per circa 70 anni, fino al 1924 quando venne istituita la Parrocchia. Nel 1915 la chiesa viene ceduta dalla Provincia al Comune per alloggio dei militari, poi per ordine del Comando del Presidio l'immobile viene preso in consegna dall'ufficio "grani" come deposito di grano in sacchi. Quando la chiesa non fu più adoperata come deposito fu restituita all'autorità militare per restaurarla e riconsegnarla all'Ente proprietario. Ma l'uso improprio fatto dell'edificio aveva prodotto danni ragguardevoli, per cui constatato il grave stato di degrado, soprattutto all'interno.

### <span id="page-11-0"></span>**2.2 La struttura**

La planimetria della Chiesa si caratterizza per un'unica aula triabsidata che occupa una superficie di circa 1000 metri quadri. La pianta ad ottagono irregolare, fortemente allungata, alla quale si aggregano tre volumi semicilindrici, absidi, più bassi rispetto al corpo centrale, due in corrispondenza dell'asse trasversale e uno a conclusione dell'asse longitudinale.

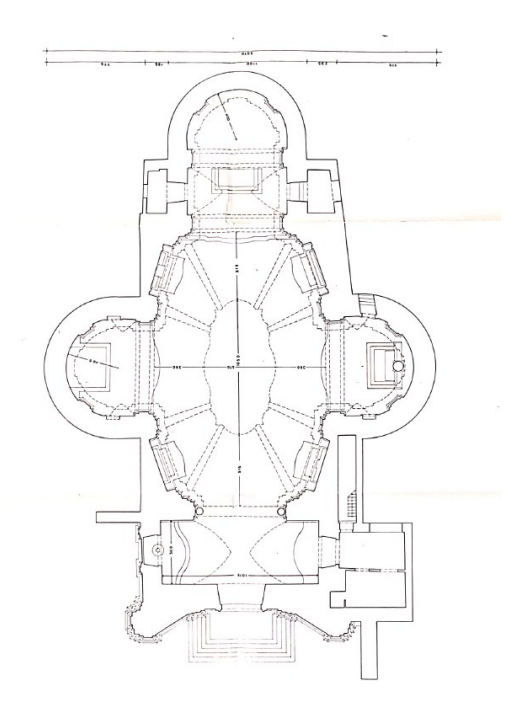

*Figura 2.1- Pianta Chiesa Madonna del Carmine, immagine fornite da Università di Messina*

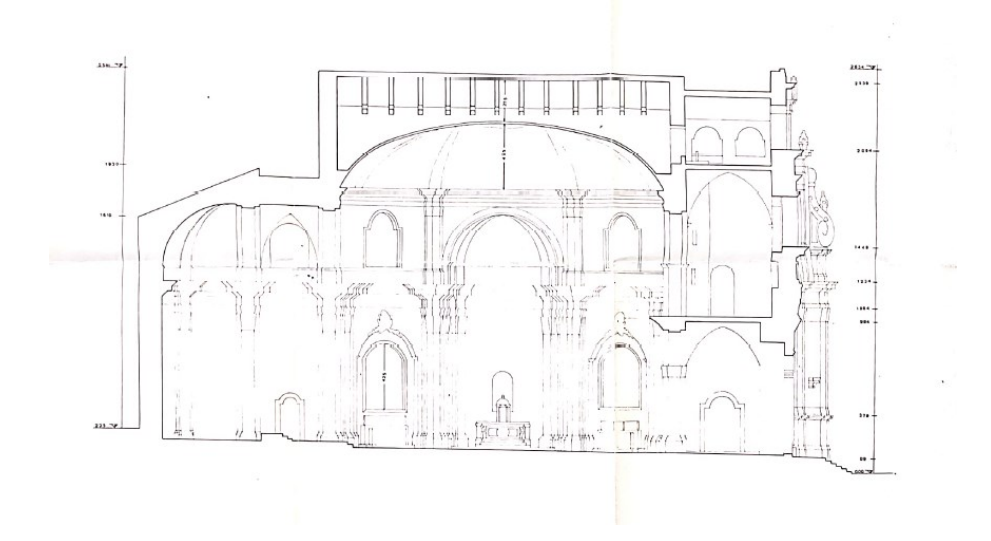

*Figura 2.2 Sezione Chiesa, immagine fornite da Università di Messina*

#### <span id="page-12-0"></span>**2.2.1 La facciata**

La facciata si espone verso est su un sagrato al termine di via Ducezio, imponendosi nel contesto architettonico circostante. Lo stile è quello tardo barocco, dove sono prediletti motivi curvilinei. L'andamento è curvilineo, concavo, definito da tre marcapiani che individuano tre livelli. Il prospetto non presenta colonne ma solo lesene, elementi di solo carattere architettonico, al termine delle quali troviamo i capitelli. Nel primo livello troviamo il portale di ingresso, al termine del quale si trova il blasone dei carmelitani sorretto da putti alati. Il secondo livello va a rastremarsi verso l'alto snellendo il prospetto, mentre nel terzo ed ultimo troviamo la campanaria.

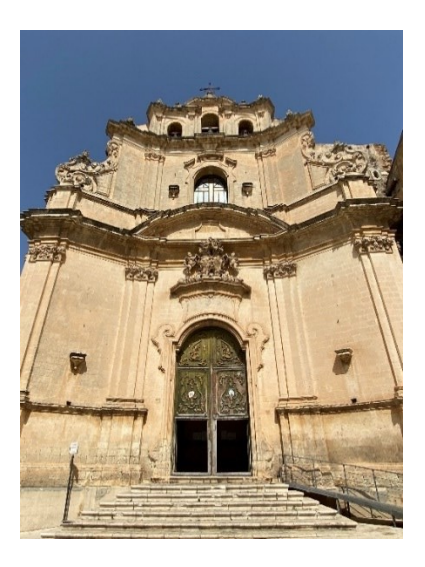

*Figura 2.3- Facciata Chiesa Madonna del Carmine Noto*

#### <span id="page-13-0"></span>**2.2.2 L'interno**

La navata centrale è coperta da una volta a padiglione allungata con pianta ottagonale. Intorno alla metà del XVIII secolo l'artista Costantino Cercasi realizzò il dipinto della volta: "Il trionfo della Madonna del Carmelo sulle eresie ariana e nestoriana".

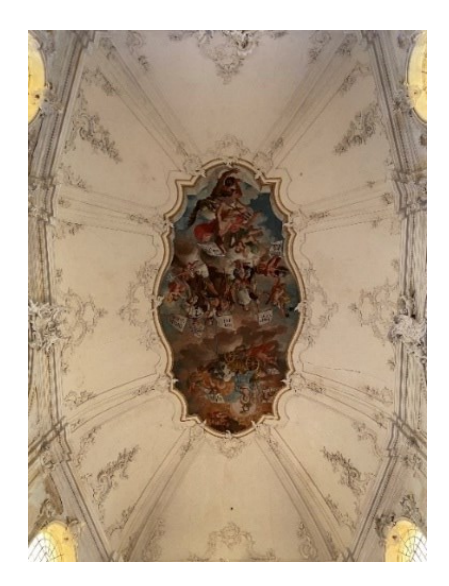

*Figura 2.4 - Volta a padiglione affrescata*

Le absidi laterali e le volte sono state realizzate decorazioni stile rococò a stucco e oro, attribuite al palermitano Giuseppe Gianforma.

Le absidi laterali sono coperte da volte a catino, e separati dal corpo centrale da archi a tutto sesto.

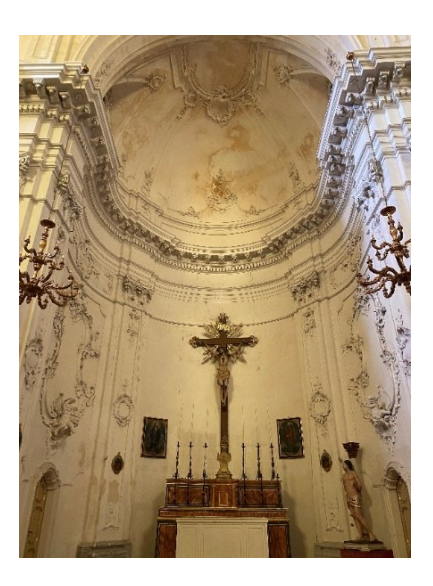

*Figura 2.5- Altere laterale, volta a*

A conclusione della navata si trova l'altare principale

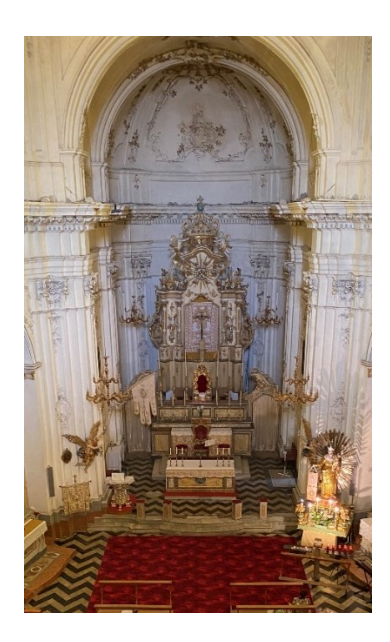

*Figura 2.6 - Altare principale*

## <span id="page-14-0"></span>**2.3 Analisi degli interventi**

Al fine di una corretta valutazione della struttura è necessario conoscere le caratteristiche originarie dell'edificio e le eventuali modifiche subite nel tempo. Gli edifici storici sono spesso oggetto di interventi dovuti all'inevitabile degrado dei materiali, eventi calamitosi ed interventi funzionali.

Nel caso in esame si è potuto consultare solo alcuni documenti relativi ai lavori di restauro più recenti. Negli anni '90 è stato redatto un progetto che ha riguardato il consolidamento della volta principale a padiglione, con struttura in legno, canne e gesso, che si trovava in uno stato fortemente fessurato e presentava l'armatura lignea erosa.

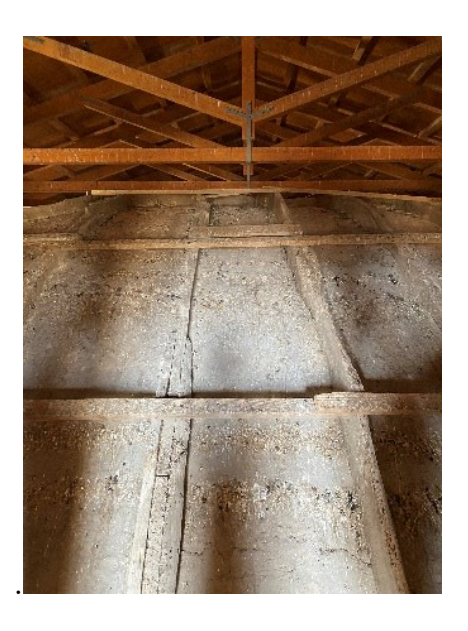

*Figura 2.7 - struttura volta a padiglione*

Nello stesso progetto una volta messa in sicurezza la volta a padiglione era previsto il rifacimento della copertura. La nuova struttura in legno è formata da capriate poste ad in interasse di 3 metri, realizzata con elementi di dimensione 24x16 cm per saette, monaco, puntone e la catena con elementi 20x16 cm.

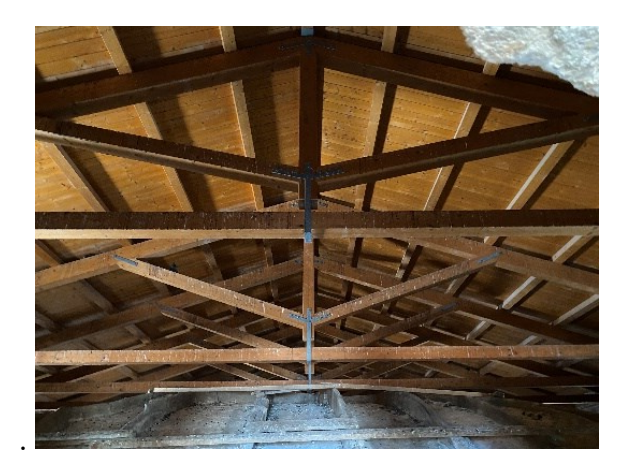

*Figura 2.8 - Capriate lignee della copertura sopra la volta centrale*

Nello stesso intervento è stata sostituita la copertura della campanaria, che si trova ad un livello inferiore rispetto a quella principale. Come è possibile notare dalle foto non sono stati realizzati cordoli di copertura, le travi sono semplicemente ancorate alla muratura.

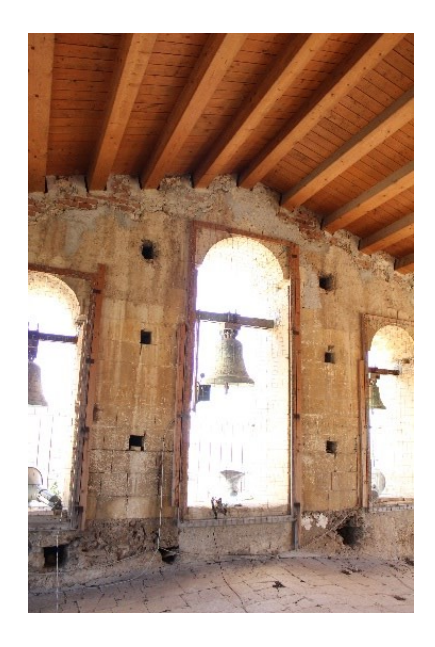

*Figura 2.9 - nuova copertura della campanaria.*

Nel corso degli anni diverse aperture sono state oggetto di chiusura: le finestre delle absidi laterali, due finestre nell'abside di chiusura.

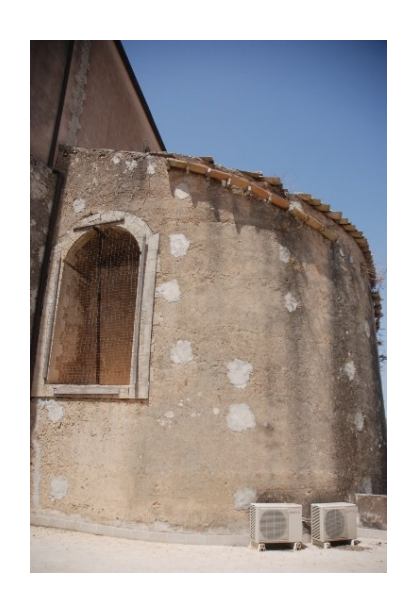

*Figura 2.10 - chiusura della finestra dell'abside laterali*

Un ulteriore intervento realizzato circa negli anni 50 del ventesimo secolo ha riguardato la demolizione della scala esterna che portava alla campanaria e la realizzazione di una scala a chiocciola interna, comportando la demolizione di una porzione di volta e dell'ultimo solaio.

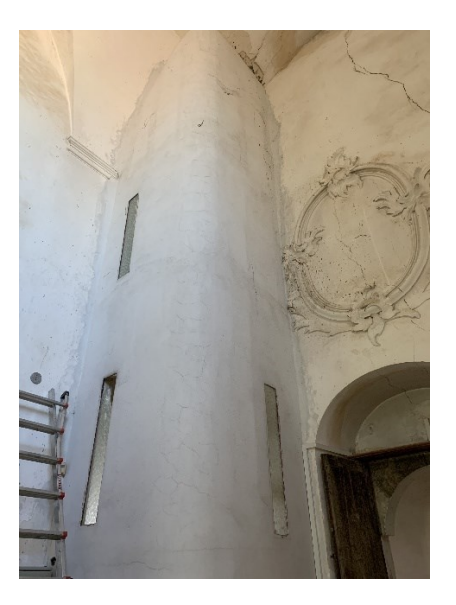

*Figura 2.11 - Struttura nuova scala interna*

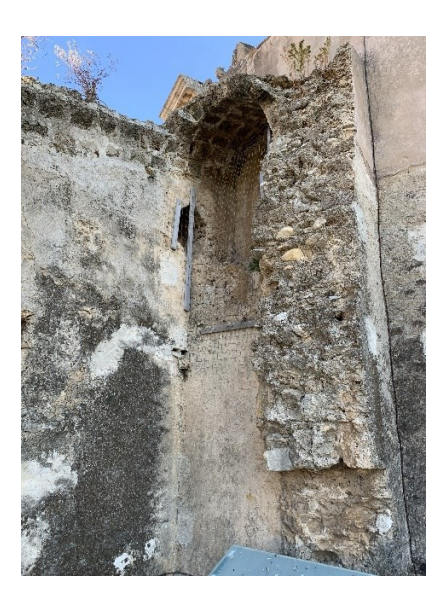

*Figura 2.12 - Tamponamento dell'accesso esterno alla campanaria*

## <span id="page-18-0"></span>**3. Conoscenza del manufatto**

Nello studio di manufatti storici il percorso di conoscenza della struttura viene definito nel capitolo 4 delle "*Linee guida per la valutazione e riduzione del rischio sismico del patrimonio culturale"* il quale prevede le seguenti attività:

- Identificare la costruzione, è la prima fase della conoscenza e consiste nel valutare il rapporto dell'edificio con il contesto urbano circostante, la presenza di elementi di pregio dove realizzare eventualmente interventi di rinforzo ed individuare possibili zone di sacrificio dove eseguire indagini distruttive;
- Rilievo geometrico completo della costruzione, individuando le caratteristiche plano-altimetriche di tutti gli elementi in muratura e valutando il quadro fessurativo, cercando di individuare le cause e le possibili evoluzioni andando a classificare le lesioni da un punto di vista geometrico (estensione ed ampiezza) oltre che cinematico (distacco, rotazione, scorrimento, spostamento fuori dal piano);
- Individuare il percorso di costruzione del manufatto e le modifiche subite nel tempo ponendo particolare attenzione alla realizzazione successiva delle varie porzioni dell'edificio per identificare le possibili zone di discontinuità del materiale;
- Individuare gli elementi costituenti l'organismo resistente ponendo particolare attenzione alle tecniche di realizzazione, ai dettagli costruttivi e alle connessioni tra gli elementi;
- Identificare i materiali valutando sia il livello di degrado che le proprietà meccaniche partendo da un rilievo visivo fino ad arrivare all'uso sia di prove distruttive (come, ad esempio, l'uso del doppio martinetto piatto per determinare il modulo di elasticità normale e la resistenza a compressione) che non distruttive (soniche ed ultrasoniche);
- Conoscenza del sottosuolo e delle strutture di fondazione, facendo riferimento alle variazioni nel tempo ed ai dissesti connessi utilizzando la documentazione disponibile abbinata a possibili controlli non distruttivi.

Una conoscenza completa e approfondita del manufatto risulta fondamentale per valutare la sicurezza sismica della struttura, ma anche per eventuali interventi di miglioramento e restauro.

## <span id="page-19-0"></span>**3.1 Il rilievo geometrico**

Il rilievo costituisce una fase fondamentale nella conoscenza del manufatto, oltre alla caratterizzazione geometrica è importante definire correttamente le caratteristiche architettoniche e funzionali della struttura. La direttiva "*Linee guida per la valutazione e riduzione del rischio sismico del patrimonio culturale"* illustra al paragrafo 4.1.4 l'importanza del rilievo al fine di determinare correttamente la geometria, i punti significativi e gli elementi strutturali necessari per creare il modello di calcolo che andrà poi utilizzato per lo studio. La descrizione dell'edificio avviene attraverso l'individuazione delle caratteristiche plano-altimetriche degli elementi costruttivi, individuando ad ogni livello la geometria degli elementi in muratura, delle volte, profilo e spessore, dei solai, della copertura, ponendo attenzione alla presenza di nicchie, cavità, aperture o chiusure, canne fumarie.

Il quadro fessurativo svolge un altro ruolo importante nell'individuare possibili problematiche strutturali, è quindi fondamentale individuare le lesioni esistenti e rappresentarne la geometria, ogni lesione poi potrà essere associata ad un meccanismo di danno.

#### <span id="page-19-1"></span>**3.1.1 Rilievo con laser scanner**

Nella gestione del patrimonio esistente il rilievo è fondamentale per la conoscenza della geometria, in quanto negli edifici storici possiamo incontrare muri a sezione variabile, con andamento non lineare, curvo, concavo, numerosi elementi di decoro e fori di dimensione spesso diversi tra loro. Tutte queste geometrie richiedono un rilievo accurato difficile da riprodurre poi nei modellatori 3D, oggi, grazie allo sviluppo tecnologico è possibile utilizzare nuove metodologie per il rilievo accurato di strutture.

Data la complessità della struttura e delle sue dimensioni

La tecnologia utilizzata nel caso studio è quella del Laser Scanner che attraverso un fascio di luce proiettato dallo scanner è in grado di misurare un elevato numero di punti sulla superficie dell'oggetto e creare una nuvola di punti, visualizzabile come fotografie tridimensionali. Il laser scanner effettua tutte le scansioni del rilievo e tramite la registrazione e allineamento delle singole scansioni è in grado di unirle in un singolo file complesso.

Il rilievo è stato effettuato dal Dipartimento di Ingegneria dell'Università di Messina.

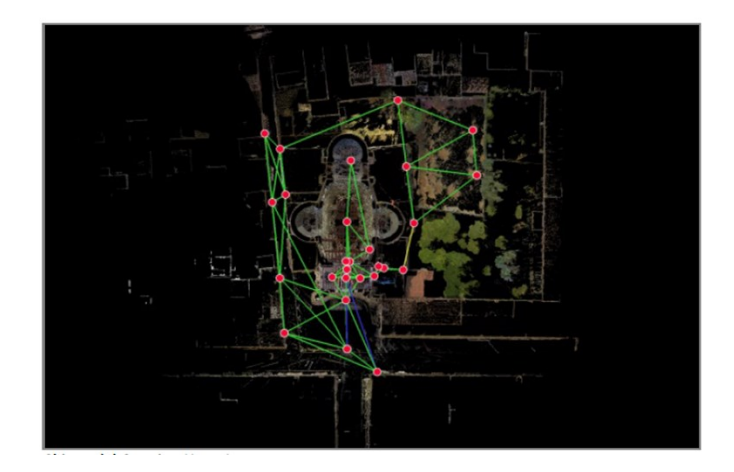

*Figura 3.1- Stazioni di rilievo con Laser scanner*

#### <span id="page-20-0"></span>**3.1.2 La nuvola di punti**

Una nuvola di punti (point cloud) è un insieme di punti nello spazio ognuno dei quali definiti nella loro posizione secondo gli assi X, Y, Z in un determinato sistema di coordinate e caratterizzati da eventuali valori di intensità (RGB o altre lunghezze scalari.) ad essi associati. Le nuvole di punti sono il risultato dell'utilizzo di strumenti LIDAR o possono essere ottenute anche attraverso altre tecniche quali la fotogrammetria.

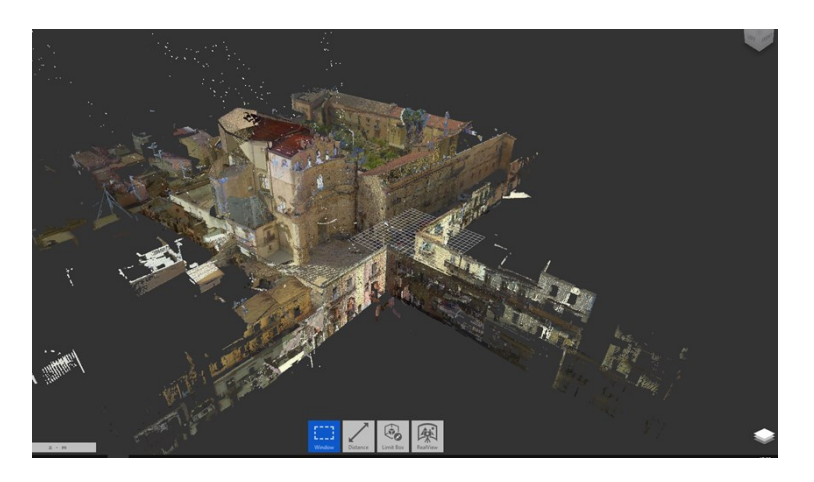

*Figura 3.2- Nuvola di punti Chiesa Madonna del Carmine*

La nuvola di punti è stata creata tramite 27 stazioni di rilievo. Il numero di punti di acquisizione, la loro posizione, sia interna che esterna all'edificio, vanno valutati preventivamente in modo da limitare le zone d'ombra, cioè porzioni di edificio non visualizzabili poi nell'immagine 3D.

Per poter creare un'unica immagine è necessario che le scansioni possiedano dei punti in comune, in modo da allineare le immagini aquisite da ogni scansione. A tale scopo viene creata una matrice di collegamenti, che indica quali stazioni hanno immagini in comune.

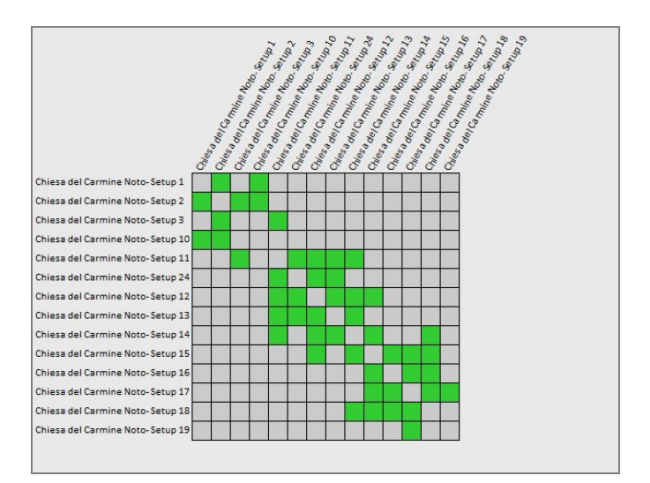

*Figura 3.3- Matrice di collegamenti*

Viene fornito inoltre un report dove viene indicata la percentuale di sovrapposizione di immagini tra due setup/stazione, in modo da facilitare la gestione della nuvola di punti.

| <b>Nome</b><br>collegamento | Setup <sub>1</sub>                             | Setup <sub>2</sub>                             | Sovrapposizione | Errore<br>medio<br>assoluto |
|-----------------------------|------------------------------------------------|------------------------------------------------|-----------------|-----------------------------|
| <b>Collegamento 1</b>       | Chiesa del Carmine Noto-<br>Setup 1            | Chiesa del Carmine Noto-<br>Setup <sub>2</sub> | 72%             | 0.01 m                      |
| <b>Collegamento 2</b>       | Chiesa del Carmine Noto-<br>Setup <sub>2</sub> | Chiesa del Carmine Noto-<br>Setup <sub>3</sub> | 73%             | 0.01 m                      |
| <b>Collegamento 3</b>       | Chiesa del Carmine Noto-<br>Setup <sub>2</sub> | Chiesa del Carmine Noto-<br>Setup 10           | 71%             | 0.01 m                      |
| Collegamento 4              | Chiesa del Carmine Noto-<br>Setup 11           | Chiesa del Carmine Noto-<br>Setup <sub>3</sub> | 25%             | 0.01 m                      |
| <b>Collegamento 5</b>       | Chiesa del Carmine Noto-<br>Setup 11           | Chiesa del Carmine Noto-<br>Setup 24           | 35 %            | 0.01 m                      |
| Collegamento 6              | Chiesa del Carmine Noto-<br>Setup 12           | Chiesa del Carmine Noto-<br>Setup 13           | 58%             | 0.01 m                      |
| Collegamento 7              | Chiesa del Carmine Noto-<br>Setup 12           | Chiesa del Carmine Noto-<br>Setup 24           | 63%             | 0.01 m                      |
| <b>Collegamento 8</b>       | Chiesa del Carmine Noto-<br>Setup 13           | Chiesa del Carmine Noto-<br>Setup 14           | 65%             | 0.00 <sub>m</sub>           |
| <b>Collegamento 9</b>       | Chiesa del Carmine Noto-<br>Setup 14           | Chiesa del Carmine Noto-<br>Setup 15           | 63%             | 0.01 m                      |
| Collegamento 10             | Chiesa del Carmine Noto-<br>Setup 15           | Chiesa del Carmine Noto-<br>Setup 16           | 46%             | 0.01 m                      |
| <b>Collegamento 11</b>      | Chiesa del Carmine Noto-<br>Setup 16           | Chiesa del Carmine Noto-<br>Setup 17           | 29 %            | 0.01 m                      |
| <b>Collegamento 12</b>      | Chiesa del Carmine Noto-<br>Setup 17           | Chiesa del Carmine Noto-<br>Setup 18           | 74 %            | 0.00 <sub>m</sub>           |
| Collegamento 13             | Chiesa del Carmine Noto-<br>Setup 17           | Chiesa del Carmine Noto-<br>Setup 19           | 6%              | 0.01 m                      |
| <b>Collegamento 15</b>      | Chiesa del Carmine Noto-<br>Setup 20           | Chiesa del Carmine Noto-<br>Setup 21           | 60%             | 0.01 m                      |
| Collegamento 16             | Chiesa del Carmine Noto-<br>Setup <sub>3</sub> | Chiesa del Carmine Noto-<br>Setup 4            | 25%             | 0.00 m                      |
| <b>Collegamento 19</b>      | Chiesa del Carmine Noto-<br>Setup 4            | Chiesa del Carmine Noto-<br>Setup 5            | 66%             | 0.00 <sub>m</sub>           |
| <b>Collegamento 20</b>      | Chiesa del Carmine Noto-<br>Setup 5            | Chiesa del Carmine Noto-<br>Setup 6            | 61%             | 0.00 m                      |
| <b>Collegamento 21</b>      | Chiesa del Carmine Noto-<br>Setup 6            | Chiesa del Carmine Noto-<br>Setup 7            | 34 %            | 0.00 <sub>m</sub>           |
| <b>Collegamento 22</b>      | Chiesa del Carmine Noto-                       | Chiesa del Carmine Noto-                       | 2%              | 0.01 <sub>m</sub>           |

*Figura 3.4 - Report collegamenti*

#### <span id="page-21-0"></span>**3.1.3 Creazione della nuvola di punti con Recap Pro**

Per la creazione della nuvola di punti è stato utilizzato il programma Recap PRO di Autodesk. Il programma permette di importare le scansioni laser effettuate durante il rilievo e creare la nuvola di punti. Le scansioni vengono fornite in un unico file in formato ". E57" (LIDAR Point Cloud Data File) che contiene tutti i dati raccolti dalla stazione di rielevo. Il file viene importato nel programma, e attraverso la funzione "Index scan" questo

acquisisce le singole point cloud, cioè le singole nuvole di punti appartenenti ad una singola stazione. Una volta aperto possiamo trovare tutte le scansioni che sono state effettuate durante il rilievo con il loro nome.

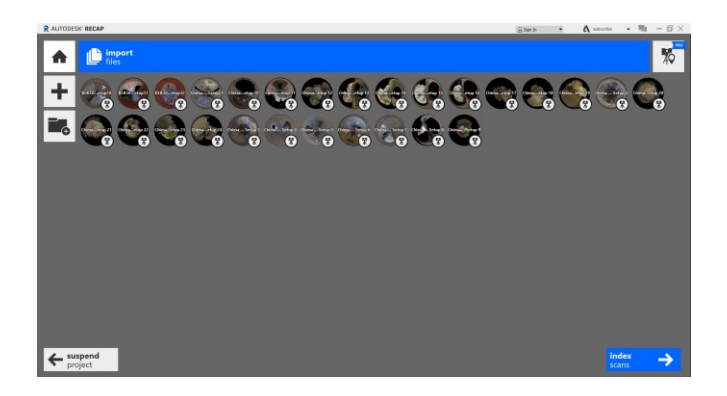

*Figura 3.5- Importazione del file ".E57" in Recap Pro*

Il passo successivo è quello di allineare le singole scansioni in un unico sistema di riferimento così da ottenere immagine 3D completa, il programma attraverso il comando "Launch project" unisce automaticamente le singole point cloud registrate. Il risultato finale è la nuvola di punti completa.

#### <span id="page-22-0"></span>**3.1.4 Utilizzo della nuvola di punti per la realizzazione di piante e sezioni**

La nuvola di punti creata in Recap viene poi importata in Autocad, attraverso "*Inserisci-Nuvola di punti"*. Preventivamente questa viene pulita, cioè vengono rimossi tutti i punti che sono stati rilevati dal laser scanner che non interessano la Chiesa, in questo modo si ha un'immagine più chiara.

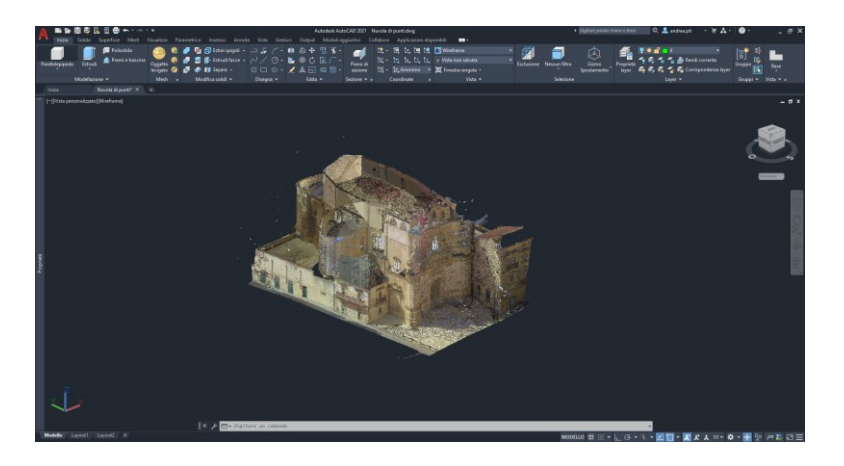

*Figura 3.6- Nuvola di punti in Autocad*

Selezionando la nuvola è possibile realizzare dei piani di sezione a qualsiasi quota che si vuole e orientati secondo i tre assi, si ottengono così delle immagini 2D che rappresentano l'edificio.

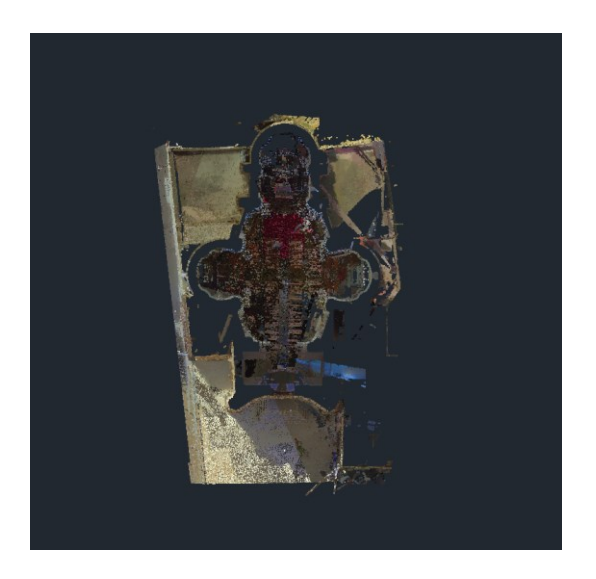

*Figura 3.7- Nuvola di punti sezionata*

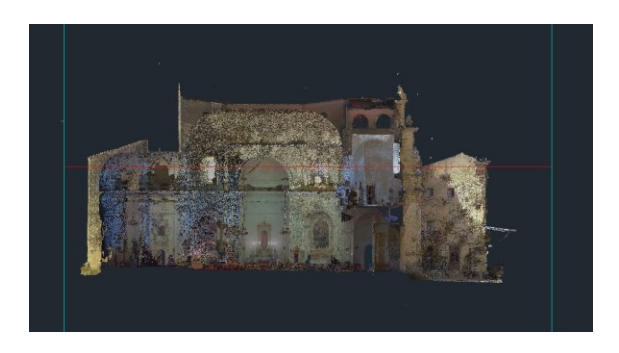

*Figura 3.8- Sezione longitudinale della nuvola di punti*

La nuvola di punti presenta alcune zone d'ombra, le immagini talvolta non risultavano sufficientemente definite per creare piante e sezioni. Si è dovuto quindi realizzare dei piani di sezione a quote diverse per ottenere delle piante utili per creare piante e sezioni rappresentative.

### <span id="page-23-0"></span>**3.2 Rilievo visivo**

L'ispezione visiva costituisce la metodologia di indagine più semplice ma fondamentale nel rilievo di strutture esistenti. Essa serve, nel loro senso più generale, al rilievo geometrico e strutturale andando a considerare inoltre il degrado dei materiali e il quadro fessurativo dell'edificio.

Spesso con altre metodologie di rilievo è difficile individuare tutti i dettagli presenti, per questo l'indagine visiva costituisce un'attività imprescindibile.

L'attività svolta dall'Università di Padova si è concentrata sul rilievo dello stato attuale della struttura,

riportando eventuali punti significativi come nicchie, porte tamponate, particolari costruttivi che difficilmente possono essere rilevate da una nuvola di punti.

#### <span id="page-24-0"></span>**3.2.1 Rilievo dei materiali**

Nella fase preliminare dello studio l'identificazione dei materiali che compongono la struttura è stata ottenuta attraverso i documenti forniti dall'Università di Messina e grazie ad una serie di saggi e carotaggi effettuati all'interno della Chiesa realizzati nell'anno corrente.

Nel progetto di restauro degli anni '90 sono stati realizzati elaborati grafici che rappresentano la distribuzione dei materiali utilizzati, le strutture portanti sono interamente realizzate in muratura a sacco, pietrame, la facciata è sempre realizzata in muratura a sacco ma a conci squadrati.

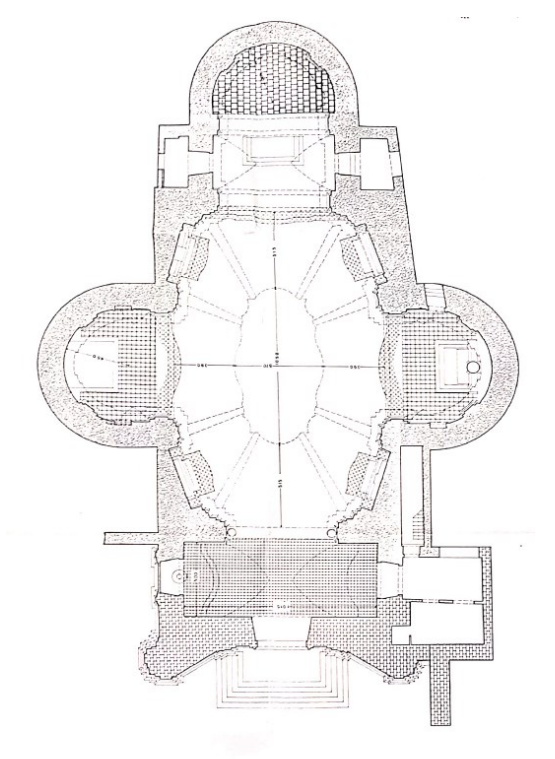

*Figura 3.9 - Rappresentazione dei materiali, pianta Chiesa Madonna del Carmine,*

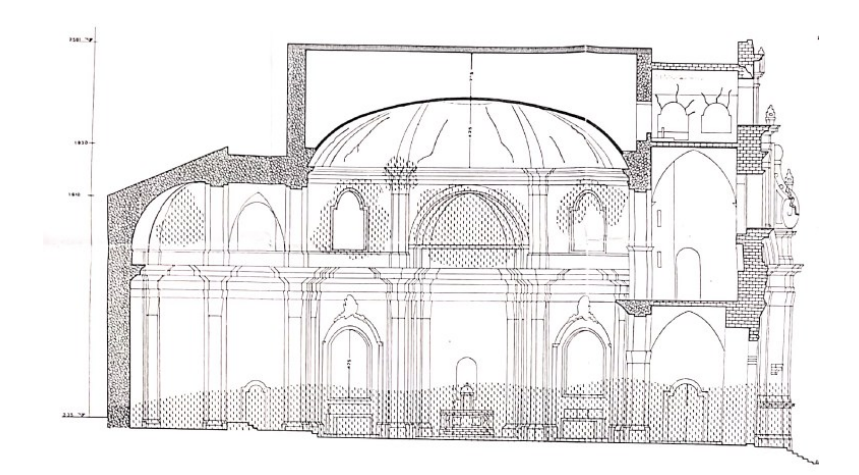

*Figura 3.10 - Rappresentazione dei materiali, sezione longitudinale Chiesa Madonna del Carmine*

Le indagini sonno state realizzate nella zona anteriore della struttura, per ogni paramento sono stati effettuati saggi visivi per verificare l'ammorsamento tra le pareti e un carotaggio. Dalle ispezioni si nota una muratura di scarsa qualità, senza una tessitura uniforme composta da conci lapidei di forma e dimensioni irregolari di natura diversa, allettati da malta di colore giallastro. Dalle immagini e chiaro come i due paramenti risultino mal concatenati e non sono presenti alcun tipo di listature.

Si riporta di seguito a titolo di esempio i risultati riguardanti il paramento della facciata:

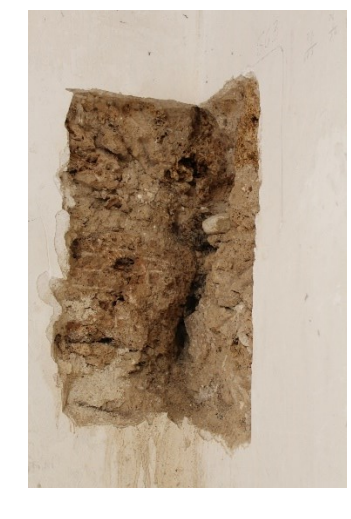

*Figura 3.11 - Saggio visivo, ammorsamento muratura*

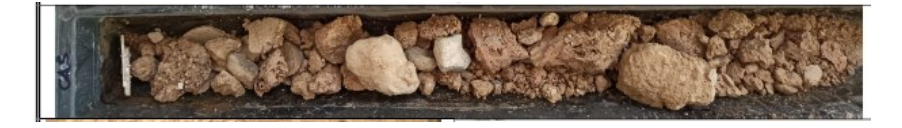

*Figura 3.12 - Carota del paramento della facciata*

I solai presenti sono realizzati da materiale di natura calcarenica estremamente compatto, con spessore pari a 23 cm per il solaio del primo livello, e 12 cm per quello dell'ultimo livello.

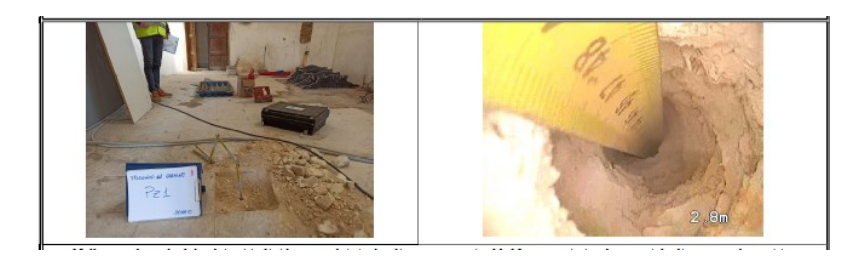

*Figura 3.13 - Saggio eseguito su solaio primo livello*

Le volte delle absidi non sono state oggetto di studio, secondo quanto riportato nella documentazione sono formate da materiale incannucciato in canne e gesso.

La zona della copertura oggetto di restauro presenta invece una muratura regolare in mattoni.

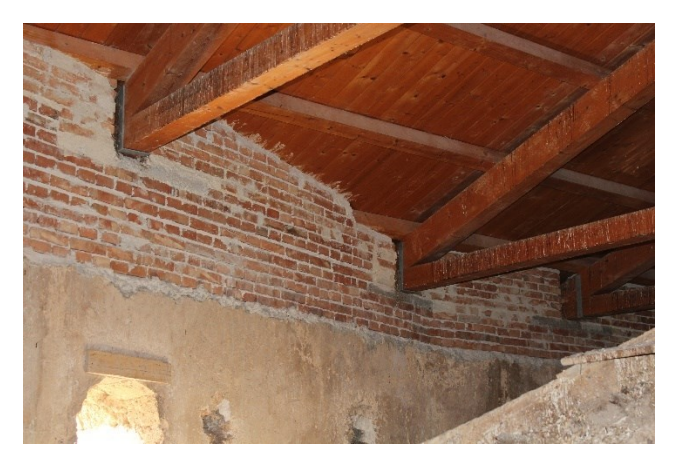

#### <span id="page-26-0"></span>**3.2.2 Rilievo dello stato di degrado**

Gli edifici storici presentano inevitabilmente fenomeni di degrado e alterazioni dei materiali dovuto all'invecchiamento e all'interazione costante con l'ambiente, nel caso della Chiesa della Madonna del Carmine questi fenomeni sono ampiamente riscontrabili. Esternamente la struttura presente ampie zone di alterazione dei materiali, si nota la presenza di vegetazione, patina biologica principalmente nella zona anteriore e quella esposta ad ovest, depositi superficiali riguardano tutte le murature. Si riportano alcune foto di esempio delle pareti esterne.

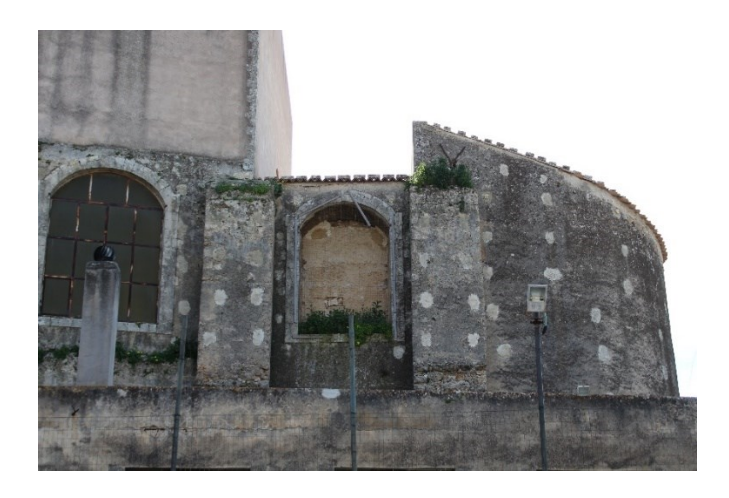

*Figura 3.14 - Vista laterale, abside. Presenza di piantumazioni, depositi superficiali*

Alcune zone sono oggetto di erosione e disgregazione del materiale:

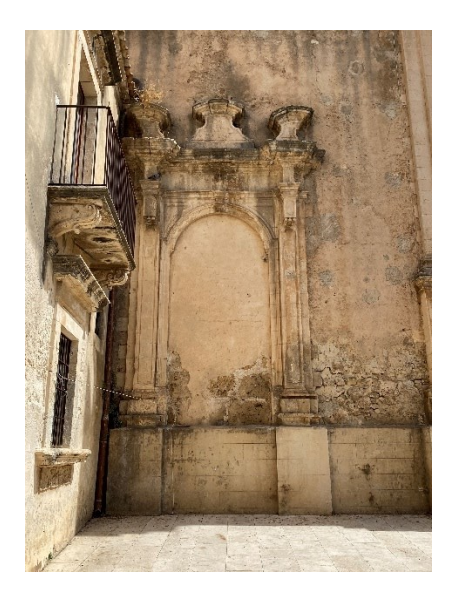

*Figura 3.15 – Paramento lato est*"

La zona della campanaria è quella maggiormente degradata, la continua esposizione ad agenti esterni presenta una forte alterazione della natura dei materiali. Evidente il degrado della pietra con perdita di materiale costitutivo, perdita di legante tra i giunti che determinano una riduzione della sezione resistente.

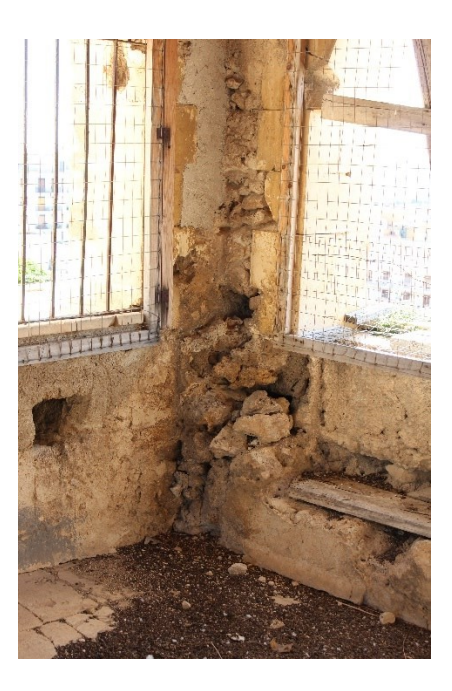

*Figura 3.16 - Campanaria, forte degrado dei materiali*

All'interno si presentano diversi fenomeni di degrado dei materiali, in alcune zone, principalmente non accessibili al pubblico, si ritrovano distacchi di intonaco, disgregazione di intonaco, risalite di umidità e alterazioni cromatiche.

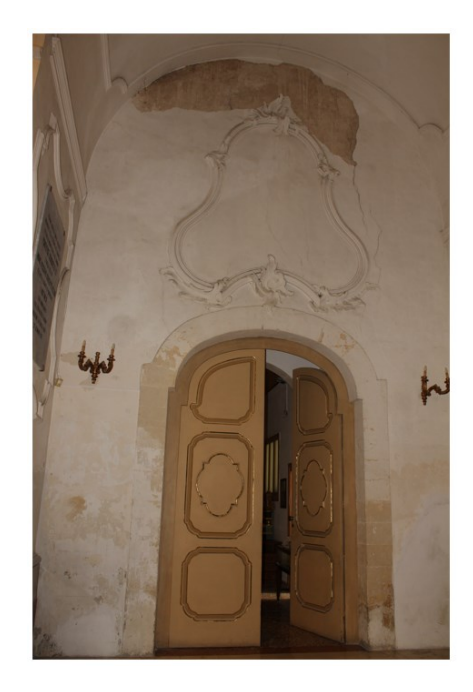

*Figura 3.17 - Distacco di intonaco, alterazione cromatica*

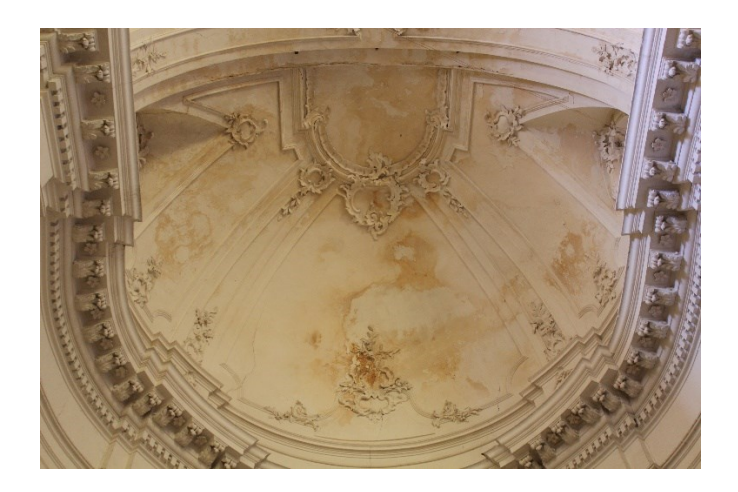

*Figura 3.18 - alterazione cromatica volta abside laterale.*

#### <span id="page-29-0"></span>**3.2.3 Rilievo dello stato fessurativo**

Il rilievo dello stato fessurativo costituisce un importante fase nella conoscenza delle strutture, utile per individuare possibili cause ed evoluzioni di problematiche strutturali. Analizzando il quadro delle lesioni è possibile ipotizzare i principali meccanismi di collasso della struttura.

Al suo interno la Chiesa presenta numerose zone dove si evidenziano stati fessurativi, nel caso studio ci si è soffermati sull'elemento facciata, andando ad individuare le lesioni presenti.

Si riscontrano lesioni lungo le imposte delle volte a crociera, riconducibili al meccanismo di ribaltamento fuori piano della parete

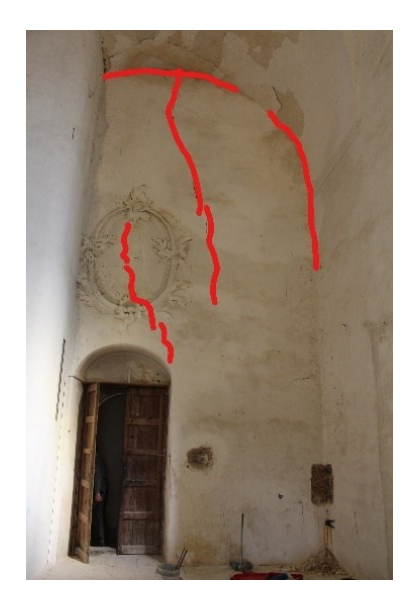

*Figura 3.19 - Fessurazione dell'imposta della volta a crociera, ultimo livello*

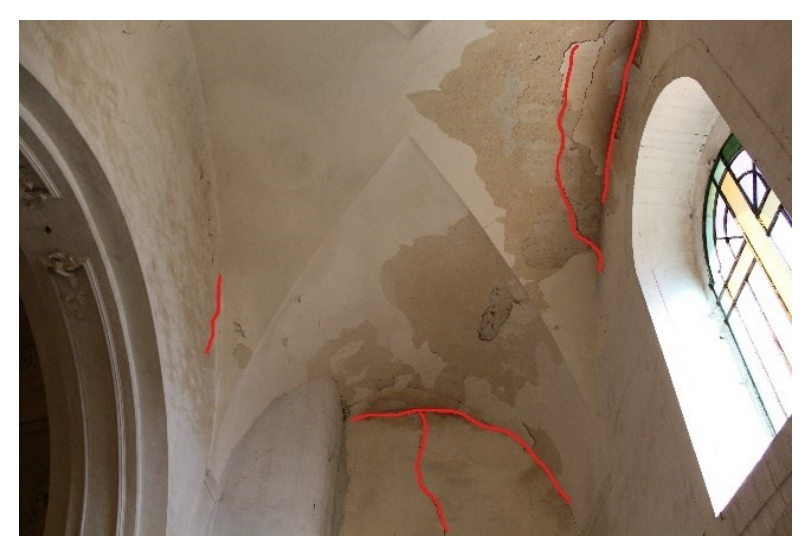

*Figura 3.20 - Stato fessurativo volta a botte secondo livello*

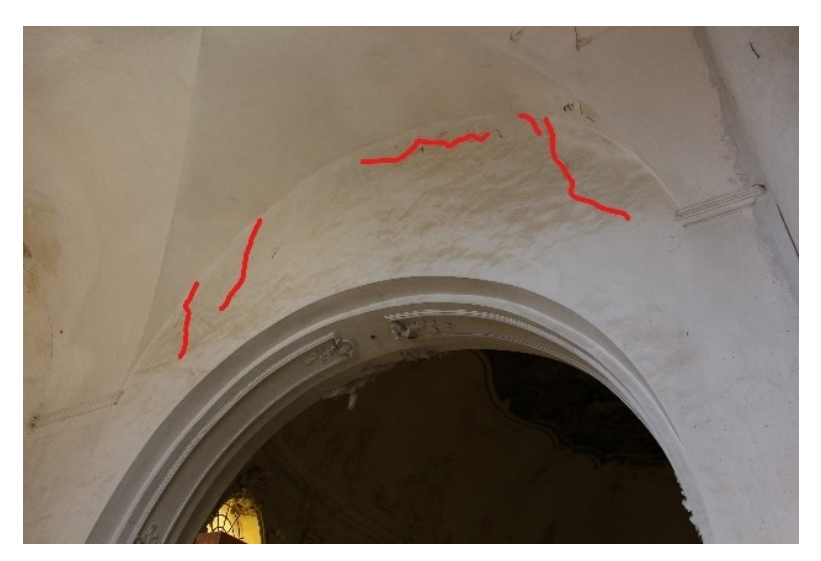

*Figura 3.21 - Stato fessurativo arco primo livello*

Si riscontrano la presenza di contrafforti laterali ad altezza dell'abside a conclusione della navata principale, anche qui si riscontra la perdita di materiale. Questo accade quando gli elementi non sono in grado di contrastare meccanismi fuori piano della muratura di appoggio.

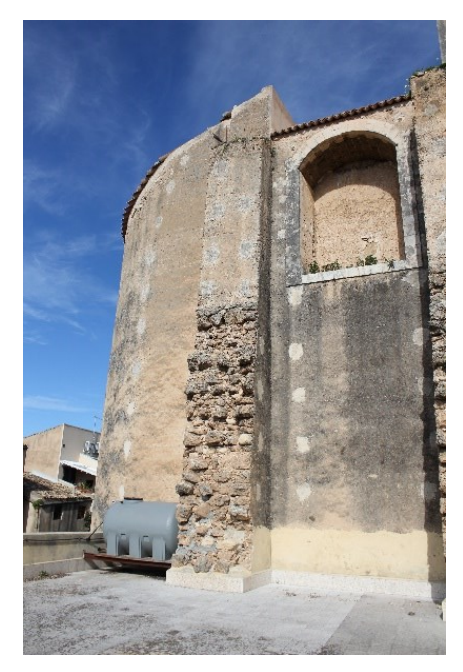

*Figura 3.22 - Stato fessurativo volta a botte primo livello*

## <span id="page-31-0"></span>**3.3 Caratterizzazione meccanica dei materiali**

La muratura è un materiale composito ottenuto mediante l'unione elementi naturali (pietre a spacco, sbozzate o squadrate) o artificiali (laterizi). Questi blocchi possono essere collegati a "secco" o, come nella maggior parte dei casi, da un legante come la malta. Le caratteristiche che influiscono sulla resistenza meccanica possono essere riassunte come segue:

- Il materiale costituente gli elementi (pietra, laterizio);
- Il legante;
- Le dimensioni e la forma degli elementi;
- La tecnica di assemblaggio:
- La tessitura.

La risposta meccanica, dunque, dipende da numerose variabili. Gli elementi hanno in genere un comportamento elastico-fragile, con resistenza a trazione inferiore a quella a compressione. La malta presenta un comportamento elastico-fragile in trazione, con resistenza inferiore a quella degli elementi, in taglio e compressione il comportamento è duttile e fortemente non lineare.

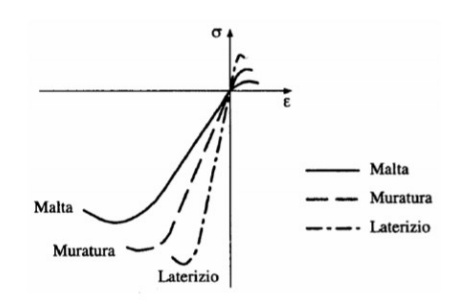

*Figura 3.23- Grafico tensione-deformazione della malta, laterizio, muratura*

I valori di riferimento dei parametri dei materiali meccanici che possono essere adottati nelle analisi sono riportati nella tabella della Circolare C8.5.1, riferiti a murature esistenti in cui la tessitura rispetta la regola d'arte, assenza di listature, paramenti semplicemente accostati o mal collegati, malta di calce di modeste caratteristiche. Nel caso in cui la tessitura risulti irregolare, giunti verticali non adeguatamente sfalsati, i valori della tabella devono essere adeguatamente ridotti.

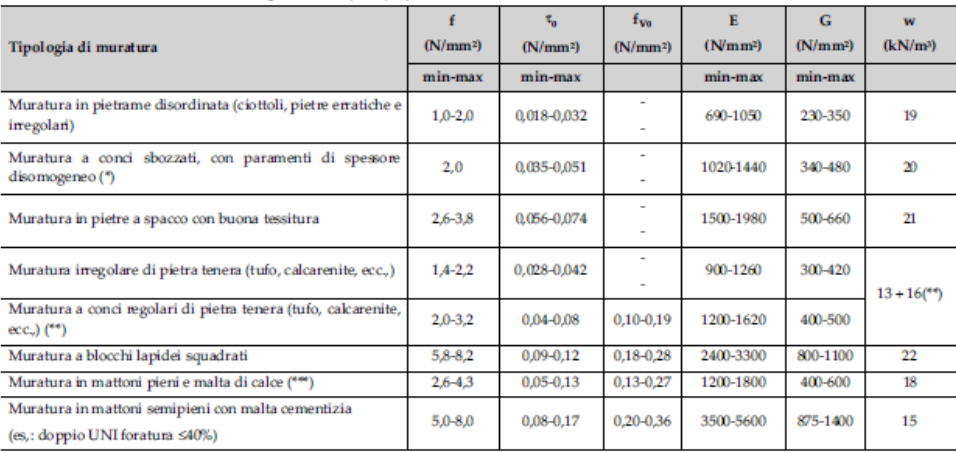

#### *Figura 3.24 - Tabella*

Come riportato nel capitolo 3.2.1, le tipologie di murature presenti sono due: una muratura in pietrame disordinata e una in mattoni, di recente realizzazione. Dunque, è possibile ricondursi alle tipologie riportate nella tabella della Circolare, adottando i valori medi per i moduli elastici e quelli minimi per le resisteze:

• Muratura irregolare di pietra tenera (tufo, calcarenitica, ecc):

$$
\circ \quad f_m = 1.4 \, N/mm^2
$$

 $\tau_0 = 0.043N/mm^2$ 

- $E = 1080 N/mm^2$
- $G = 360 N/mm^2$
- $\circ$   $w = 14.5 \, kN/m^3$
- Muratura in mattoni pieni e malta di calce:
	- $\circ$   $f_m = 2.6 \, N/mm^2$
	- $\tau_0 = 0.05N/mm^2$
	- $E = 1500 N/mm^2$
	- $G = 950 N/mm^2$
	- $\sim w = 18 \, kN/m^3$

#### <span id="page-33-0"></span>**3.3.1 Livello di conoscenza e livello di confidenza**

I fattori di confidenza, *Fc*, sono stati introdotti per le analisi da condurre negli edifici esistenti come coefficienti numerici al fine di tener conto del maggiore o minore livello di approfondimento nella fase di conoscenza del manufatto. Il valore numerico di *Fc*, dunque, dipendono dal livello di conoscenza come riportato nella Tabella C.8.5.IV della Circolare del 21 gennaio 2019:

| Livello di<br>conoscenza | Geometrie<br>(carpenterie)                                                                                                | Dettagli strutturali                                                                                                    | Proprietà dei materiali                                                                                                    | Metodi di analisi                     | FC <sub>1</sub> ( <sup>4</sup> ) |
|--------------------------|----------------------------------------------------------------------------------------------------|----------------------------------------------------------------------------------------------------|----------------------------------------------------------------------------------------------------|---------------------------------------|----------------------------------|
| LC1                      | Da disegni di<br>carpenteria originali<br>con rilievo visivo a<br>campione; in<br>alternativa rilievo<br>completo ex-novo | Progetto simulato in accordo<br>alle norme dell'epoca e<br>indagini limitate in situ                                             | Valori usuali per la pratica costruttiva<br>dell'epoca e prove limitate in situ                                                                          | Analisi lineare<br>statica o dinamica | 1,35                             |
| LC <sub>2</sub>          |                                                                                                    | Elaborati progettuali<br>incompleti con <i>indagini</i><br>limitate in situ; in<br>alternativa <i>indagini</i> estese in<br>situ | Dalle specifiche originali di progetto o<br>dai œrtificati di prova originali, con<br>prove limitate in situ; in alternativa da<br>prove estese in situ  | Tutti                                 | 1,20                             |
| LC3                      |                                                                                                    | Elaborati progettuali<br>completi con <i>indagini</i><br>limitate in situ; in<br>alternativa indagini<br>esaustive in situ       | Dai œrtificati di prova originali o dalle<br>specifiche originali di progetto, con<br>prove estese in situ; in alternativa da<br>prove esquetive in situ | Tutti                                 | 1,00                             |

*Figura 3.25 - Tabella*

Nel caso in esame a seguito delle prove eseguite, dei rilievi, precedentemente e di seguito illustrati si è optato per un fattore di confidenza *Fc=1.20,* corrispondente ad un livello di confidenza LC2,

## **4. Modello FEM**

<span id="page-34-0"></span>Data la geometria della struttura si è deciso di utilizzare il software MIDAS FEA NX, il programma permette di creare elementi geometrici complessi grazie al suo modellatore 3D. Questo ha permesso di riprodurre con più precisione le geometrie non regolari della struttura. E'stato creato un modello FEM preliminare con lo scopo di individuare possibili criticità della struttura e sul quale basarsi per la redazione di un piano di indagini.

## <span id="page-34-1"></span>**4.1 Modello geometrico 3D**

Per prima cosa viene importato il file DXF della pianta realizzata in Autocad, semplificando alcuni aspetti architettonici non significativi per la parte strutturale.

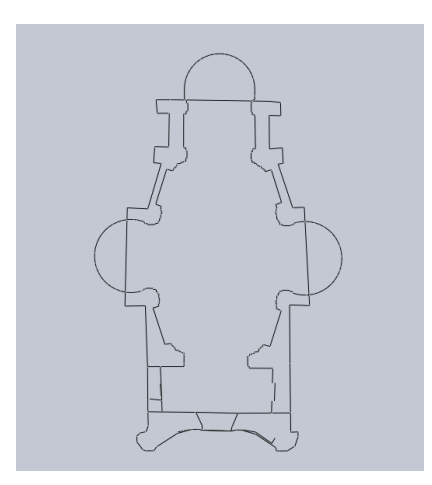

*Figura 4.1 - linea muratura importata in FEA NX*

Successivamente sono state realizzati gli ingombri in pianta degli elementi in muratura, utilizzando il comando "Make faces" è possibile selezionare un insieme di linee che determinano un contorno chiuso:

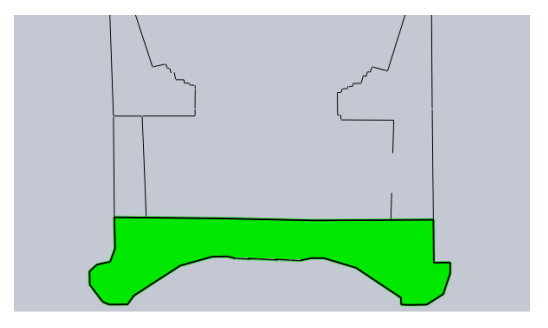

*Figura 4.2 - Superficie della facciata*

Realizzate tutte le superfici necessarie in pianta si passa alla creazione di solidi 3D utilizzando il comando "Extrude", le altezze degli elementi sono state definite sulla base delle sezioni precedentemente realizzate.

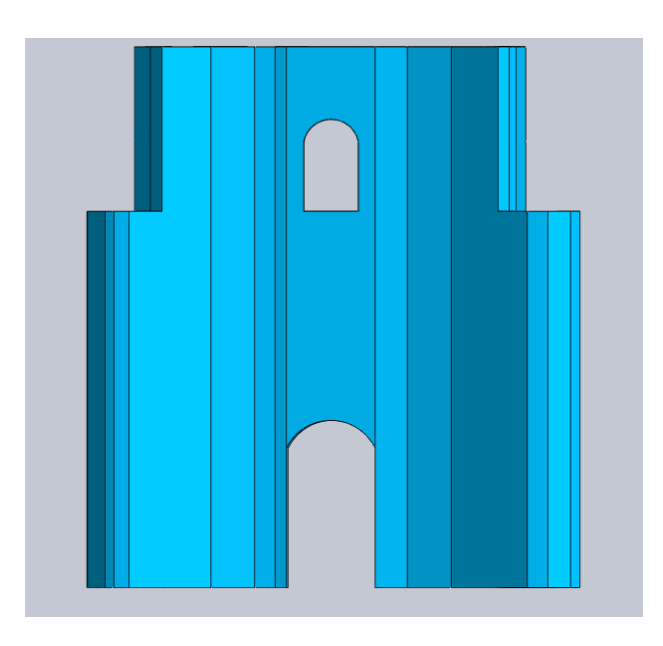

*Figura 4.3- solido della facciata*

Gli archi interni, le aperture delle finestre, porte e nicchie sono state ricavate per differenza di solidi "boolean", il programma permette attraverso diversi comandi di unire o tagliare solidi. A titolo di esempio si riporta il prospetto principale dove gli elementi blu rappresentano la muratura, gli elementi in verde sono i solidi usati per creare le aperture delle varie porte e finestre.

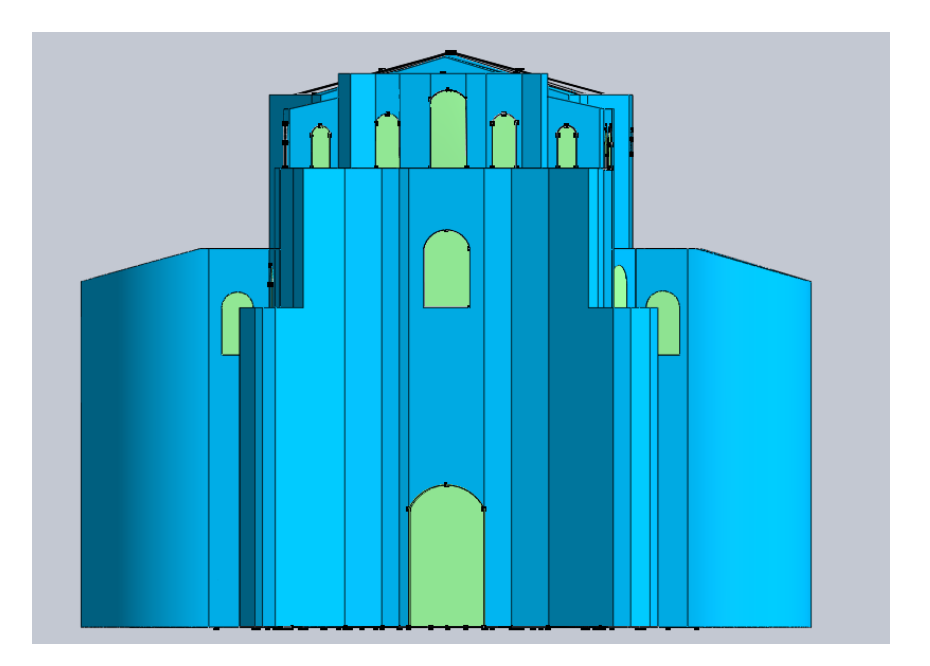

*Figura 4.4 - prospetto del modello geometrico*
Il risultato finale del modello geometrico:

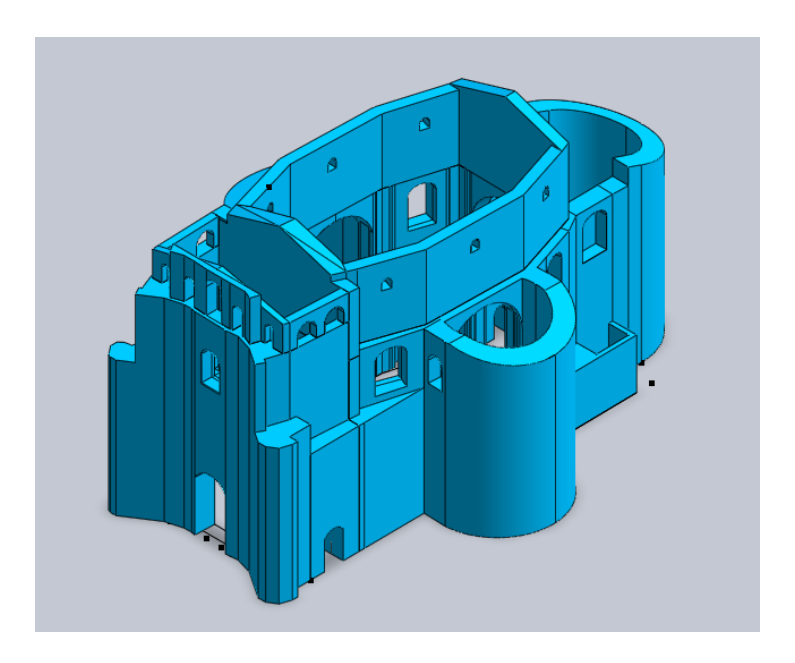

*Figura 4.5 - modello geometrico completo*

# **4.2 Modello FEM**

Il modello FEM è stato realizzato sempre con Midas FEA NX che offre tutti i tools necessari per la creazione delle mesh necessarie e svolgere le analisi richieste.

## **4.2.1 Le mesh**

Una volta assegnato il materiale è stata creata la mesh dei vari solidi. Il programma Midas FEA NX ha un meshatore automatico che permette di creare mesh 3D di solidi che sono stati creati nel programma. La problematica principale in questa fase è quella di far combaciare i nodi delle mesh di solidi adiacenti, attraverso il comando "Imprinted object", il programma riconosce automaticamente una superficie congruente tra solidi adiacenti e ne tiene conto nella creazione delle mesh. Alternativa è quella di unire i solidi, in questo modo il programma crea una mesh con tutti i nodi collegati.

Attraverso il comando "Generate mesh" è possibile assegnare la dimensione della Mesh, la tipologia (forma) e le proprietà del materiale selezionando il solido 3D per il quale si vuole creare la Mesh.

La dimensione impostata è 40 cm con forma triangolare e quadrata, sono stati creati circa 108060 elementi.

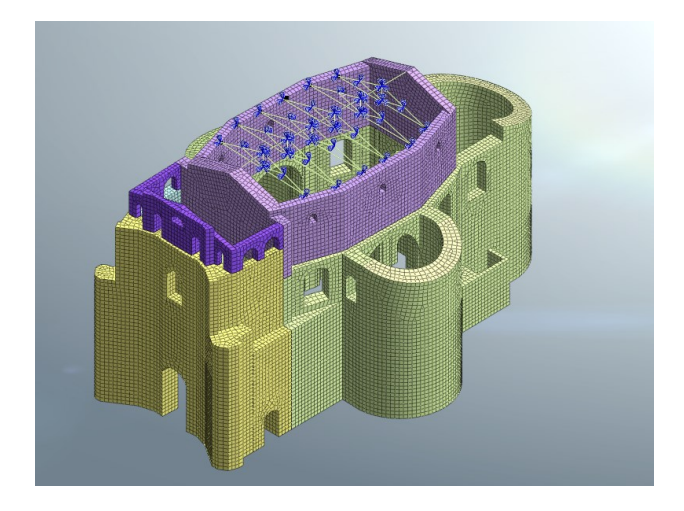

*Figura 4.6- Modello con Mesh*

Le capriate sono invece create con elementi monodimensionale truss, alle cui estremità sono impostati *beam endrelease*, e collegate ai nodi delle mesh con un vincolo di incastro. Infine, sono stati assegnati a tutti i nodi alla base a quota campagna vincoli di incastro, ipotizzando tale il rapporto struttura-fondazione.

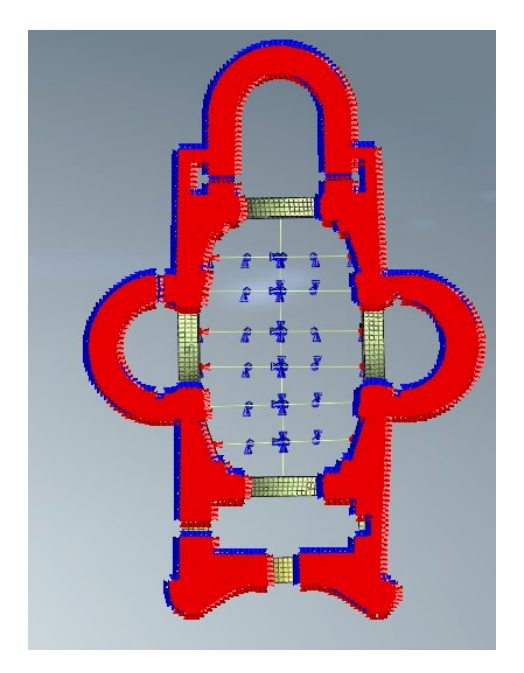

I solai non sono stati modellati nel modello FEM in quanto non costituiscono un diaframma rigido, ma gravano solamente con il loro peso sulla struttura.

# **4.3 Analisi dei carichi**

## **4.3.1 Carichi permanenti strutturali**

I carichi permanenti strutturali dipendono dai pesi propri dei materiali e dalle dimensioni geometriche delle parti strutturali. Avendo assegnato le caratteristiche dei materiali in fase iniziale, specificando il peso proprio di essi, il programma in automatico assegna agli elementi in muratura il loro peso.

Secondo le informazioni reperite e non essendo state ancora eseguite prove sulla muratura, nel modello iniziale le caratteristiche meccaniche della muratura sono state dedotte facendo riferimento alla normativa riportata nella Circolare al paragrafo §8.5.1:

> Tabella C8.5.1 - Valori di riferimento dei parametri meccanici della muratura, da usarsi nei criteri di resistenza di seguito specificati (comportamento a tempi brevi), e peso specifico medio per diverse tipologie di muratura. I valori si riferiscono a:  $f$  = resistenza

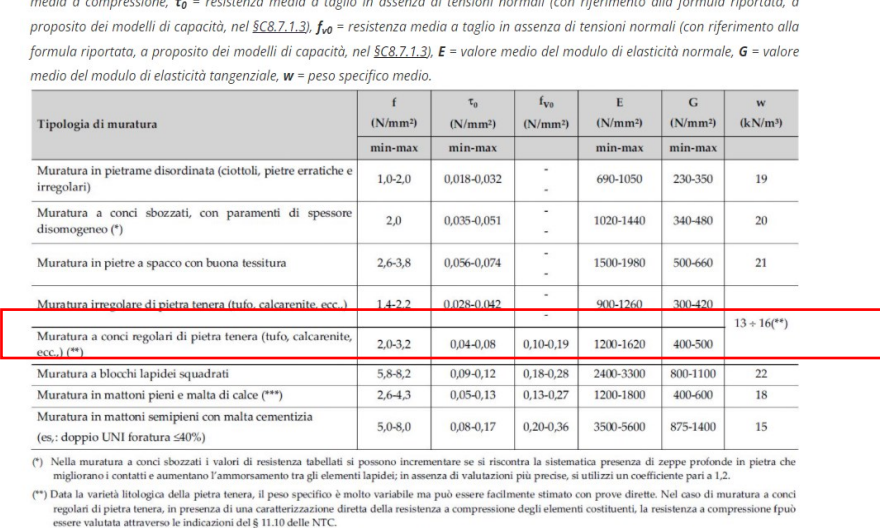

<sup>(\*\*\*</sup>) Nella muratura a mattoni pieni è opportuno ridurre i valori tabellati nel caso di giunti con spessore superiore a 13 mm; in assenza di valutazioni più precise, si utilizzi un coefficiente riduttivo pari a 0,7 per l

#### I materiali individuati sono riportati in tabella:

#### materiale sciolto calcarenitico

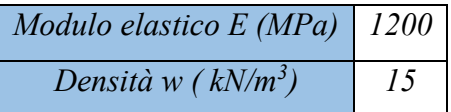

Muratura nuova

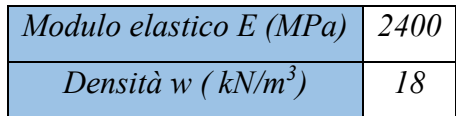

La struttura della copertura principale al di sopra della navata è formata da 6 capriate lignee, con passo di circa 3 metri, le cui caratteristiche geometriche sono state determinate mediante il rilievo visivo. Data la forma irregolare in pianta della navata le lunghezze degli elementi sono variabili, ma le sezioni rimangono uguali.

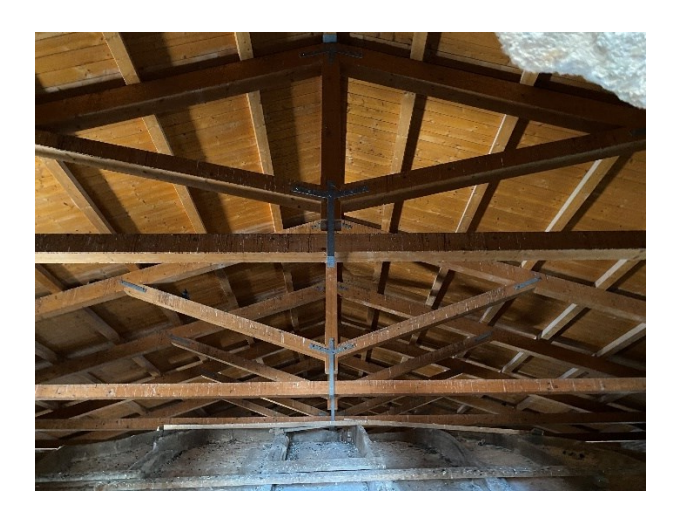

*Figura 4.7 - Capriata copertura princpale*

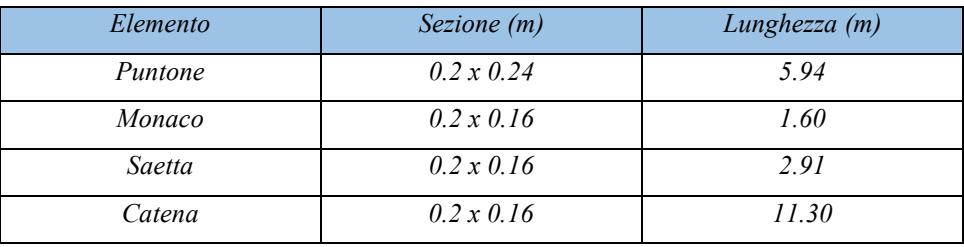

## **4.3.2 Carichi permanenti non strutturali**

I carichi permanenti non strutturali prevista da normativa sono definiti come "i carichi presenti sulla costruzione durante il suo normale esercizio, quali quelli relativi a tamponature esterne, divisori interni…". Nel caso studio vengono considerati i pesi definiti i pesi delle volte in gesso-cannucciato, il peso del manto della copertura.

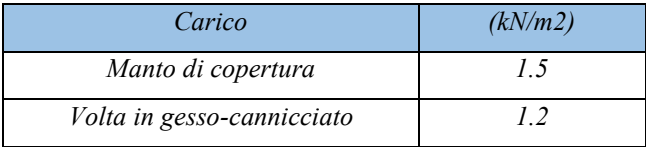

## **4.3.3 Carichi accidentali**

I carichi accidentali vengono valutati secondo la Normativa attuale NTC 2018.

#### *4.3.3.1 Azione della neve*

Per il calcolo del carico neve agente sulla copertura si fa riferimento al *Paragrafo 3.4.1* della Normativa, il quale fornisce l'espressione:

$$
q_s = q_{sk} \cdot \mu_i \cdot C_E \cdot C_t
$$

Dove:

- $q_{sk} = 0.60 \, kN/m^2$   $a_s \leq 200 \, m$  Zona III
- $-\mu_i = 0.8$  Coefficiente di forma
- $-C_E = 1$  Coefficiente di esposizione
- $-C_T = 1$  Coefficiente termico

Il carico neve risulta pari:

$$
q_s = 0.48 \frac{kN}{m^2}
$$

#### *4.3.3.2 Azione del vento*

Secondo quanto riportato dalla Normativa al, paragrafo §3.3, è possibile considerare l'azione del vento come azioni statiche equivalenti, costituite da pressioni e depressioni, agenti normalmente alle superfici della struttura. Il calcolo dell'azione sul singolo elemento costruttivo si effettua considerando la combinazione più gravosa della pressione agente sulla superficie esterna e di quella agente sulla superficie interna. Il valore è valutato tramite l'espressione:

$$
p = q_r c_e c_p c_d
$$

La pressione cinetica di riferimento si calcola secondo la formula:

$$
q_r = \frac{1}{2} \rho v_r^2
$$

Per prima cosa si calcola la velocità base di riferimento:

$$
v_b = v_{b,0} \, c_a = 28 \, m/s
$$

| Zona           | Descrizione                                                                                                    |    | $a_0$ [m] | $k_{\rm c}$ |
|----------------|----------------------------------------------------------------------------------------------------|----|-----------|-------------|
| $\mathbf{1}$   | Valle d'Aosta, Piemonte, Lombardia, Trentino Alto Adige,<br>Veneto, Friuli Venezia Giulia (con l'eccezione della pro-<br>vincia di Trieste) | 25 | 1000      | 0,40        |
| $\overline{2}$ | Emilia Romagna                                                                                                    | 25 | 750       | 0,45        |
| 3              | Toscana, Marche, Umbria, Lazio, Abruzzo, Molise, Puglia,<br>Campania, Basilicata, Calabria (esclusa la provincia di<br>Reggio Calabria)     | 27 | 500       | 0,37        |
| $\overline{4}$ | Sicilia e provincia di Reggio Calabria                                                                                                    | 28 | 500       | 0,36        |
| 5              | Sardegna (zona a oriente della retta congiungente Capo<br>Teulada con l'Isola di Maddalena)                                                 | 28 | 750       | 0,40        |
| 6              | Sardegna (zona a occidente della retta congiungente Capo<br>Teulada con l'Isola di Maddalena)                                               | 28 | 500       | 0,36        |
| 7              | Liguria                                                                                                    |    | 1000      | 0,54        |
| 8              | Provincia di Trieste                                                                                                    | 30 | 1500      | 0,50        |
| 9              | Isole (con l'eccezione di Sicilia e Sardegna) e mare aperto                                                                                 | 31 | 500       | 0.32        |

Tab. 3.3.I -Valori dei parametri v. e. a. k

Dove  $c_a = 1$ , se  $a_s < a_0$  (con  $a_s =$  altitudine dove sorge la costruzione). La tabella fornita dalla Normativa indica la zona in cui ricade la costruzione, ZONA 4.

La velocità di riferimento, considerando un tempo di ritorno di 50 anni:

$$
v_r = v_b \, c_r = 28 \, m/s
$$

Si considera una classe di rugosità del terreno pari ad una Classe A, secondo la tabella 3.3.III. della Normativa, la categoria di esposizione è la categoria IV essendo la Città di Noto a meno di 30 km dalla costa. Considerando un'altezza media della costruzione il coefficiente di esposizione  $c_e$  (20 m) = 2.27. La pressione cinetica di riferimento  $q_r$  =  $4.90kN/m^2$ 

## **4.4 Analisi dei modi di vibrare**

E'stata svolta un'analisi modale per determinare i modi di vibrare della costruzione. I modi di vibrare considerati sono quelli che possiedono una massa partecipante significativa, superiore al 5% e un numero di modi la cui massa partecipante totale deve essere superiore all'85%.

L'analisi dei modi principali di vibrazioni è stata utilizzata per individuare le possibili criticità della struttura e redigere un piano di prove e indagini di seguito svolte. L'analisi agli autovalori viene impostata nel programma definendo i *Mesh set*s che si vogliono considerare, le condizioni di vincolo:

In *Analisys Control* si impostano il numero di modi di vibrare che si vogliono analizzare. In questo caso sono stati selezionati 30 modi.

| <b>MODO</b>    |         | <b>TRAN-X</b> | <b>TRAN-Y</b> |           | $ROT - Z$  |           | <b>PERIODO</b> |
|----------------|---------|---------------|---------------|-----------|------------|-----------|----------------|
| N.             | MASS(%) | $SUM(\% )$    | $MASS(\%)$    | $SUM(\%)$ | $MASS(\%)$ | $SUM(\%)$ | (sec)          |
| $\mathbf{1}$   | 26,26%  | 26,26%        | 0,00%         | 0,00%     | 13,76%     | 13,76%    | 0,38           |
| $\overline{2}$ | 31,97%  | 58,23%        | 0,00%         | 0,00%     | 12,66%     | 26,42%    | 0,31           |
| 3              | 0,00%   | 58,23%        | 15,34%        | 15,34%    | 0,00%      | 26,42%    | 0,29           |
| 4              | 0,00%   | 58,23%        | 0,76%         | 16,10%    | 0,00%      | 26,42%    | 0,25           |
| 5              | 0,87%   | 59,10%        | 0,00%         | 16,10%    | 0,00%      | 26,42%    | 0,25           |
| 6              | 0,78%   | 59,88%        | 0,00%         | 16,10%    | 23,14%     | 49,56%    | 0,22           |
| $\overline{7}$ | 0,00%   | 59,88%        | 29,70%        | 45,80%    | 0,00%      | 49,56%    | 0,22           |
| 8              | 0,37%   | 60,25%        | 0,81%         | 46,61%    | 0,29%      | 49,85%    | 0,20           |
| 9              | 0,00%   | 60,25%        | 3,21%         | 49,82%    | 0,52%      | 50,37%    | 0,20           |
| 10             | 9,13%   | 69,38%        | 0,28%         | 50,10%    | 0,17%      | 50,54%    | 0,19           |
| 11             | 0,00%   | 69,38%        | 0,00%         | 50,10%    | 0,00%      | 50,54%    | 0,19           |
| 12             | 0,00%   | 69,38%        | 0,00%         | 50,10%    | 0,00%      | 50,54%    | 0, 19          |
| 13             | 0,00%   | 69,38%        | 0,00%         | 50,10%    | 0,00%      | 50,54%    | 0,19           |
| 14             | 0,00%   | 69,38%        | 0,00%         | 50,10%    | 0,00%      | 50,54%    | 0,19           |
| 15             | 0,00%   | 69,38%        | 3,34%         | 53,44%    | 0,00%      | 50,54%    | 0,19           |
| 16             | 0,00%   | 69,38%        | 4,50%         | 57,94%    | 0,00%      | 50,54%    | 0,18           |
| 17             | 0,00%   | 69,38%        | 0,00%         | 57,94%    | 0,11%      | 50,65%    | 0,17           |
| 18             | 0,00%   | 69,38%        | 0,55%         | 58,49%    | 1,95%      | 52,60%    | 0,16           |
| 19             | 0,00%   | 69,38%        | 1,43%         | 59,92%    | 0,80%      | 53,40%    | 0,16           |
| 20             | 0,00%   | 69,38%        | 8,95%         | 68,87%    | 0,90%      | 54,30%    | 0,15           |
| 21             | 0,00%   | 69,38%        | 0,00%         | 68,87%    | 0,00%      | 54,30%    | 0,15           |
| 22             | 0,00%   | 69,38%        | 0,16%         | 69,03%    | 11,10%     | 65,40%    | 0,15           |
| 23             | 0,00%   | 69,38%        | 0,00%         | 69,03%    | 0,00%      | 65,40%    | 0,14           |
| 24             | 0,00%   | 69,38%        | 4,25%         | 73,28%    | 0,00%      | 65,40%    | 0,14           |
| 25             | 0,00%   | 69,38%        | 0,00%         | 73,28%    | 6,09%      | 71,49%    | 0,14           |
| 26             | 0,00%   | 69,38%        | 0,82%         | 74,10%    | 0,39%      | 71,88%    | 0,13           |
| 27             | 0,34%   | 69,72%        | 0,00%         | 74,10%    | 1,41%      | 73,29%    | 0,13           |
| 28             | 0,93%   | 70,65%        | 0,00%         | 74,10%    | 0,18%      | 73,47%    | 0,12           |
| 29             | 2,76%   | 73,41%        | 0,00%         | 74,10%    | 4,18%      | 77,65%    | 0,12           |
| 30             | 3,84%   | 77,25%        | 0,00%         | 74,10%    | 0,00%      | 77,65%    | 0,12           |

*Figura 4.8- Tabella modi di vibrare, percentuali, somma delle masse partecipanti, periodo*

Si può notare come la maggior parte dei modi di vibrare siano caratterizzati da una percentuale di massa partecipante molto bassa. Il primo modo ha componente traslazionale in X con massa partecipante del 26.25%, ed una parte rotazionale in Z con massa partecipante del 13.76%. Il periodo di è pari a 0.38 secondi. La zona maggiormente interessata è quella dell'abside finale della struttura

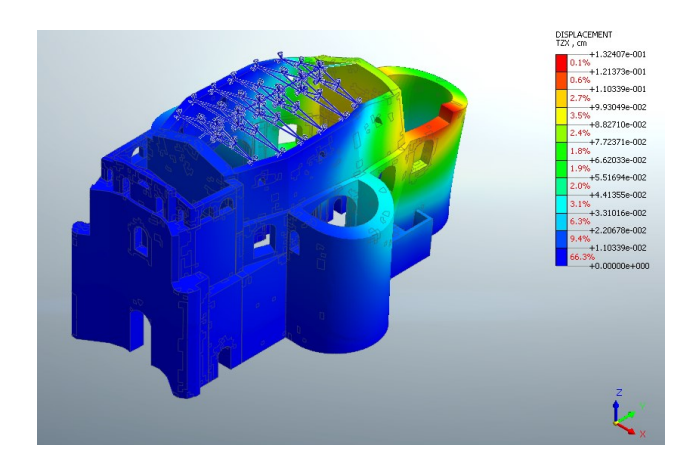

*Figura 4.9 - Modo 1, principale in X*

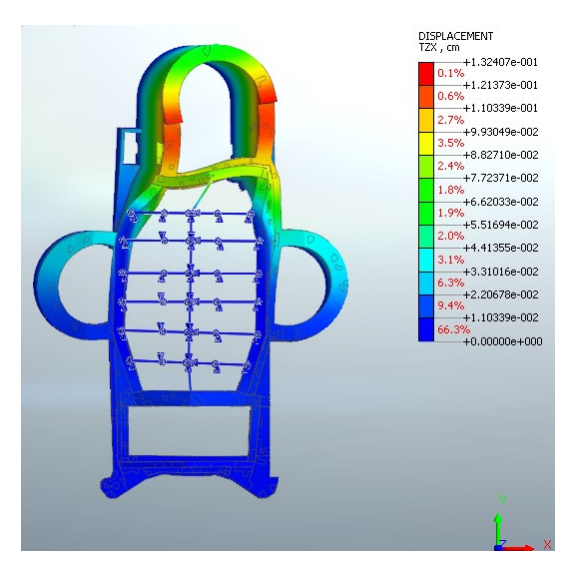

*Figura 4.10 - Modo 1, principale in X, vista dall'alto*

Il secondo modo, sempre con massa partecipante del 31.97% in X, con periodo 0.31 secondi, riguarda invece la parte frontale della struttura, in particolare la parete interna

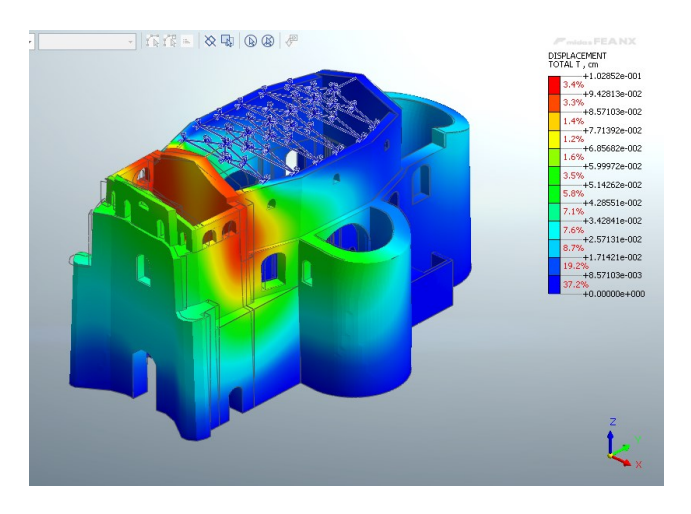

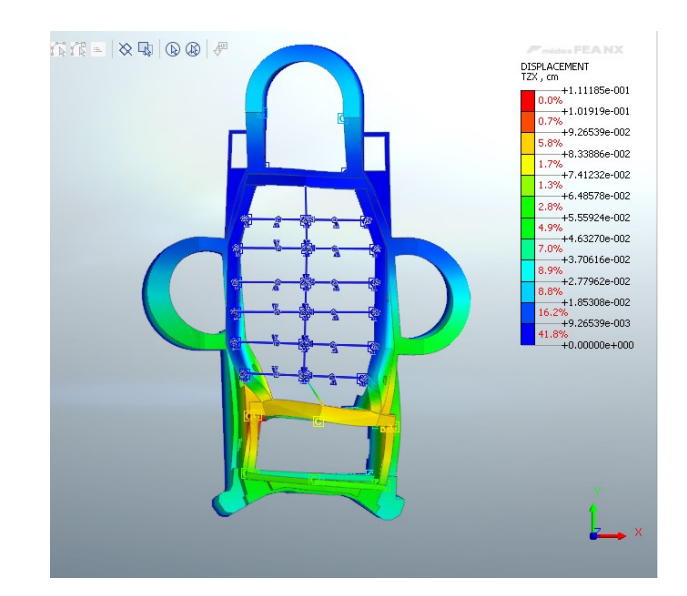

Il modo principale in direzione Y è il terzo, con massa partecipante del 15%, periodo di 0.19 secondi, riguarda la facciata in particolare la parte della campanaria.

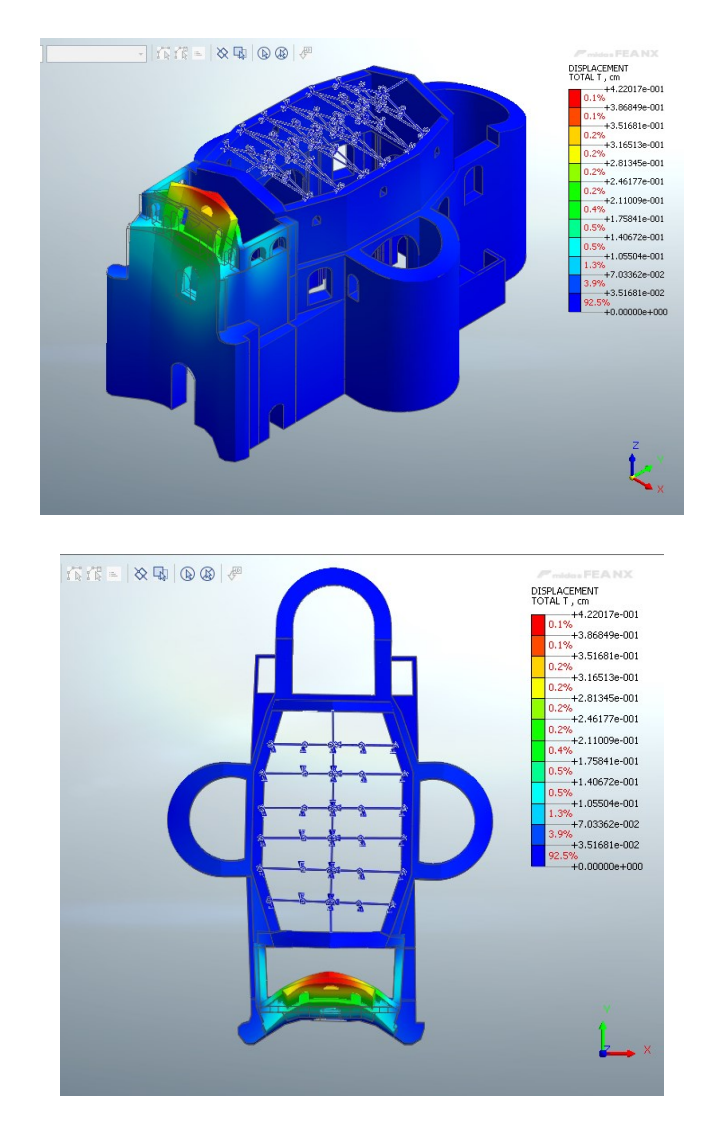

Il modo principale rotazionale in Z è il sesto, con massa partecipante del 23%

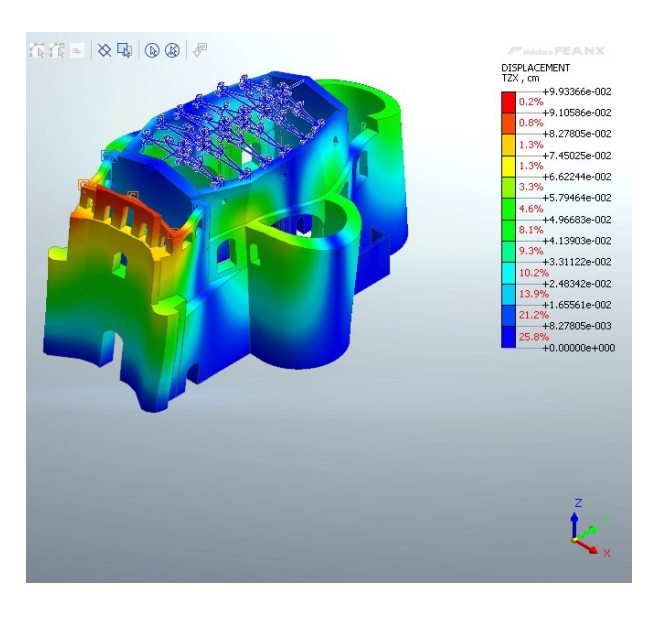

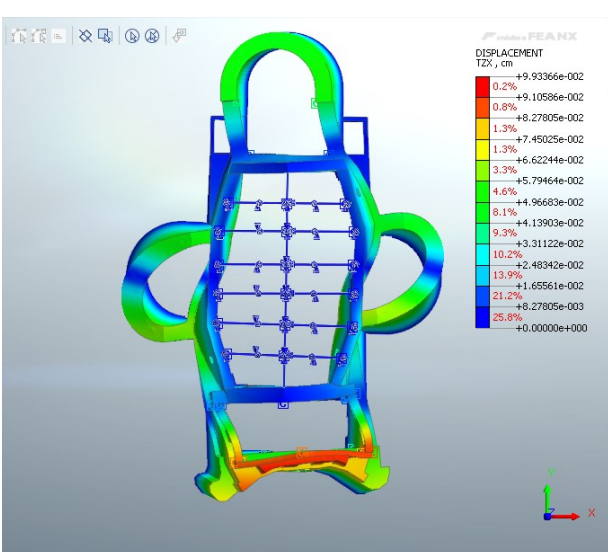

# **5. Campagna di indagini**

Sulla base dei rilievi effettuati e analizzando le possibili criticità della struttura è stato preparato un piano di prove. Ipotizzando di voler raggiungere un livello di conoscenza adeguato è stato necessario eseguire campagna di prove estese. Al fine di determinare lo stato della muratura e la configurazione strutturale si è previsto di eseguire indagini su tutte le facciate esterne del sito e su due paramenti interni, eseguendo almeno una prova per ogni tipologia di muratura.

Le prove svolte dall'Università di Padova in sito sono state di tipo non distruttivo, prove soniche, termografiche ed endoscopiche, mentre ulteriori indagini strutturali sono state svolte da una ditta specializzata esterna, la quale ha effettuato carotaggi per verificare la stratigrafia, prove con martinetto piatto doppio e singolo sulla muratura e saggi visivi per la verifica dell'ammorsamento dei paramenti.

Il piano di indagini prevede l'installazione di accelerometri

# **5.1 Prove non distruttive**

#### **5.1.1 Prove soniche**

Le prove soniche hanno lo scopo di valutare l'omogeneità del materiale evidenziando la presenza di vuoti, difetti o lesioni e fornire una stima qualitativa del modulo elastico, basandosi sulla misura del tempo di propagazione di un impulso meccanico tra la sonda emittente e la sonda ricevente. La velocità di propagazione delle onde è direttamente correlabile con le caratteristiche meccaniche e fisiche del materiale indagato, se la muratura è disomogenea, con discontinuità o fessurazioni la prova non è eseguibile: infatti il tempo di percorrenza dell'onda tende all'infinito.

Un martello strumentato dotato di una cella di carico nella testa di impatto genera un'onda acustica all'impatto con la superficie di prova che si propaga nello spazio, il sensore ricevente registra il segnale e lo trasmette al sistema di acquisizione. Ogni singola battuta costituisce una lettura puntuale nell'intorno della regione del materiale dove è collocata la stazione ricevente, è dunque necessario predisporre più stazioni di misura e punti di battuta entro aree omogenee di muratura, secondo uno schema ben definito.

Lo scopo è quindi quello di determinare la velocità (V) delle onde di propagazione, i valori attesi nel caso della muratura possono essere così interpretati:

- 1. V<1000 m/s: individua murature fortemente danneggiate con presenza di grossi vuoti interni;
- 2. 1000 m/s<V<2000 m/s: rappresenta la maggioranza delle murature in mattoni esistenti; valori di V inferiori ai 1500 m/s possono indicare presenza di vuoti e difetti, irregolarità nei corsi o nelle giunzioni;
- 3. V>2000 m/s: indica murature accuratamente costruite e conservate con elevata resistenza a compressione, stimabile fra i 5 e 15Mpa.

La velocità sonica è influenzata da: numero di giunti attraversati, tende a diminuire al crescere del numero di giunti, dalla presenza di fessure, caratteristiche del materiale superficiale.

#### *5.1.1.1 Esecuzione delle prove*

Le prove sono state eseguite per trasmissione diretta del segnale cioè martello strumentato e stazione ricevente si trovano su superfici opposte della parete. La scelta delle aree campione è influenzata dalla possibilità di acceso ad entrambi i lati del paramento e dallo stato superficiale della muratura stessa. Sono state scelte quattro porzioni di muratura di paramenti diversi, la prima e la seconda prova sono state svolte al primo piano, rispettivamente sulla muratura esterna, angolo nord-est e l'altra sulla muratura interna, nella zona sottoscala, la terza è stata svolta su un paramento interno vicino all'altare e l'ultima sulla facciata.

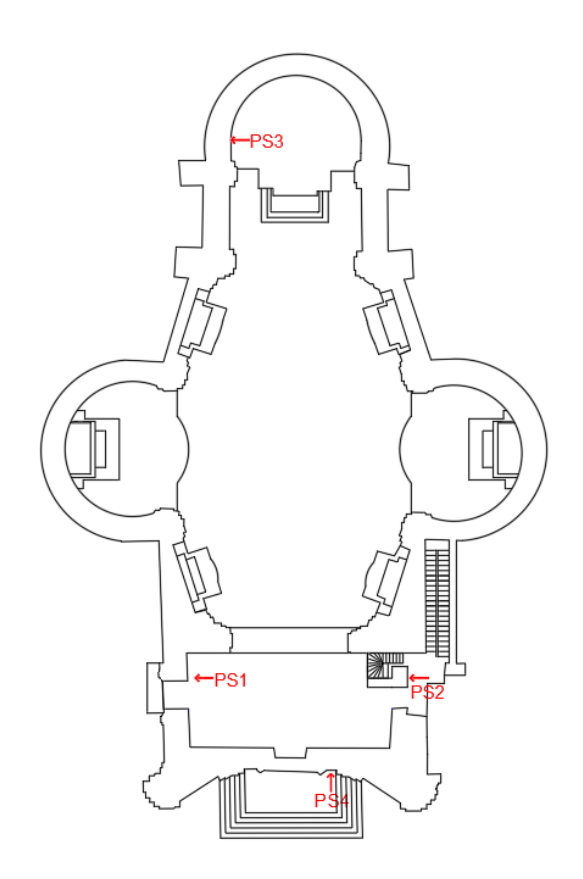

*Figura 5.1 - Punti di esecuzione delle prove soniche*

I punti di battuta e di acquisizione vengono individuati secondo una griglia a maglia quadrata di dimensioni 40x40 cm, o 50x50 cm nel caso della prima prova, suddivisa in nodi equidistanti 10 cm, per un totale di 25 punti di battuta.

Per ogni stazione di acquisizione viene eseguita una battuta con il martello strumentato in ogni punto della griglia, ottenendo così 625 acquisizioni totali per ogni prova.

La frequenza di acquisizione è stata impostata a 100 000 Hz

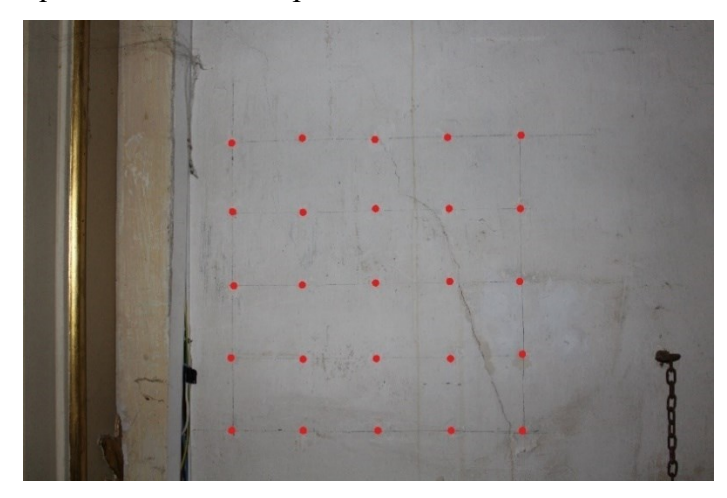

*Figura 5.2 - Griglia di battuta, Test 3*

#### *5.1.1.2 Risultati delle prove*

I dati acquisiti sono stati elaborati con l'utilizzo di Matlab, tramite il quale è stato ricavato il tempo di percorrenza dell'onda sonica attraverso la sezione muraria. Per fare ciò è stato individuato l'istante in cui lo strumento di registrazione inizia a registrare la propagazione dell'onda impartita dal martello e l'istante in cui questa arriva all'accelerometro.

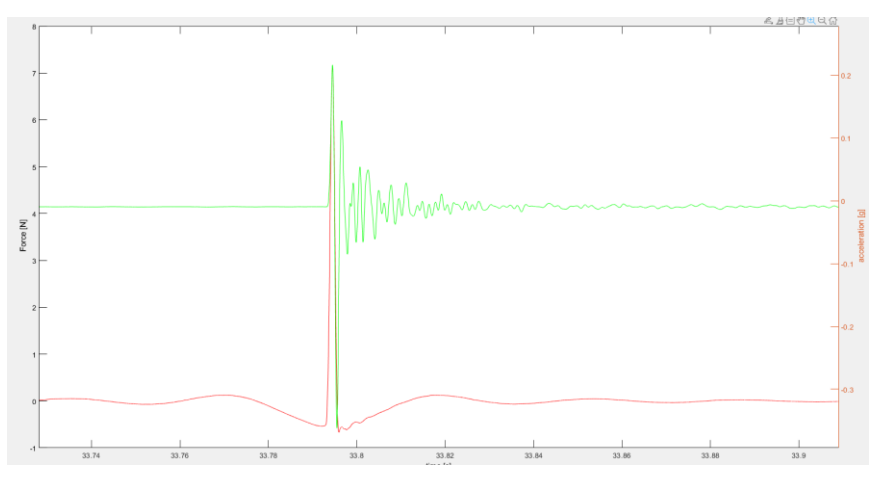

*Figura 5.3 - Segnali registrati*

La velocità viene calcolata:

$$
v = \frac{s \text{pessore muro}}{\Delta tempo} = \left[\frac{m}{s}\right]
$$

Di seguito si riportano i risultati ottenuti, in tabella i valori dell'intervallo di tempo e la relativa velocità calcolata, nel grafico contour vengono rappresentate le velocità puntali all'interno della sezione di prova.

• Test 1 – Paramento esterno, spessore cm 150. Muratura a sacco con materiale sciolto.

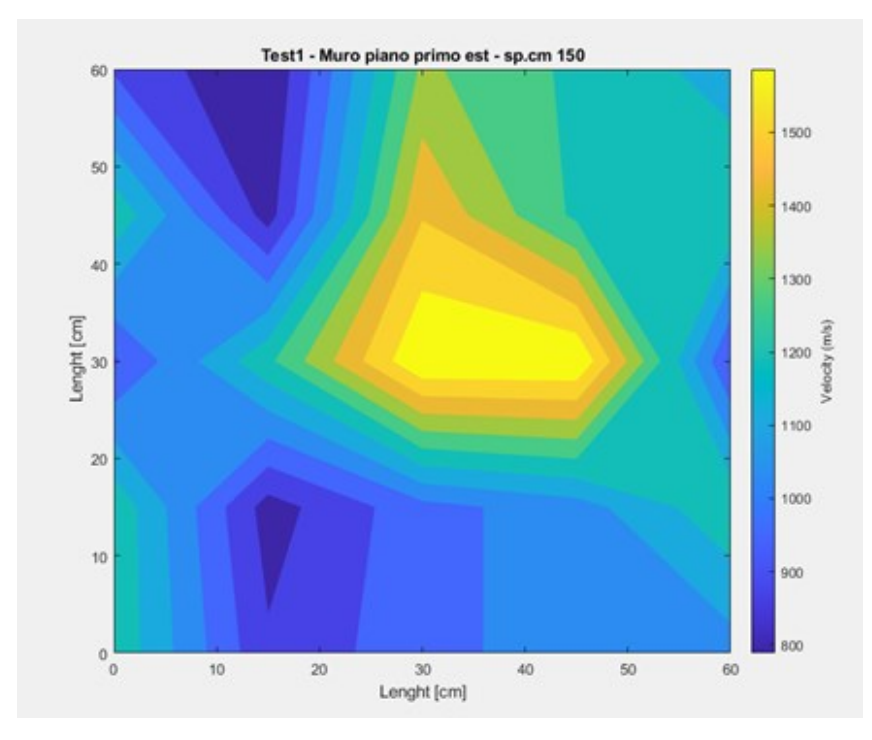

*Figura 5.4 - Grafico contour delle velocità test 1*

| Punto di battuta | $\Delta$ T<br>(s) | Velocità<br>(m/s) |
|------------------|-------------------|-------------------|
| 1                | 0,0016            | 938               |
| 2                | 0,0019            | 789               |
| 3                | 0,0011            | 1364              |
| 4                | 0,0012            | 1250              |
| 5                | 0,0013            | 1154              |
| 6                | 0,0012            | 1250              |
| 7                | 0,0018            | 833               |
| 8                | 0,001             | 1500              |
| 9                | 0,0012            | 1250              |
| 10               | 0,0012            | 1250              |
| 11               | 0,0016            | 937               |
| 12               | 0,0015            | 1000              |
| 13               | 0,0009            | 1667              |
| 14               | 0,0009            | 1667              |
| 15               | 0,0016            | 937               |
| 16               | 0,0012            | 1250              |
| 17               | 0,0018            | 833               |
| 18               | 0,0015            | 1000              |
| 19               | 0,0014            | 1071              |
| 20               | 0,0012            | 1250              |

*Tabella 5.1 - Risultati numerici Test sonico n.1*

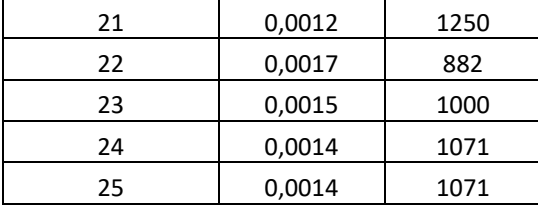

I valori evidenziano una muratura in uno stato non ottimale, con la presenza di vuoti, con velocità che variano in un range da 789 a 1667 m/s.;

• Test 2 – muro interno, sottoscala spessore cm 90. Muratura a sacco con materiale sciolto.

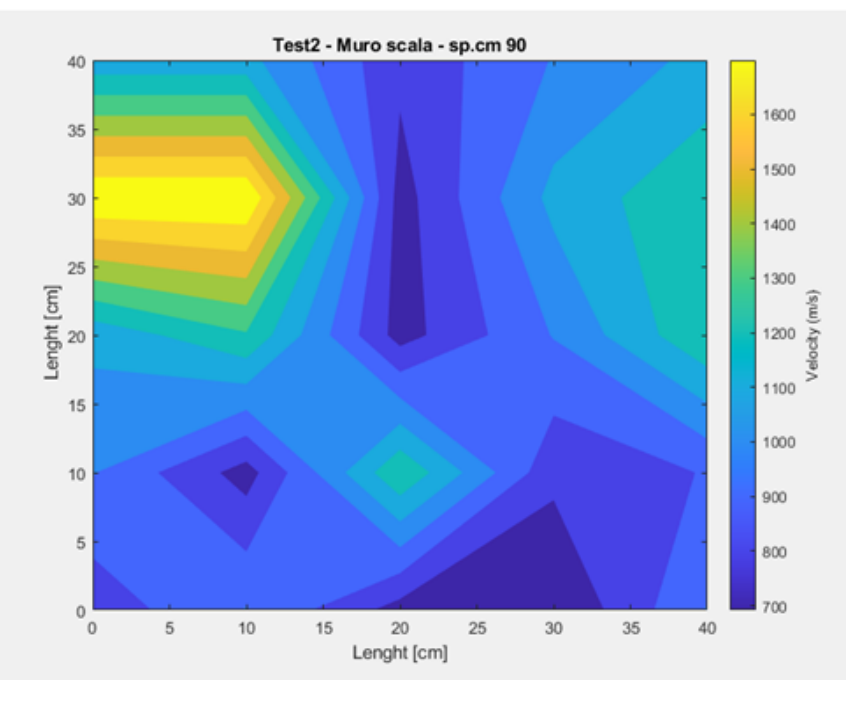

*Figura 5.5 - Grafico contour delle velocità - test 2*

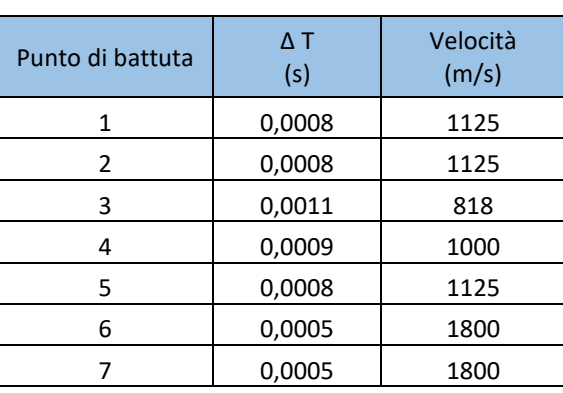

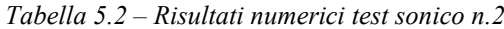

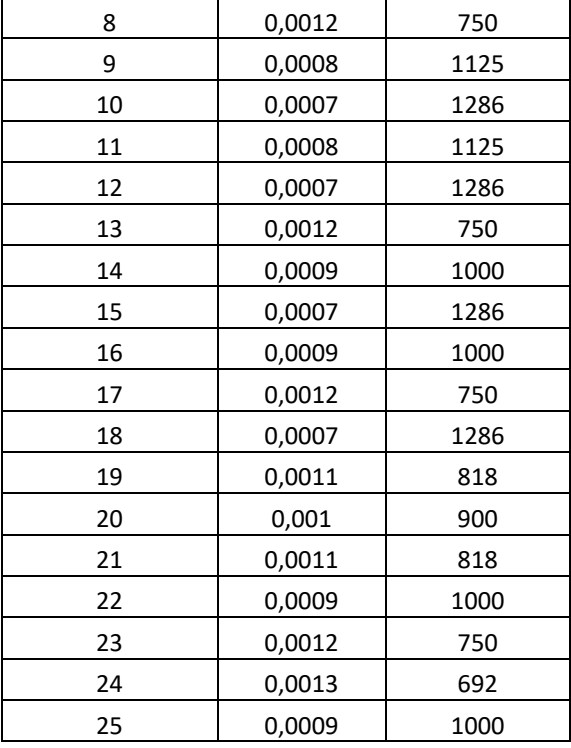

I valori evidenziano una muratura in uno stato non ottimale, con la presenza di numerosi vuoti, con velocità che variano in un range da 692 a 1800 m/s;

• Test 3 – Muro interno vicini all'altere, spessore 100 cm. Muratura a sacco con materiale sciolto.

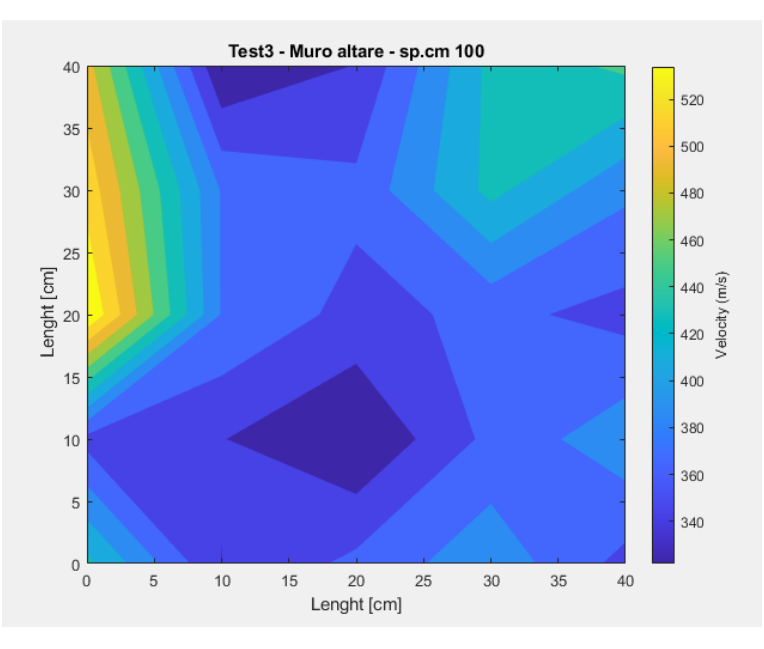

*Figura 5.6 - Grafico contour delle velocità - test 3*

| Punto di battuta | $\Delta$ T | Velocità |  |
|------------------|------------|----------|--|
|                  | (s)        | (m/s)    |  |
| 1                | 0,002      | 500      |  |
| $\overline{c}$   | 0,0031     | 323      |  |
| 3                | 0,0029     | 345      |  |
| 4                | 0,0023     | 435      |  |
| 5                | 0,0022     | 455      |  |
| 6                | 0,0019     | 526      |  |
| 7                | 0,0026     | 385      |  |
| 8                | 0,0027     | 370      |  |
| 9                | 0,0023     | 435      |  |
| 10               | 0,00256    | 391      |  |
| 11               | 0,0018     | 556      |  |
| 12               | 0,0026     | 385      |  |
| 13               | 0,0028     | 357      |  |
| 14               | 0,0027     | 370      |  |
| 15               | 0,0028     | 357      |  |
| 16               | 0,0028     | 357      |  |
| 17               | 0,0029     | 345      |  |
| 18               | 0,0031     | 323      |  |
| 19               | 0,0027     | 370      |  |
| 20               | 0,0025     | 400      |  |
| 21               | 0,0023     | 435      |  |
| 22               | 0,00291    | 344      |  |
| 23               | 0,0027     | 370      |  |
| 24               | 0,0025     | 400      |  |
| 25               | 0,0028     | 357      |  |

*Tabella 5.3 – Risultati numerici test sonico n.3*

*Figura 5.7 -Risultati numerici - test 3*

I valori evidenziano una muratura in pessimo stato, con la presenza di numerosi vuoti e fessure, con velocità che variano in un range da 323 a 556 m/s.

• Test 4 – Muro facciata, spessore 185 cm. Muratura a sacco a conci squadrati.

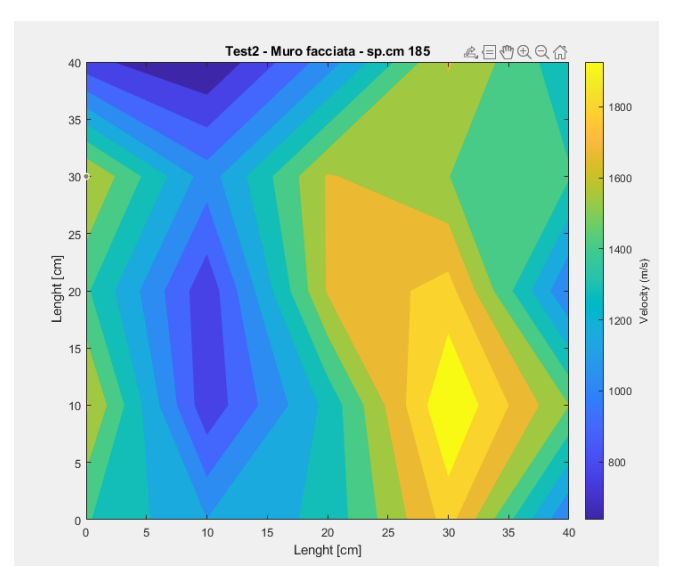

*Figura 5.8 - Grafico contour delle velocità - test 4*

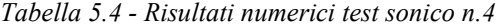

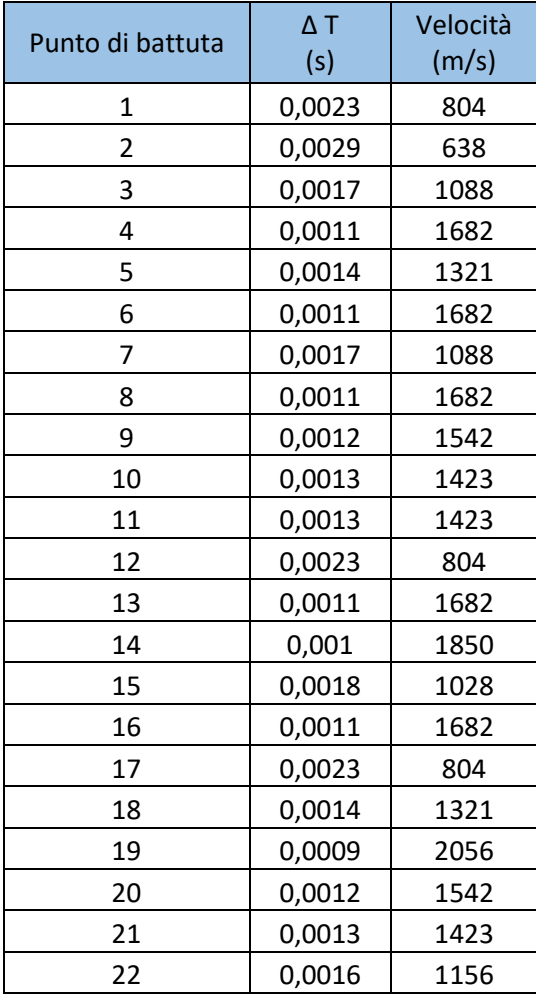

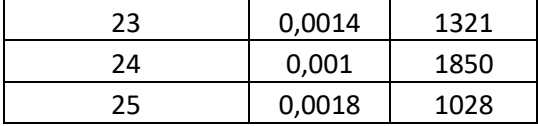

I risultati rappresentano una muratura più omogenea rispetto i precedenti test, ma sono presenti sempre vuoti o fessure. Il range di velocità varia da 638 a 2056 m/s.

#### **5.1.2 Prove termografiche**

Le prove termografiche sono una tipologia di indagine non distruttiva eseguita mediante l'utilizzo di una termocamera ad infrarossi che restituisce in tempo reale la mappa termica dell'oggetto analizzato tramite il rilevamento delle radiazioni termiche che ogni corpo emette. Le termocamere rilevano le radiazioni nel campo dell'infrarosso dello spettro elettromagnetico e compiono misure correlate con l'emissione di queste radiazioni. Questo strumento è in grado di rilevare le temperature dei corpi analizzati attraverso la misurazione dell'intensità di radiazione infrarossa emessa dal corpo in esame, tutti gli oggetti ad una temperatura superiore allo zero assoluto emettono radiazioni nel campo dell'infrarosso. La registrazione della temperatura superficiale dei corpi viene trasformata in segnali elettrici che sono poi convertiti in "termogrammi" o "mappe termiche", la lettura delle quali è compiuta attraverso una scala cromatica di "falsi colori". Si tratta di falsi colori perché ogni colore corrisponde ad una precisa lunghezza d'onda della banda visibile all'occhio umano, mentre nelle immagini convertite sono associati alle energie radianti dello spettro dell'infrarosso. Infatti, è possibile notare come per gli elementi con temperature più basse vengano utilizzati colori più freddi nelle tonalità del blu, mentre per elementi con temperature più alte vengano utilizzati colori caldi nelle tonalità del rosso, arancione e giallo.

L'utilizzo di questa tecnica nello studio delle strutture esistenti trova diversi impieghi: analisi geometriche e strutturali come rilievo di elementi non visibili ad occhio nudo, tessitura muraria, tamponamenti, materiali di tipologia diversa, ricerca di elementi tecnologici (canne fumarie, impianti), individuazione del quadro diagnostico presenza di lesioni, distacco di intonaco, umidità.

#### *5.1.2.1 Esecuzione e risultati delle prove*

L'esecuzione di prove termografiche può essere condotta seguendo due diverse tipologie: "prova termografica attiva" e "prova termografica passiva". La prima necessità l'impiego

di una sorgente termica per riscaldare la superficie dell'oggetto da analizzare, in modo tale da amplificare i segnali nel caso di differenze di temperatura molto piccole; le prove termografiche passive sfruttano sorgenti termiche naturali, come l'irradiazione solare, come nel caso studio. Al fine di ottenere immagini significative è necessario che gli elementi rilevati siano soggetti ad una variazione termica, in questo modo si ottengono gradienti di temperatura superficiale degli oggetti maggiore.

La campagna delle prove riguarda i paramenti interni della struttura, superfici voltate evidenziando la presenza di distacchi tra muratura e volte come è possibile notare nelle seguenti immagini

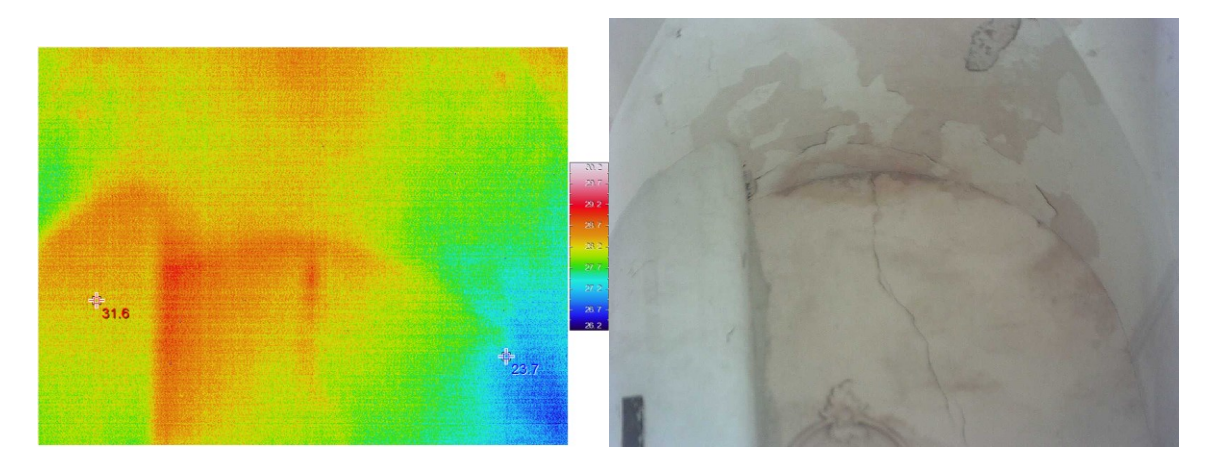

*Figura 5.9 - Termografia e corrispondente immagine digitale, volta copertura primo piano*

La seconda foto rappresenta l'abside laterale dove anche in questo caso si nota il distacco tra la muratura e la struttura della volta molto più leggera in canne e gesso.

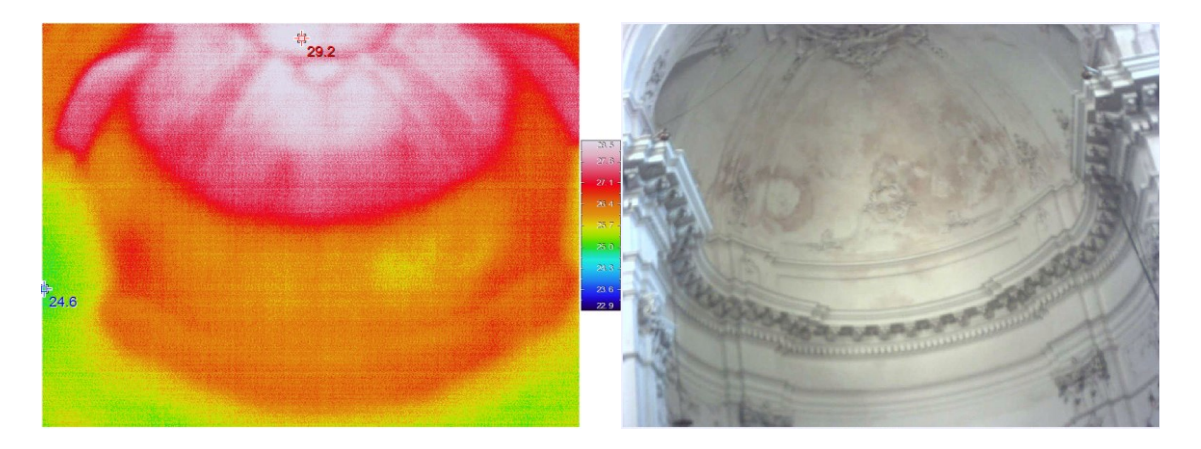

*Figura 5.10 - Termografia e corrispondente immagine digitale abside laterale*

All'interno si riscontrano numerose zone di risalita di umidità e distacco di intonaco,

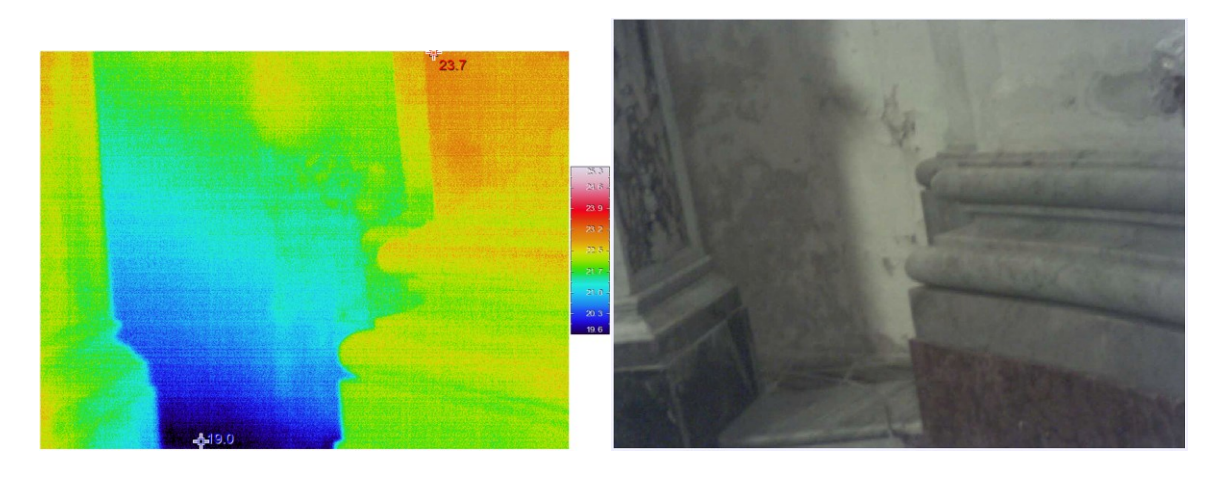

*Figura 5.11 Termografia e corrispondente immagine digitale parete est*

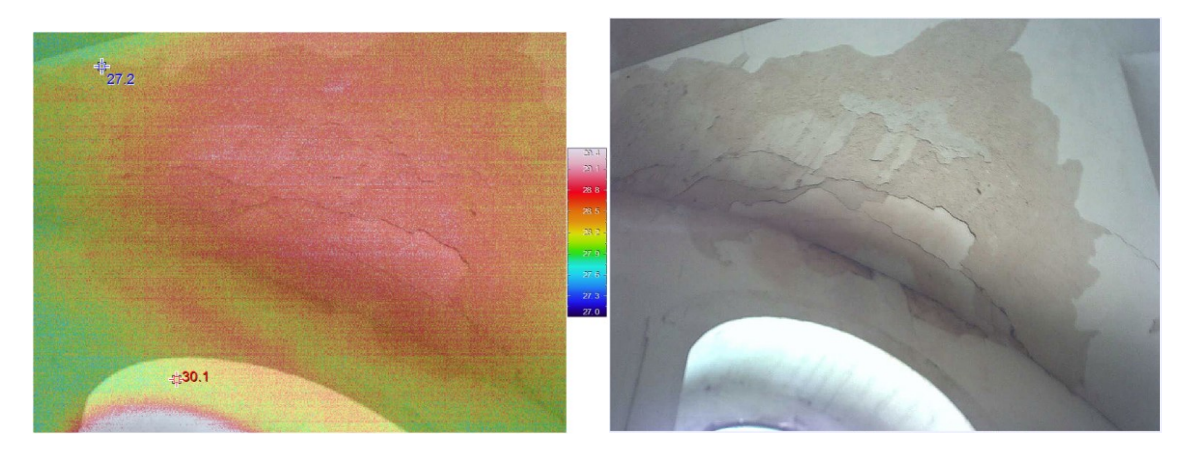

*Figura 5.12 Termografia e corrispondente immagine digitale volta primo piano*

In conclusione, non si sono riscontrati tamponamenti o chiusure di fori in aggiunta a quelli già visibili ad occhio nudo. Sono evidenti gli stati di degrado dei materiali e della struttura, le zone soggette a risalita di umidità.

### **5.1.3 Indagini endoscopiche**

L'endoscopio è generalmente utilizzato per il riconoscimento geometrico di porzioni di struttura non ispezionabili direttamente. Risulta utile per investigare la presenza di eventuali omogeneità lungo lo spessore dei paramenti murari in modo non invasivo, eseguendo un foro che può essere anche solo di qualche millimetro, a seconda della strumentazione a disposizione.

#### *5.1.3.1 Esecuzione delle prove*

Le prove endoscopiche sono state effettuate su diversi paramenti murari della facciata, due all'ultimo piano, due al primo piano al fine di individuare la stratigrafia delle pareti.

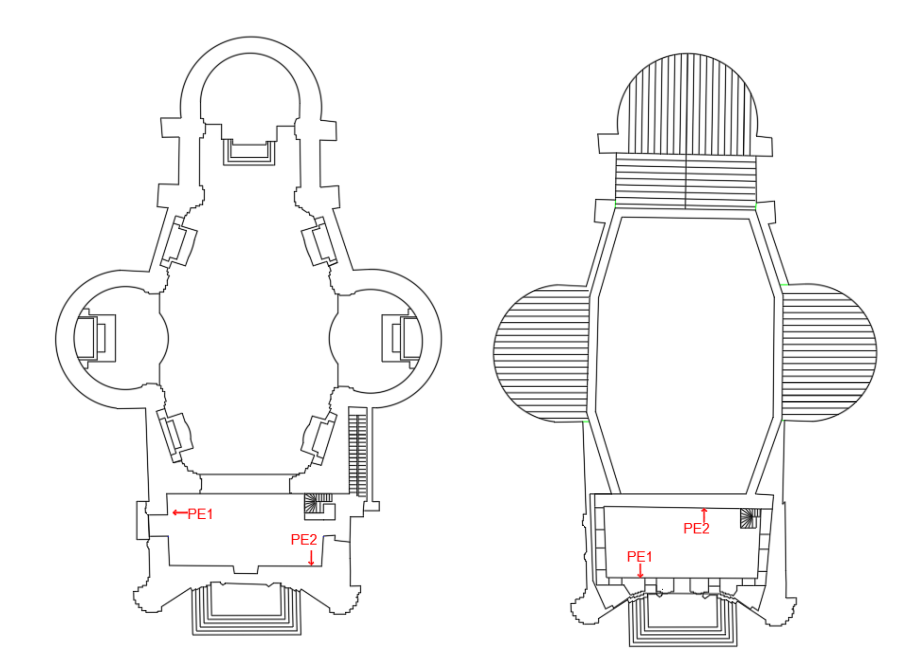

*Figura 5.13 - Localizzazione dell prove endoscopiche*

#### *5.1.3.2 Risultati delle prove*

• Prova endoscopica 1 – Muro facciata ultimo piano

La muratura ispezionata è formata da conci lapidei alettati da malta, risulta sufficientemente compatta e omogenea, ad eccezione della presenza di una cavità a circa 15 cm di profondità dall'interno. Lo spessore del paramento è di 50 cm.

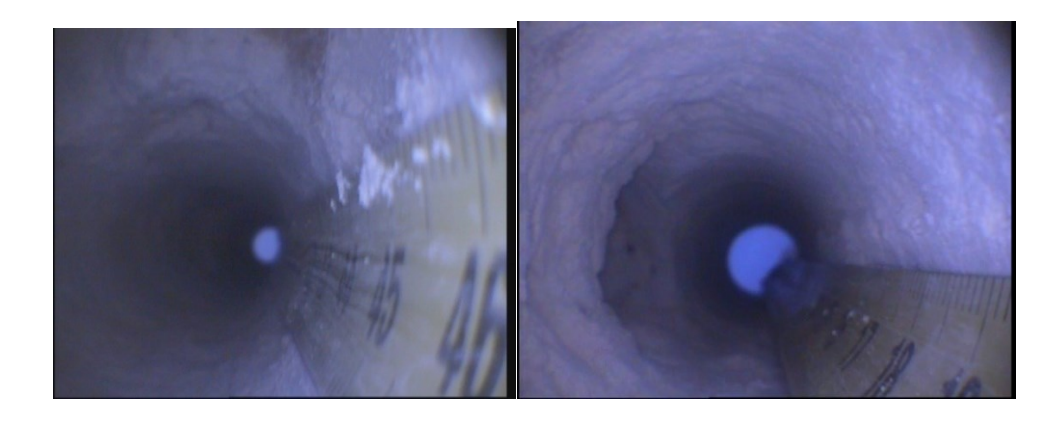

• Prova endoscopica 2– Muro ultimo piano, verso volta principale.

La muratura ispezionata è formata da conci lapidei alettati da malta, risulta sufficientemente compatta. Si evidenzia la presenza di numerose cavità locali che compromettono la compattezza a partire da una distanza di 25 cm fino a 55 cm dal bordo esterno. Lo spessore del paramento è di 90 cm.

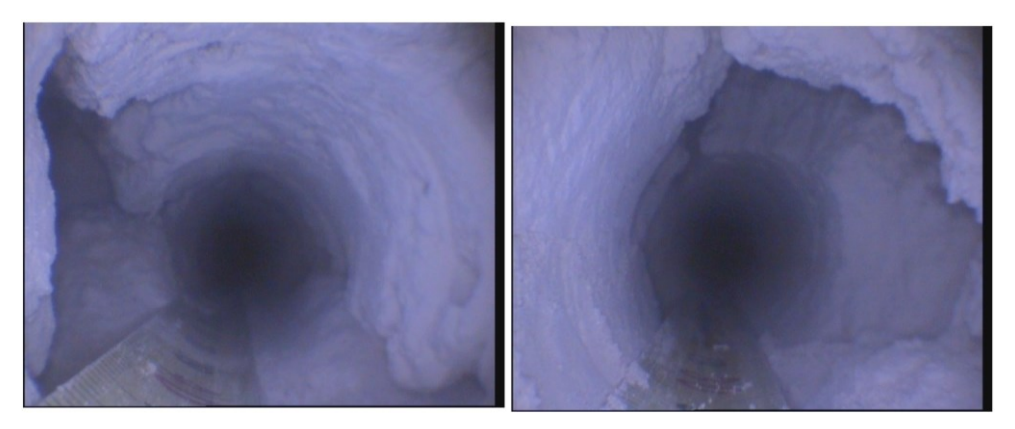

*Figura 5.15 - Cavità presenti all'interno del paramento*

• Prova endoscopica 3– Muro primo piano, angolo NE.

La prova è stata eseguita realizzando un foro per una lunghezza di 110 cm, lo spessore totale del paramento è di 150 cm. La muratura si presenta irregolare formata da elementi lapidei di natura diversa alternati da conci squadrati allettati da malta. Si riscontra la presenza di numerose cavità lungo lo spessore.

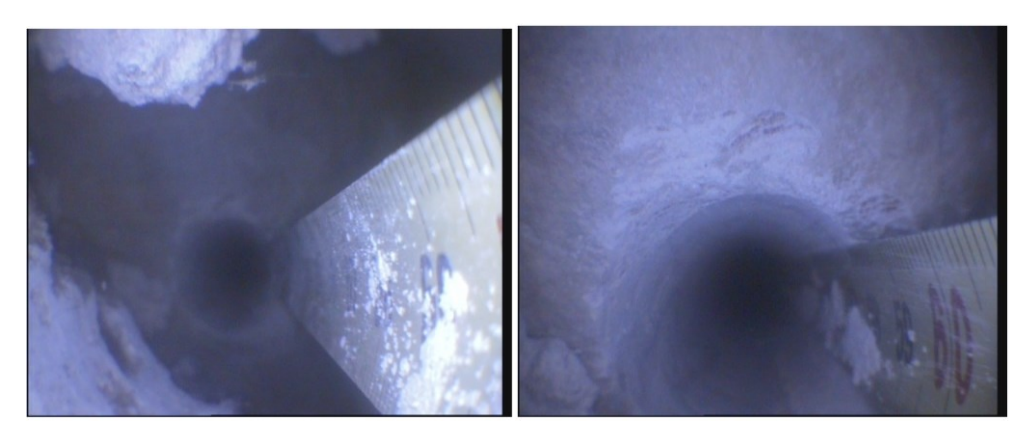

*Figura 5.16 - Riscontro di muratura diversa a circa 60 cm da fine del foro*

• Prova endoscopica 4– Muro primo piano, angolo SW.

La prova è stata eseguita realizzando un foro per una lunghezza di 93 cm, lo spessore totale del paramento nel punto è di 110 cm. La muratura formata da elementi lapidei di natura diversa allettata da malta, sufficientemente compatta e non si evidenziano la presenza di cavità rilevanti.

# **5.2 Prove semi distruttive**

## **5.2.1 Carotaggi**

Il carotaggio consiste nel prelievo di campioni cilindrici (carote), mediante carotatrici a corona diamantata con raffreddamento ad acqua e dispositivo di fissaggio alla parete da carotare.

Il prelievo di carote dalle strutture in opera è stato eseguito secondo le indicazioni della norma UNI 12504-1, secondo cui il criterio fondamentale da adottare nella fase di estrazione è quello di arrecare il minimo danneggiamento al campione.

Dalle strutture sono state prelevate complessivamente n°5 carote (diametro Φ 80 mm). All'interno dei fori eseguiti, per la valutazione della consistenza e dello stato dei materiali attraversati, si sono eseguite delle video endoscopie. Di seguito si riportano i risultati dei carotaggi eseguiti:

• Carotaggio n.1: paramento interno, verso vano scala, primo livello. La muratura è costituita da conci lapidei di natura biocalcarenitica compattati ed allettati con una malta di colore giallastro, sufficientemente compatta. Non si riscontrano cavità rilevanti. Si riscontra un intonaco di spessore pari a 35 mm.

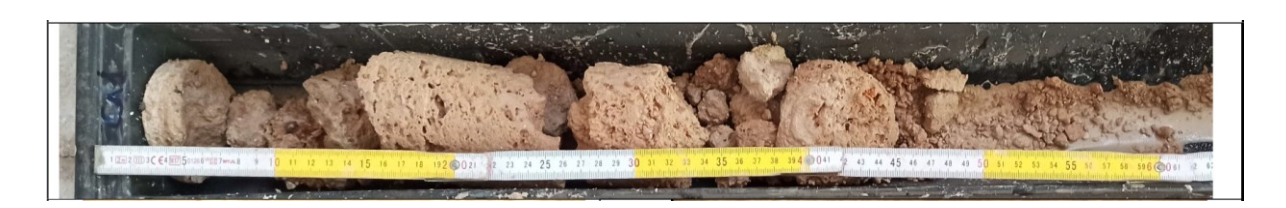

*Figura 5.17 - Carota primo test, paramento interno primo livello. Lunghezza carota 45 cm.*

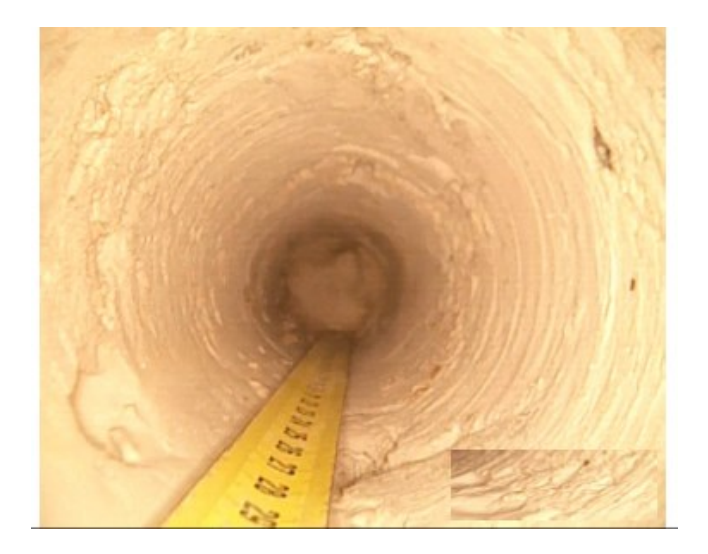

*Figura 5.18 - Endoscopia svolta all'interno del primo carotaggio*

• Carotaggio n.2: paramento esterno, facciata, eseguito al primo livello. La muratura è costituita da conci lapidei di natura biocalcarenitica compattati ed allettati con una malta di colore giallastro, sufficientemente compatta. Non si riscontrano cavità rilevanti. Si riscontra un intonaco di spessore pari a 40 mm.

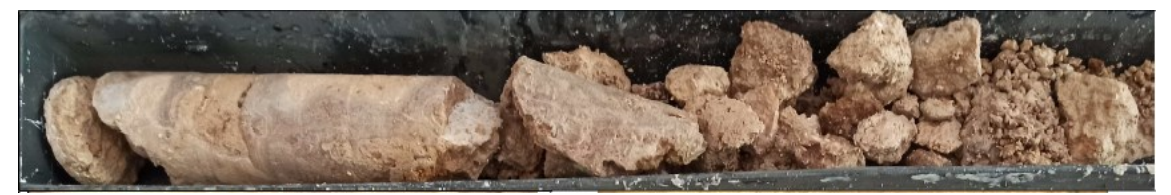

*Figura 5.19 - Carota primo test, paramento interno primo livello. Lunghezza carota 70 cm.*

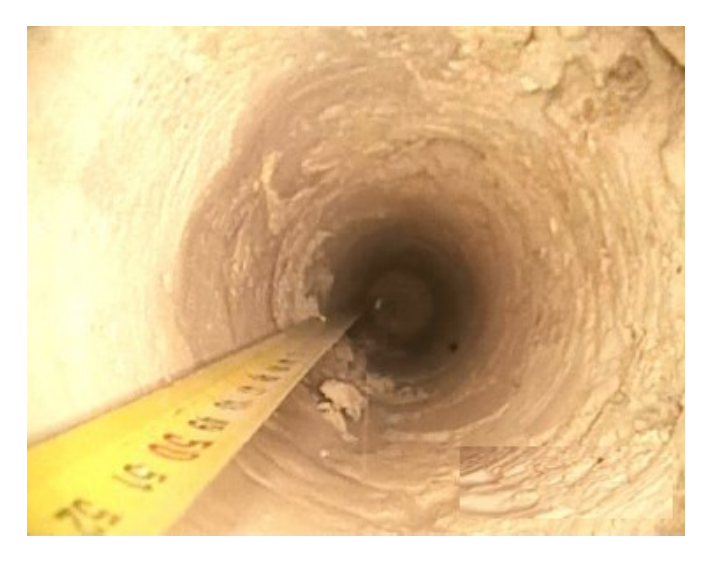

*Figura 5.20 - Endoscopia svolta all'interno del secondo carotaggio*

• Carotaggio n.3: paramento esterno, lato est, eseguito al primo livello. La muratura è costituita da conci lapidei di natura biocalcarenitica sufficientemente compattati ed allettati con una malta di colore giallastro. Si riscontrano delle zone di riduzione della coesione tra malta e conci a circa 40 cm dall'esterno. Si riscontra un intonaco di spessore pari a 35 mm.

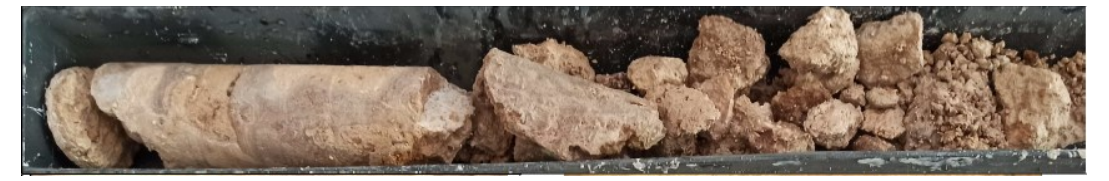

*Figura 5.21 - Carota primo test, paramento interno primo livello. Lunghezza carota 72 cm.*

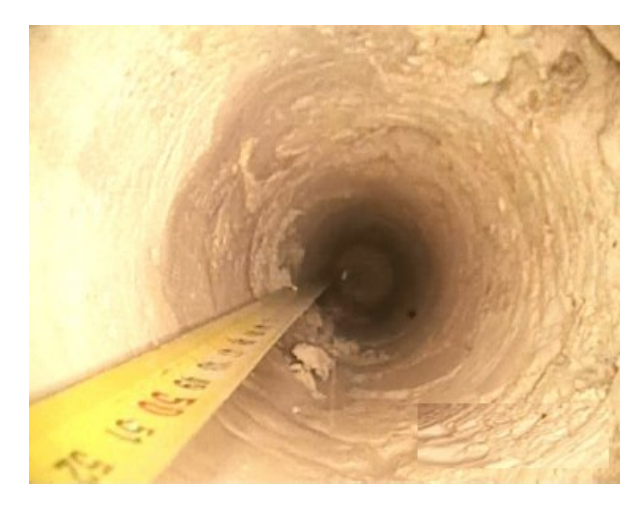

*Figura 5.22 - Endoscopia svolta all'interno del terzo carotaggio*

• Carotaggio n.4: paramento esterno, lato est, eseguito al primo livello. La muratura è costituita da conci lapidei di natura biocalcarenitica compattati ed allettati con una malta di colore giallastro, sufficientemente compatta. Si riscontrano delle zone di riduzione della coesione tra malta e conci a circa 20 e 42 cm dall'esterno. Si riscontra un intonaco di spessore pari a 35 mm.

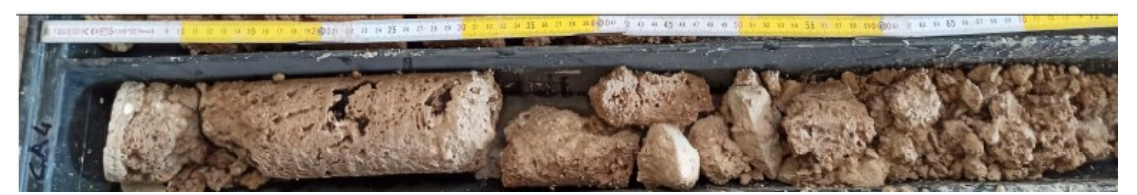

*Figura 5.23 - Carota quarto test, paramento interno, lato est, primo livello. Lunghezza carota 73 cm.*

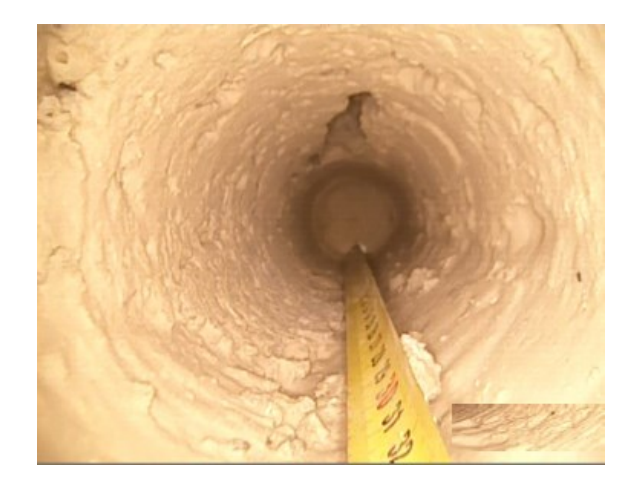

*Figura 5.24 - Endoscopia svolta all'interno del quarto carotaggio*

• Carotaggio n.5: paramento esterno, facciata, angolo sud-est, eseguito al primo livello. La muratura è costituita da conci lapidei di natura biocalcarenitica compattati ed allettati con una malta di colore giallastro, sufficientemente compatta. Si riscontrano delle zone di riduzione della coesione tra malta e conci a circa 35 cm dall'esterno. Si riscontra un intonaco di spessore pari a 35 mm.

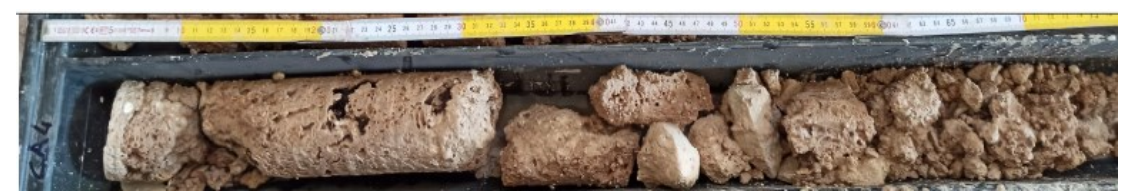

*Figura 5.25 - Carota quarto test, paramento interno, lato est, primo livello. Lunghezza carota 78 cm.*

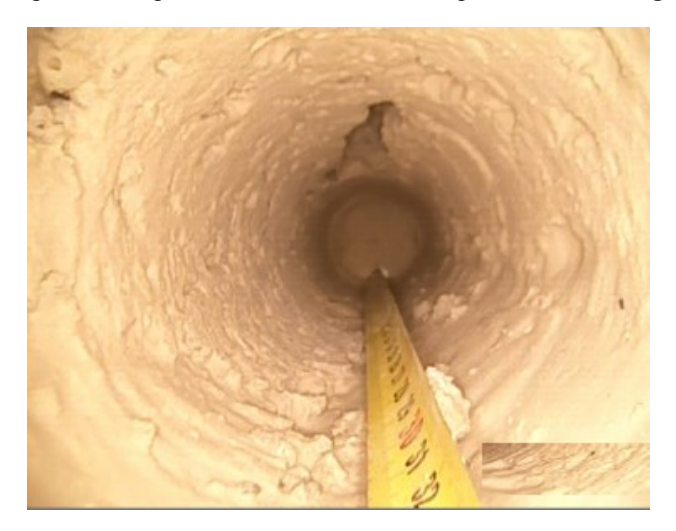

*Figura 5.26 - Endoscopia svolta all'interno del quinto carotaggio*

#### **5.2.2 Prove con martinetto piatto singolo**

La prova con un singolo martinetto ha consentito di rilevare lo stato di sollecitazione locale presente nella muratura, misurando la variazione dello stato tensionale, indotta da un taglio, orizzontale di limitate dimensioni eseguito in direzione ortogonale al paramento murario. Il rilascio delle tensioni determina la parziale chiusura del taglio, l'entità degli spostamenti è accertata con misure di convergenza su coppie di punti, preliminarmente disposte in posizione simmetrica rispetto al taglio, Si inserisce quindi uno martinetto piatto che, collegato ad un circuito idraulico che permette di applicare gradualmente le pressioni che annullano la deformazione innescata dal taglio. La pressione letta al manometro del martinetto può ritenersi in modo approssimativo uguale alla sollecitazione presente nella muratura in direzione normale al piano del martinetto.

Lo stato tensionale esistente nella muratura viene calcolato secondo quanto riportato nella norma ASTM C1196-20. Esso è proporzionale alla pressione applicata per realizzare la convergenza, ed è calcolato attraverso la formula:

$$
\sigma = k_m \, k_a \, p
$$

Dove  $k_m$  e  $k_a$  sono due costanti adimensionali pari:

- $K_a$  rapporto tra le aree  $A_m/A_t$  con  $A_m$  area del martinetto ed  $A_t$  area del taglio.
- K<sup>m</sup> è costante del martinetto, dipende dalla geometria e dalla rigidezza del martinetto (deformabilità delle lamiere e della rigidezza della saldatura).

Le prove sono state eseguite secondo tre fasi di carico con pressioni 0.09, 0.17, 0.26. I risultati delle prove sono riportati in tabella:

| <b>PROVA</b>    | Pressione di ripristino P |  |
|-----------------|---------------------------|--|
|                 | (Mpa)                     |  |
| MS 1            | 0.26                      |  |
| MS <sub>2</sub> | 0.26                      |  |

*Tabella 5.5 - Ristultati della prova con martinetto piatto singolo*

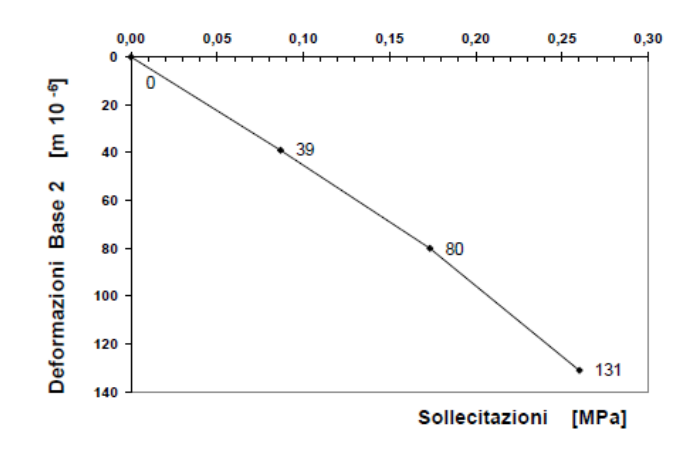

*Figura 5.27 - Grafico sollecitazione-deformazione MS1*

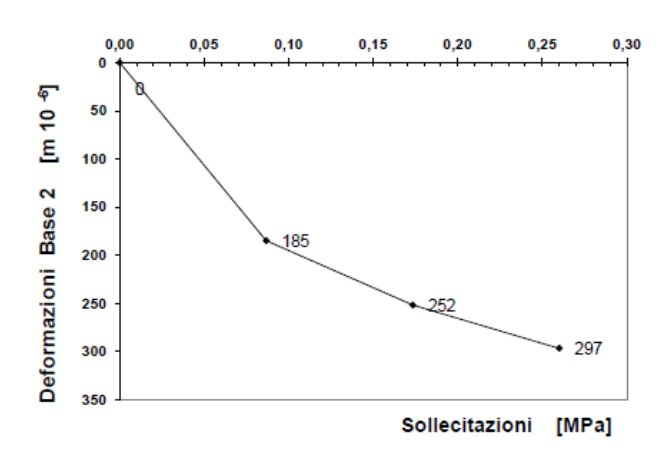

*Figura 5.28 - Grafico sollecitazione-deformazione MS1*

#### **5.2.3 Prova con martinetto piatto doppio**

La prova con martinetto piatto doppio consente di valutare le caratteristiche di deformabilità della muratura attraverso la stima del modulo elastico E ed il coefficiente di Poisson.

La prova consiste nell'inserire due martinetti posti ad una distanza di 50-60 cm in modo da determinare una porzione di muratura sulla quale essi esercitano uno stato di compressione monoassiale. I due martinetti vengono collegati alla pompa e vengono mandati in pressione contemporaneamente. Si eseguono alcuni cicli di carico misurando mediante estensimetri rimovibili, ad ogni incremento di pressione, le deformazioni assiali e trasversali del campione.

Il modulo elastico viene valutato secondo quanto riportato nella norma ASTM C1197-20:

$$
E = \frac{\Delta \sigma}{\Delta \epsilon}
$$

Con:

∆ intervallo di carico considerato;

∆Ɛ deformazione assiale corrispondente.

I risultati delle prove sono riportati in tabella:

*Tabella 5.6 - Risultati prove con martinetto doppio*

| <b>PROVA</b> | Modulo elastico medio $E$ | $\vert$ Coeff, di Poisson medio |  |  |
|--------------|---------------------------|---------------------------------|--|--|
|              | (Mpa)                     |                                 |  |  |
| MD1          | <i>1200</i>               | 0.17                            |  |  |
| MD2          | 1100                      | 0.28                            |  |  |

E' possibile calcolare il valore della pressione applicata alla muratura con la seguente formula:

$$
\sigma = p \cdot K_m \cdot \frac{A_m}{A_t}
$$

dove:

 $p =$  pressione erogata dai martinetti;

 $K_m$  = valore medio dei 2 coefficienti di taratura dei martinetti;

 $A_m$  = area del martinetto;

 $A_t$  = valore medio delle 2 aree di taglio.

# **5.3 Identificazione dinamica**

L'identificazione dinamica di una struttura consiste nella determinazione di frequenze naturali, forme modali e coefficienti di smorzamento, attraverso metodi specifici che possono essere di tipo analitico, sperimentale o operazionale.

Si parla di approccio analitico quando conoscendo alcune caratteristiche della struttura come geometria, vincoli, proprietà dei materiali, distribuzione delle masse, distribuzione delle rigidezze e smorzamento, si giunge a determinare i parametri modali del sistema risolvendo un problema agli autovalori. Nel caso dell'approccio sperimentale, anche conosciuto come problema inverso, fornendo un input dinamico alla struttura e misurandone la sua risposta strutturale, si calcolano le funzioni di risposta in frequenza e, a partire da queste, è possibile determinare le caratteristiche dinamiche della struttura (EMA). L'approccio operazionale prevede, invece, di valutare i parametri dinamici solamente tramite la risposta strutturale senza conoscere l'eccitazione di input (OMA). Nello studio di strutture esistenti l'analisi modale sperimentale assume al fine di determinare il comportamento dinamico che dipende strettamente dalla massa, rigidezze, vincoli, carichi applicati, legato all'individuazione dei danni nel tempo, e alla loro variazione nelle condizioni di esercizio.

#### **5.3.1 Monitoraggio strutturale**

L'attività di monitoraggio strutturale ha come scopo l'acquisizione di informazioni circa il comportamento di una struttura nel suo stato. I parametri strutturali che possono essere rilevati sono diversi: i principali sono gli spostamenti, lo stato tensionale, le deformazioni che nel tempo possono subire cambiamenti. Le tipologie di monitoraggio strutturale sono due: quello statico e quello dinamico. Lo scopo del monitoraggio statico è quello di rilevare, in un arco di tempo lungo, le variazioni dei parametri di una struttura, ad esempio l'evoluzione di uno stato fessurativo. Il monitoraggio strutturale dinamico ha lo scopo di rilevare e misurare le vibrazioni meccaniche di una struttura che possono essere di natura artificiale o ambientale, anche dette "rumore bianco". Il monitoraggio dinamico può essere svolto secondo due tipologie di eccitazione:

- Eccitazione ambientale: durante i test a vibrazione ambientale, sono registrate le accelerazioni della struttura eccitata da carichi ambientali (vento, traffico veicolare ecc.). I tremori causati dall'ambiente producono nelle strutture una vibrazione fissa di ampiezza variabile: tale segnale, se opportunamente analizzato, consente di ricavare gli stessi parametri modali ottenibili con l'eccitazione. Questo tipo di eccitazione è la più comune quando si parla di identificazione strutturale in quanto non necessita di costi, è continua e presenta un'intensità adatta a produrre vibrazioni di ampiezza misurabile.
- Eccitazione artificiale: l'eccitazione artificiale viene utilizzata quando non esiste o è poco presente quella ambientale. Il vantaggio di utilizzare questo tipo di eccitazione è nel fatto che l'input può essere controllato e misurato ed inoltre si può indagare sulla banda delle frequenze di interesse. Lo strumento per eccitare una

struttura più utilizzato è la vibrodina in grado di fornire forze dinamiche sinusoidali e unidirezionali.

Nel caso studio si è svolta una campagna di identificazione dinamica di breve durata, svolta nell'arco di due giorni. Essendo la struttura di notevoli dimensioni lo studio globale risultava di difficile realizzazione, sia dal punto di vista della strumentazione necessaria, sia dal punto di vista di elaborazione dei dati. Il comportamento globale di edifici storici come le Chiese è di difficile determinazione; dunque, si è proceduto all'identificazione dinamica della sola facciata.

#### **5.3.2 Piano identificazione dinamica**

Il piano di installazione degli accelerometri è stato realizzato sulla base degli studi precedentemente eseguiti, individuando le possibili criticità della struttura si è andati a disporre la strumentazione nei punti di interesse, in particolare l'attività si è contrata sullo studio della facciata e dei paramenti ad essa collegati.

Il primo setup si è concentrato sull'acquisizione delle registrazioni accelerometriche lungo facciata, posizionando gli accelerometri lungo la parete interna. Essendo i punti di interesse superiori al numero di accelerometri a disposizione la campagna è stata suddivisa in 3 setup, ovvero sono state previste tre diverse disposizioni degli accelerometri, mantenendone 6 fissi, cioè nella stessa posizione per tutte le acquisizioni e 11 mobili.

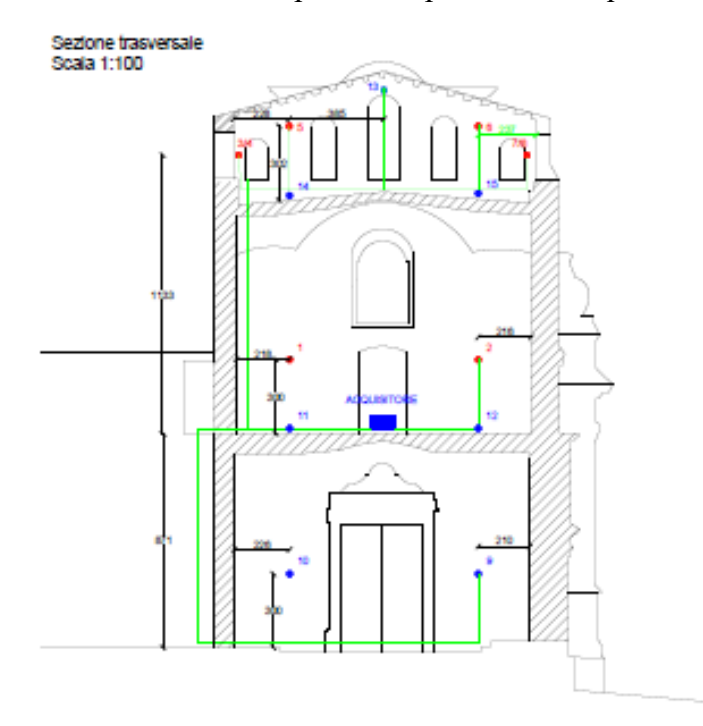

*Figura 5.29 - Disposizione accelerometri, vista in sezione*

Nel secondo gli accelerometri mobili sono stati disposti lungo i paramenti ortogonali alla parete della facciata, tenendo quelli fissi nella loro posizione precedente.

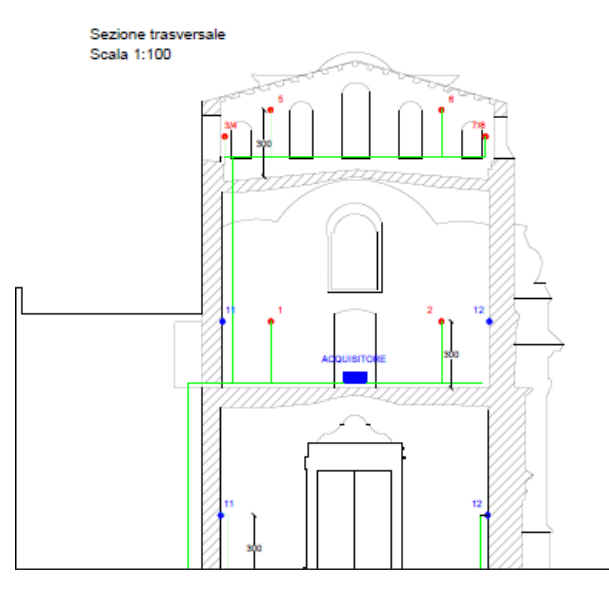

*Figura 5.30 - Disposizione accelerometri, 2 setup*

Nel terzo setup la strumentazione è stata disposta lungo il paramento interno alla chiesa, speculare alla facciata.

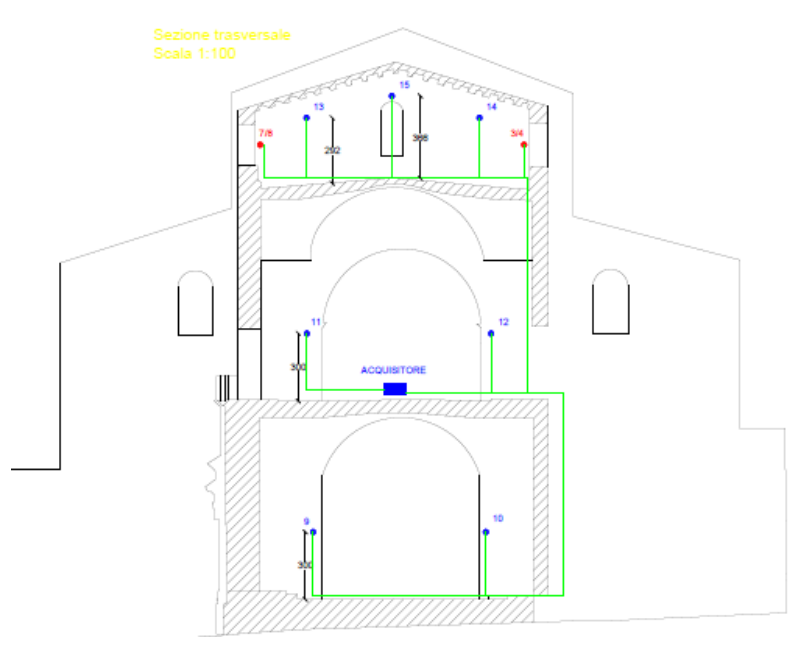

*Figura 5.31 - Disposizione accelerometri, 3 setup*

La frequenza di campionamento è stata impostata a 200 Hz, per ogni setup sono state effettuate tre sessioni di registrazione di 20 minuti, per un totale di un'ora.

#### *5.3.2.1 Strumentazione utilizzata*

Le misurazioni sono state effettuate mediante l'utilizzo di 17 accelerometri monoassiali ad alta sensitività (10000 mV/g) collegati all'unità di acquisizione PXI.

I trasduttori di accelerazione utilizzati nell'analisi modale sono trasduttori piezoelettrici. Essi sono costituiti da un elemento piezoelettrico, generalmente delle ceramiche policristalline o dei cristalli di quarzo, che subendo una deformazione genera una differenza di carica tra le sue facce. Questa differenza di carica viene convertita in un segnale, in termini di tensione, solitamente da un amplificatore di carica. Il principale svantaggio è che i cavi che collegano l'amplificatore al trasduttore sono molto sensibili ad influenze esterne. L'accelerometro non è altro che un piccolo sistema vibrante massa-molla che, subendo uno spostamento del suo involucro, collegato alla struttura, inizia ad oscillare. L'accelerometro restituisce un segnale proporzionale all'accelerazione. Il meccanismo massa-molla interno può essere realizzato in diversi modi. L'elemento elastico è costituito da un materiale piezoelettrico che sollecitato dalla massa con azioni di compressione o di taglio, genera una tensione tra le sue facce.

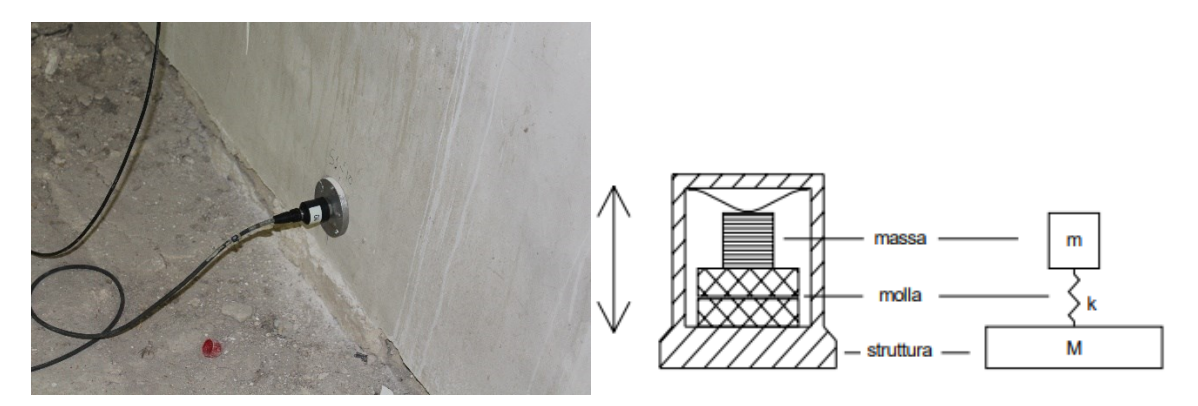

*Figura 5.32 - A destra accelerometro installato per la prova, a sinistra schema di un accelerometro*

Il compito del sistema di analisi e di misura è quello di acquisire i dati di una prova sperimentale e successivamente di analizzarli, al fine di estrarre i parametri modali della struttura. In ordine di complessità, la prima configurazione del sistema di analisi è costituita da un PC su cui sono installate una o più schede di acquisizione dati, affiancate normalmente da un software che permette di trattare i segnali.

#### **5.3.3 Analisi dei dati**

La fase di analisi del segnale risulta essere una delle principali fasi nel processo di identificazione dinamica. Comunemente i segnali registrati con apposita strumentazione sono accelerazioni o spostamenti acquisiti nel dominio del tempo; i metodi di analisi più utilizzati, invece, elaborano il segnale nel dominio delle frequenze. Pertanto, la prima fase di analisi prevede la conversione del segnale analogico in forma digitale: in questo modo i dati raccolti sono rielaborati in valori discreti e non come funzioni continue. Infatti, esiste una differenza sostanziale tra segnale analogico e segnale digitale: il primo è una funzione continua nel tempo, è simile al segnale fisico che riproduce, il segnale digitale è definito da una successione di numeri che rappresentano il valore del segnale in un dato istante di tempo. L'analisi dei dati registrati è stata effettuata con il software Matlab. La prima fase è stata quella di "tagliare" i segnali, in modo da eliminare eventuali picchi di segnale disturbato, dovuti a possibili movimenti del cavo di collegamento tra accelerometro e stazione di acquisizione.

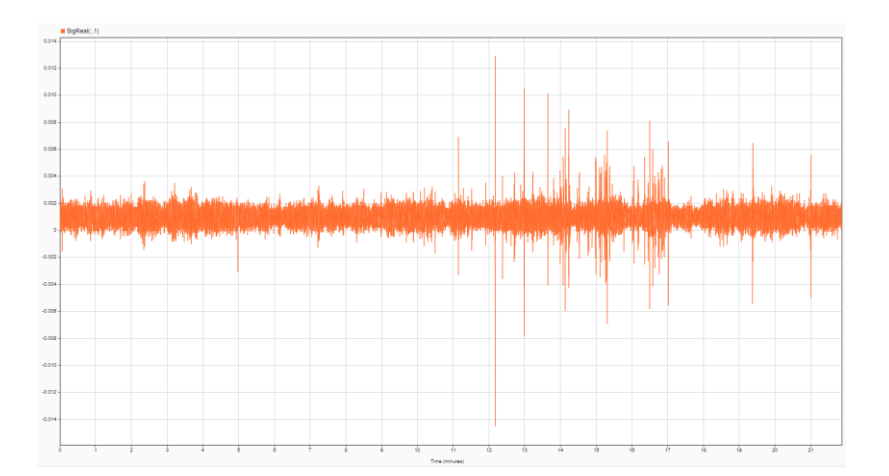

*Figura 5.33 - segnale originale*

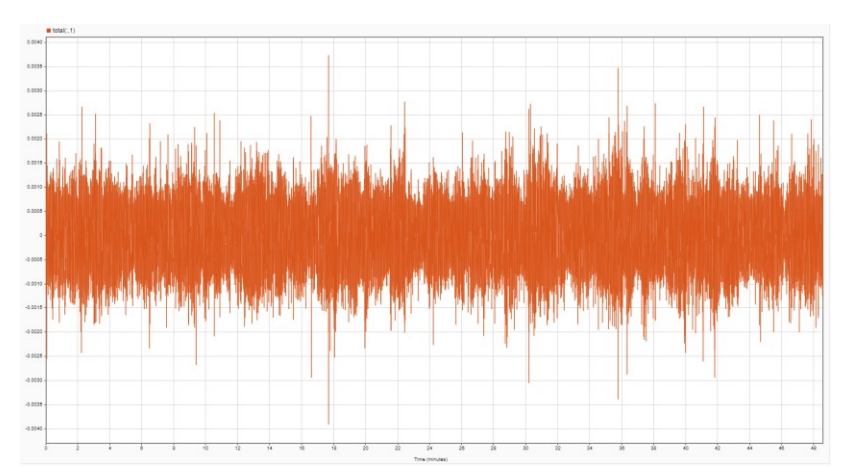

*Figura 5.34 - segnale elaborato*
# **6. Confronto tra i risultati dell'indagine dinamica e il modello**

### **6.1 Analisi modale operativa**

L'analisi modale operativa, o Operational Modal Anlysis (OMA), consente di determinare le caratteristiche dinamiche di una struttura o di una sua parte nelle condizioni di normale funzionamento. Questo tipo di indagine risulta efficacie in caso di grandi strutture dove la possibilità di eccitare le masse risulta onerosa e di difficile realizzazione. La risposta della struttura sarà determinata considerando quindi solo le vibrazioni, accelerazioni di tipo naturale.

L'approccio si definisce "Output only" in quanto non è conosciuto il tipo e il valore dell'eccitazione di input, gli algoritmi di calcolo prevedono quindi che le forze di input siano di tipo stocastico, cioè di natura casuale.

### **6.1.1 Elaborazione dei dati mediante FDD**

L'algoritmo di identificazione FDD (*Frequency Domain Decomposition*) è basato sulla scomposizione della matrice di densità spettrale di potenza (Power Spectral Density, PSD) usando la scomposizione in valori singoli (Singular Value Decomposition, SVD). La SVD è in grado di scomporre la risposta spettrale del sistema in un insieme di sistemi ad un singolo grado di libertà (SDOF), ognuno corrispondente ad un modo da identificare. Attraverso la FDD è possibile stimare con precisione i modi anche in caso di una forte contaminazione del rumore dei segnali.

La relazione tra l'input  $x(t)$ , non conosciuto, e la risposta  $y(t)$  può essere espressa da:

$$
G_{yy}(j\omega) = H(j\omega)G_{xx}(j\omega)H(j\omega)^{T}
$$

Dove:

- rappresenta la matrice di *Power Spectral Density* (PSD), (r x r) con r numero di input,

- $G_{yy}$  è la matrice di risposta PSD (m x m), con m numero di risposte,
- $H(j\omega)$  matrice di risposta in frequnza (m x r).

La matrice  $G_{yy}(j\omega)$  è nota a delle frequenze  $\omega = \omega_i$  ed è scomposta considerando la *Singular Value Decomposition (SVD).* La rappresentazione grafica dello spettro dei *Singular Values* permette di individuare i picchi che rappresentano i modi da identificare. L'elaborazione dei dati è stata effettuata attraverso il programma *Artemis Modal Pro*, sviluppato da *Structural Vibration Solution,* il quale implementa automaticamente gli algoritmi di calcolo FDD.

I dati di input sono la posizione degli accelerometri e i segnali elaborati precedentemente in Matlab.

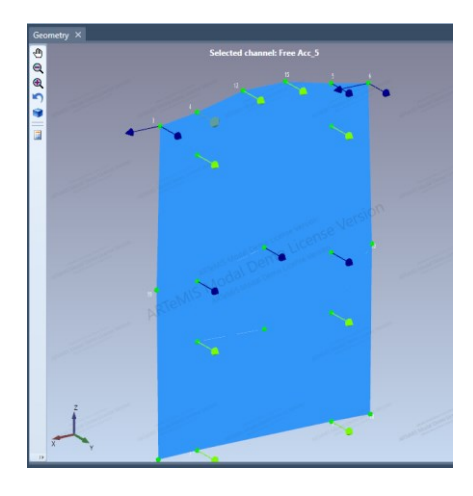

*Figura 6.1 - Setup degli accelerometri all'interno del programma Artemis Pr0*

È stato creato un file di configurazione per i segnali dei primi due setup che riguardava l'identificazione della parete di facciata. I risultati della SVD evidenziano tre modi riconducibili al modello FEM realizzato preliminarmente

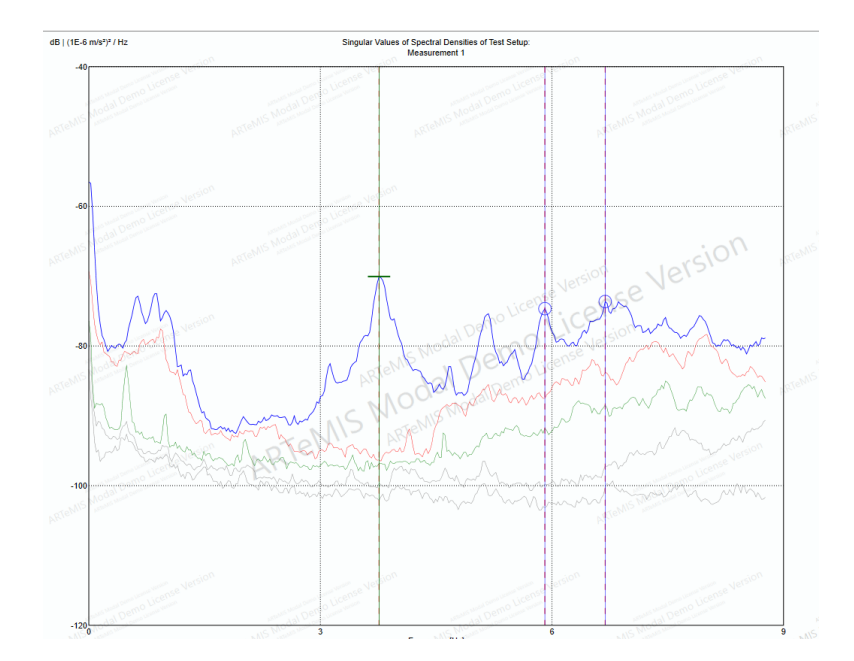

*Figura 6.2 - Grafico SVD della prima misurazione*

Il primo picco si trova ad una frequenza di 3.76 Hz e rappresenta il ribaltamento della facciata:

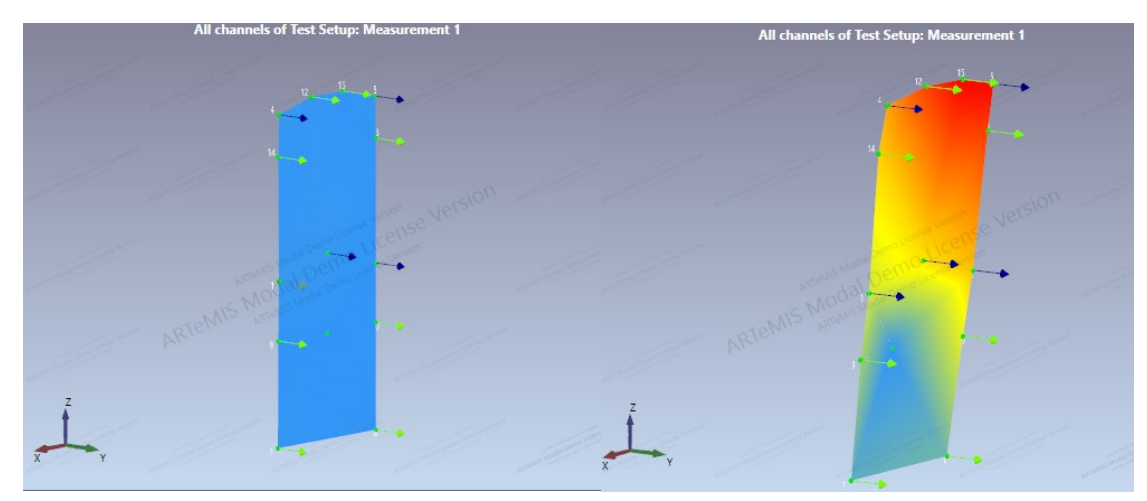

*Figura 6.3 - Configurazione iniziale del setup a destra. Deformata modale del setup a sinistra*

Nel modello FEM precedentemente creato, il modo con una frequenza di 4.03 Hz rappresenta il ribaltamento della facciata

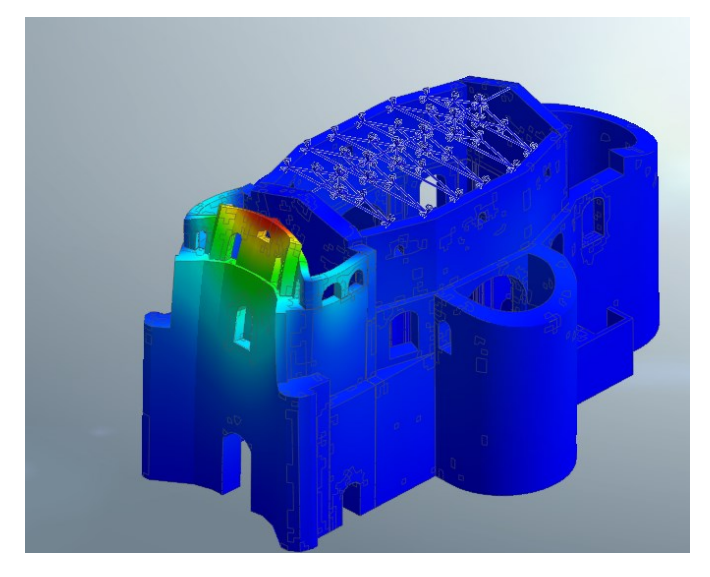

*Figura 6.4 - Modello FEM, deformata modale. Modo n.15*

Un secondo picco si trova a 5.95 Hz che rappresenta una flessione orizzontale della parete del secondo livello, in corrispondenza dell'accelerometro n.11, che è stato installato tra la finestra e la nicchia presenti al primo piano.

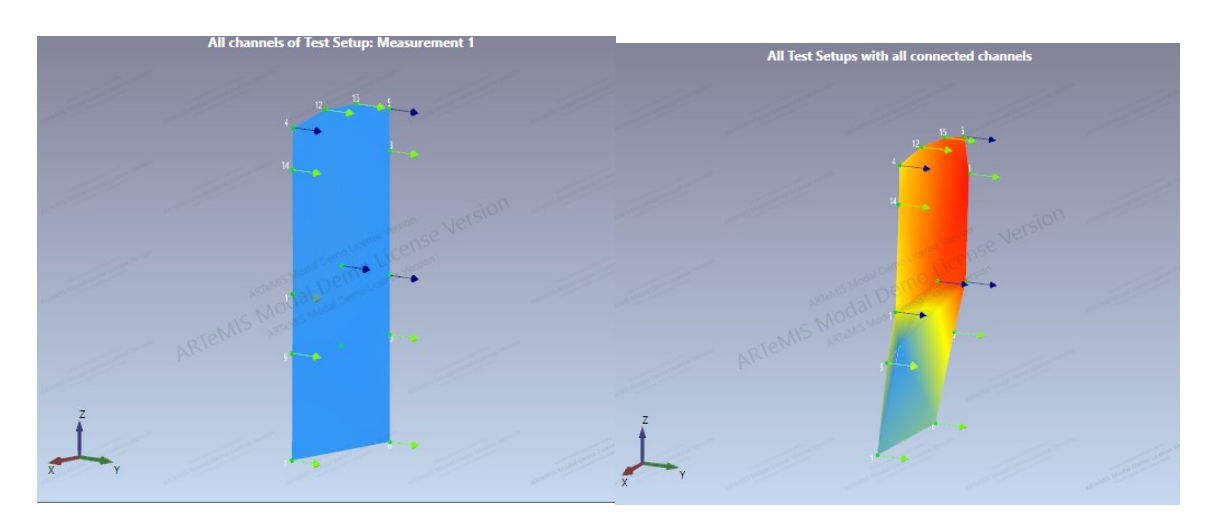

*Figura 6.5 - Configurazione iniziale del setup a destra. Deformata modale del setup a sinistra*

In corrispondenza nel modello FEM ad una frequenza di 6.20 Hz.

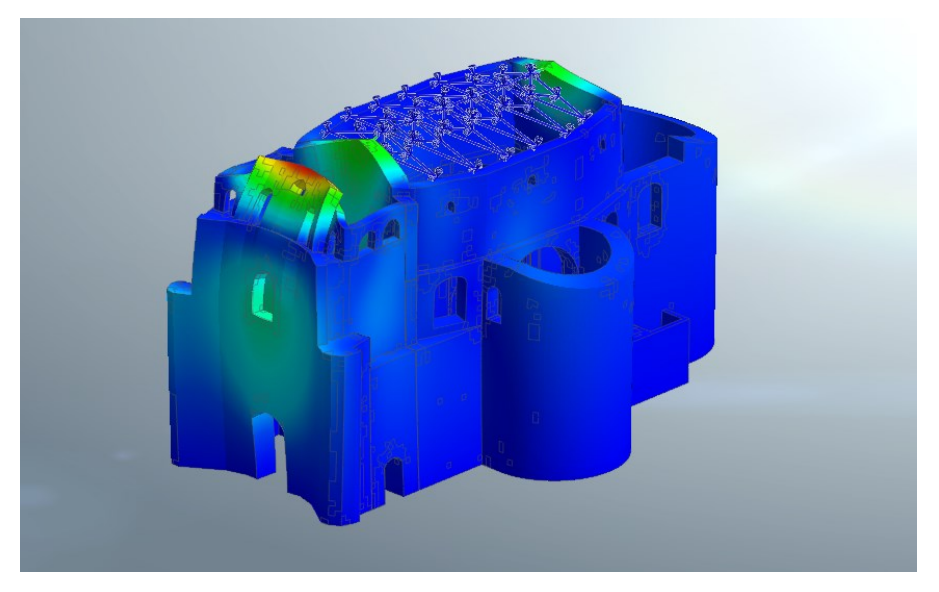

*Figura 6.6 - Modello FEM, deformata modale. Modo n.15*

Il terzo setup che riguarda la parete interna speculare alla facciata è stato analizzato separatamente. E' stato necessario realizzare un nuovo file di configurazione

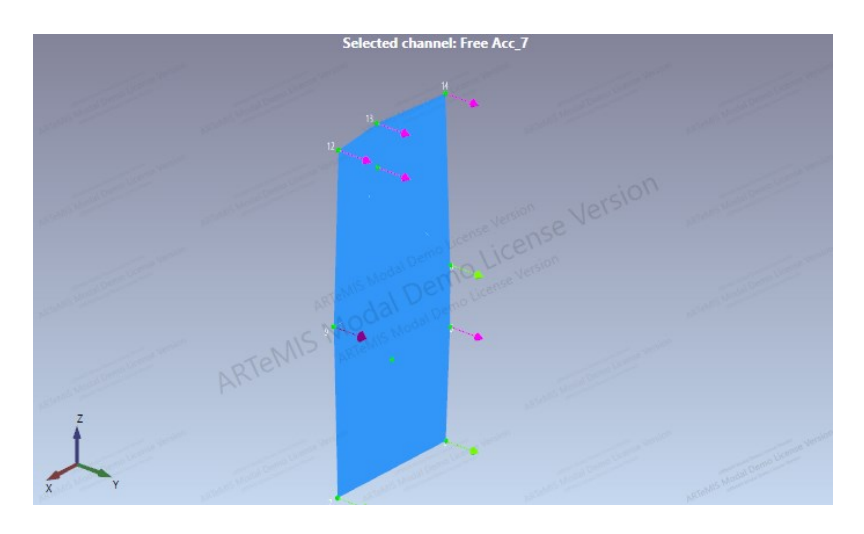

*Figura 6.7 - Configurazione del terzo setup*

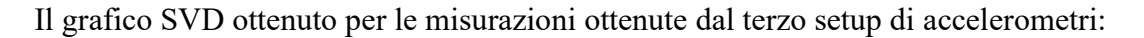

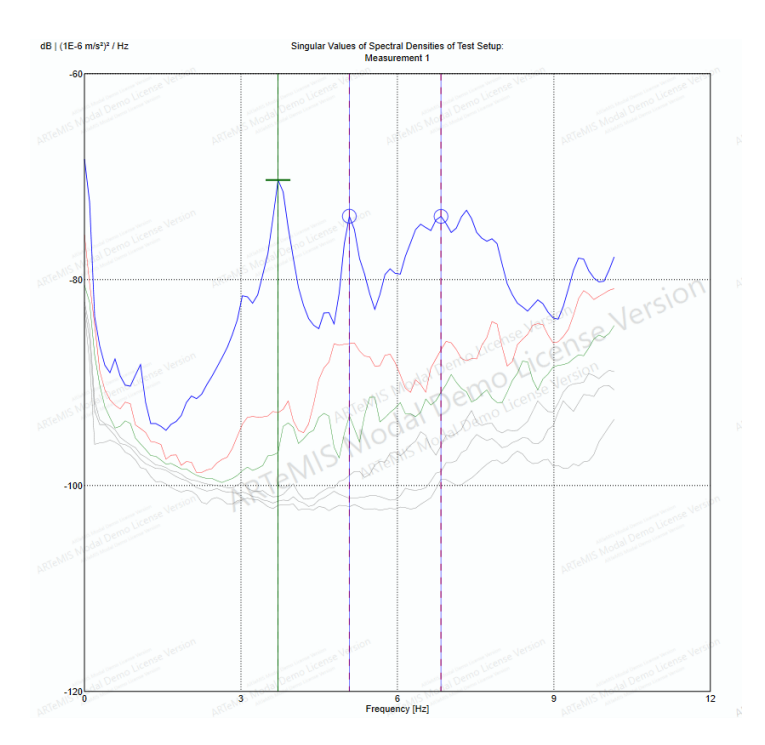

*Figura 6.8 - Grafico SVD del terzo setup*

Il picco si trova ad una frequenza di 3.71 Hz evidenzia un ribaltamento della parete. Questo si verifica alla stessa frequenza di quello trovato precedentemente per la parete di facciata.

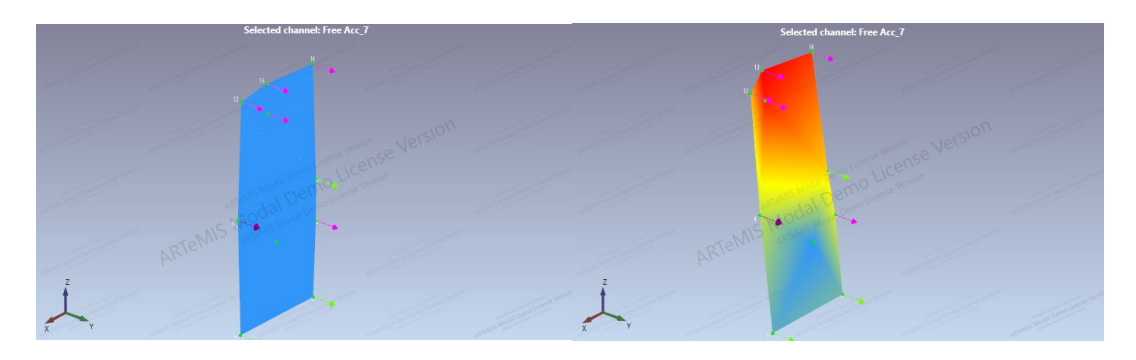

*Figura 6.9 - Configurazione iniziale del setup a destra. Deformata modale del setup a sinistra*

### **6.1.2 Indicatore MAC (Modal Assurance Criterion)**

Il MAC (Modal Assurance Criterion) è un parametro che risulta essere sensibile alle grandi differenze e relativamente insensibile alle piccole differenze tra due vettori messi a confronto (Pastor et al., 2012). Nel caso in esame è possibile utilizzare il MAC per confrontare due forme modali  $\varphi_r$  e  $\varphi_q$ . L'espressione matematica dell'indicatore di correlazione per i gli autovettori dei modi q ed r viene espresso come:

$$
MAC(r, q) = \frac{|\{\varphi_r\}^T \{\varphi_q\}|^2}{(\{\varphi_r\}^T \{\varphi_q\})(\{\varphi_q\}^2 \{\varphi_r\})}
$$

Tale indicatore può assumere valori tra 0 ed 1: valori vicini allo 0 indicano che le forme modali non sono correlate tra loro, mentre valori prossimi all'unità indicano che le forme modali, sono pienamente coerenti tra loro. Tale indicatore risulta utile nel caso in cui si voglia verificare che due tecniche differenti restituiscano ad ogni frequenza le stesse forme modali. Inoltre, per valutare la bontà del modello costruito, è possibile stimare anche la correlazione tra due forme modali, la prima ottenuta tramite una tecnica di identificazione dinamica e l'altra mediante simulazione FEM. Due forme modali possono ritenersi compatibili tra loro se il MAC assume valori superiori a 0,8.

Per calcolare il MAC è stato necessario estrapolare i valori degli autovettori delle forme modali considerate. Nel modello FEM realizzato precedentemente, sono stati determinati nodi delle mesh corrispondenti alla posizione di installazione degli accelerometri, il programma Artemis Modal Pro fornisce i valori degli autovettori in modo automatico per ogni modo selezionato.

In tabella si riportano i valori del MAC per il confronto dei modi di vibrare ottenuti dal modello FEM e quelli in Artemis.

| Modo        | <b>FEA NX</b> | Artemis | <b>MAC</b> |
|-------------|---------------|---------|------------|
|             | (Hz)          | (Hz)    |            |
|             | 4.03          | 3.77    | 0.84       |
| C           | 6.20          | 5.95    | 0.53       |
| $\mathbf 3$ | 4.33          | 3.77    | 0.96       |

*Tabella 6.1 - Tabella indicatore MAC*

I valori ottenuti si possono considerare soddisfacenti per il primo e terzo modo, dato che il valore supera lo 0.8, mentre non è sufficiente per il secondo.

# **7. Analisi dei meccanismi locali**

Gli edifici esistenti in muratura sono una tipologia di struttura particolarmente vulnerabile all'azione sismica, i modi fondamentali di collasso possono manifestarsi sia a livello locale che globale. I meccanismi locali riguardano le singole pareti o porzioni più ampie, si verificano in strutture prive di elementi di collegamento tra pareti, assenza di solai e collegamenti intermedi. I meccanismi globali interessano l'intera costruzione, la struttura ha un comportamento detto "scatolare" dove pareti portanti, orizzontamenti e fondazioni sono opportunamente collegate.

Nel caso di una parete in muratura soggetta ad azione sismica si possono distinguere due modi di collasso fondamentali: meccanismi di I Modo, derivanti da un'azione sismica ortogonale al piano della parete, corrispondenti al ribaltamento della parete e meccanismi nel piano detti di II Modo, dovuti ad un'azione sismica agente nel piano della muratura che prevedono la rottura della parete nel proprio piano (rottura a taglio).

Nel caso di una struttura lo studio dello stato fessurativo e deformativo permette di riconoscere eventuali meccanismi già attivati nel corpo di fabbrica e di ipotizzare eventuali meccanismi attesi,

La normativa NTC 2018 al paragrafo §8.7.1 prevede la verifica nei confronti di entrambi i tipi.

## **7.1 Comportamento sismico degli edifici storici in muratura**

Gli edifici storici come chiese, templi, campanili, torri, etc. possono essere classificati come edifici non ordinari o speciali, per i quali è necessario uno studio specifico per ogni caso. Nelle *"Linee guida per la valutazione e riduzione del rischio sismico del patrimonio culturale"* vengono proposti tre livelli di valutazione:

- LV1: Analisi qualitativa e valutazione della sicurezza sismica con modelli meccanici semplificati;
- LV2: Valutazione su singoli macroelementi (meccanismi locali di collasso);
- LV3: Valutazione complessiva della risposta sismica del manufatto.

Nel caso in cui si debbano progettare interventi riguardanti una porzione di struttura viene precisato che la valutazione può limitarsi al livello LV2, trascurando la valutazione complessiva della struttura. L'analisi, quindi, sarà svolta per macroelementi, con lo scopo di determinare l'efficacia dell'intervento.

In rifermento alle *Norme Tecniche 2018* la valutazione sismica viene riferita agli stati limite; gli SLU hanno due scopi: il primo è quello di salvaguardare la costruzione e il secondo è tutelare l'incolumità degli occupanti nel caso di terremoti rari e di forte intensità. Appartengono agli stati limite ultimi lo Stato Limite di salvaguardia della Vita (SLV), e lo Stato Limite di prevenzione del Collasso (SLC).

Dall'altra parte abbiamo gli SLE che invece hanno l'obiettivo di limitare i danni per terremoti meno intensi ma più frequenti e si dividono in Stato Limite di Operatività (SLO), e Stato Limite di Danno (SLD). Per tutti i manufatti tutelati è richiesta la verifica rispetto allo SLV anche se la struttura non è soggetta ad uso; invece, la valutazione rispetto allo SLD è richiesta per quelle strutture tutelate di cui si vuole garantire la funzionalità dopo un sisma. In alcune situazioni può essere necessario andare ad indagare un altro stato limite: lo Stato Limite di danno ai beni Artistici: SLA. Questo particolare stato limite andrà indagato nel caso si voglia tutelare particolari opere d'arte, come ad esempio degli affreschi, e fare in modo che dopo un terremoto gli apparati decorativi, le superfici pittoriche e le parti di rilievo architettonico, nel caso in cui abbiano subito danni, possano essere restaurati senza una significativa perdita del valore culturale. La valutazione dello SLA dovrà essere svolta esclusivamente in quelle zone del manufatto dove sono presenti elementi di elevato valore artistico andando ad utilizzare dei modelli locali che rappresenteranno la zona di interesse.

Particolare attenzione deve essere posta nei confronti di queste tipologie poiché le chiese e i luoghi di culto vengono trattati su base statistica e non può essere analizzata l'intera varietà tipologica nella quale queste sono articolate. Analizzando i danni subiti dalle chiese in occasione dei terremoti si è visto come il comportamento di queste costruzioni possa essere analizzato scomponendole in porzioni architettoniche che sono i macroelementi (facciata, aula, campanile, cupola ecc.) caratterizzate da una risposta fondamentalmente autonoma rispetto alla chiesa nel suo complesso. È dunque preferibile nella maggior parte dei casi procedere con verifiche locali riferite ai diversi macroelementi conducendo quindi un'analisi statica lineare o non lineare.

può essere condotta secondo i metodi di analisi sismica quali: analisi statica lineare, dinamica modale, non lineare, dinamica lineare.

#### **7.1.1 Parametri dell'azione sismica**

I parametri dell'azione sismica vengono valutati secondo quanto riportato nella normativa attuale NTC 2018 al capitolo §3.2.3.

Il periodo di riferimento  $V_R$  che definisce l'azione sismica:

$$
V_R = V_N \cdot C_U
$$

Dove  $V_N$  è la vita nominale mentre  $C_U$  rappresenta il coefficiente d'uso.

La vita nominale di progetto di un'opera è il numero di anni nel quale è previsto che l'opera mantenga specifici livelli prestazionali o per la quale viene eventualmente progettato un intervento di miglioramento sismico. I valori minimi di  $VN$  da adottare in funzione del tipo di costruzione sono riportati nella Tab. 2.4.I. delle "Norme tecniche per le costruzioni" del 17 gennaio 2018. Nel caso specifico di un bene culturale storico la vita nominale dovrebbe essere molto lunga, andando a garantire la sicurezza delle costruzioni anche sotto azioni sismiche con elevato periodo di ritorno. Si assume  $V_N = 50$  anni, come descritto nella Direttiva.

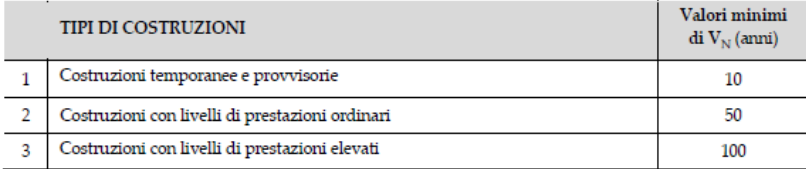

Di seguito si valuta la classe d'uso in riferimento alla tipologia di costruzione. Nel caso in esame ci si riconduce ad una Classe d'uso III, la cui definizione è riportata nel paragrafo §2.4.2 delle NTC 2018: "Classe III: Costruzioni il cui uso preveda affollamenti significativi. Industrie con attività pericolose per l'ambiente. Reti viarie extraurbane non ricadenti in Classe d'uso IV. Ponti e reti ferroviarie la cui interruzione provochi situazioni di emergenza. Dighe rilevanti per le conseguenze di un loro eventuale collasso".

| <b>CLASSE D'USO</b>     |  | <br>$-1$   |
|-------------------------|--|------------|
| <b>COEFFICIENTE CTT</b> |  | <br>$\sim$ |

*Figura 7.1 - Estratto da NTC 2018, Tabella 2.4 II, Valori del coefficiente d'uso Cu*

Riassumendo i valori considerati:

*Tabella 7.1 - Tabella riassuntiva dei coefficienti*

| Vita nominale $V_N$ (anni)       |  |
|----------------------------------|--|
| Coefficiente d'uso $C_u$ (-)     |  |
| Vita di riferimento $V_R$ (anni) |  |

In relazione al periodo di riferimento  $V_R$  ed allo stato limite considerato, al quale è associata una certa probabilità di superamento  $P_{VR}$  nella vita di riferimento  $V_{R}$ , il periodo di ritorno di riferimento  $T_R$  dell'azione sismica è valutato come:

$$
T_R = -\frac{V_R}{\ln(1 - P_{VR})}
$$

Le probabilità di superamento nel periodo di riferimento  $P_{VR}$ , cui riferirsi per individuare l'azione sismica agente dipendono degli stati limite considerati e sono riportate nella Tab. 3.2.I. delle NTC 2018.

| <b>Stati Limite</b>       | $P_{V}$ : Probabilità di superamento nel periodo di riferimento $V_{R}$ |     |  |
|---------------------------|-------------------------------------------------------------------------|-----|--|
| Stati limite di esercizio | <b>SLO</b>                                                              | 81% |  |
|                           | SLE                                                                     | 63% |  |
| Stati limite ultimi       | <b>SLV</b>                                                              | 10% |  |
|                           |                                                                         |     |  |

*Figura 7.2 - Estratto NTC 2018, Tabella 3.2 II, Probabilità di superamento Pvr*

Per le verifiche nei confronti dello SLV si potrà fare riferimento ad azioni sismiche caratterizzate da probabilità di eccedenza del 10% nel periodo VR, mentre con riferimento allo SLD si potrà considerare una probabilità  $PVR$  pari al 63%. In tabella sono riportati i valori del periodo di ritorno  $TR$  per lo Stato Limite di Danno (SLD) e lo Stato Limite di salvaguardia della Vita (SLV):

*Tabella 7.2 - Risultati per SLD e SLV*

| Stato Limite | 9 V J | ח וא |
|--------------|-------|------|
| $P_{VR}$ (%) | 0.63  |      |

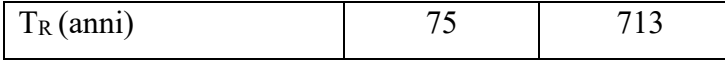

Per definire le azioni sismiche di progetto, attraverso le quali valutare il rispetto dei diversi stati limite, bisogna far riferimento alla "pericolosità sismica di base" del sito di costruzione. Essa dipende delle caratteristiche morfologiche e stratigrafiche ed è definita in termini di accelerazione massima attesa  $a_q$ .

 $\cdot a_q$  accelerazione orizzontale massima al sito;

 $\cdot$   $F_0$  valore massimo del fattore di amplificazione dello spettro in accelerazione orizzontale;

•  $T_c^*$  periodo di inizio del tratto a velocità costante dello spettro in accelerazione orizzontale.

Attraverso "Mappe interattive di pericolosità sismica" sono stati rilevati gli identificativi che circondano il luogo di interesse, 4. Facendo una ricerca per coordinate, e in funzione del tempo di ritorno, si trovano i parametri spettrali per i quattro punti, ricorrendo all'utilizzo delle tabelle fornite dal sito. I valori dei paramenti sono riportati nella tabella seguente:

| Parametri     | <b>SLD</b> | <b>SLV</b> |
|---------------|------------|------------|
| $T_R$ (anni)  | 75         | 713        |
| $a_g(g)$      | 0.063      | 0.202      |
| $F_0(-)$      | 2.532      | 2.329      |
| $T_c^*$ (sec) | 0.281      | 0.44       |

*Tabella 7.3 - Valori dei parametri sismici per Noto*

Altri parametri necessari per il calcolo dell'indice di sicurezza e il fattore di accelerazione sono: *S* che è il coefficiente che tiene conto della categoria di sottosuolo e delle condizioni topografiche e

Il coefficiente S vale:

$$
S = S_s \cdot S_T
$$

Con  $S_s$  coefficiente di amplificazione stratigrafica definito nella tabella 3.2.IV delle NTC 2018:

| Categoria sottosuolo | $S_{S}$                                                                 | $C_{C}$                          |
|----------------------|-------------------------------------------------------------------------|----------------------------------|
| A                    | 1,00                                                                    | 1,00                             |
| B                    | $1,00 \le 1,40 - 0,40 \cdot F_o \cdot \frac{\alpha_g}{\alpha} \le 1,20$ | $1,10 \cdot (T_{C}^{*})^{-0,20}$ |
|                      | $1,00 \le 1,70 - 0,60 \cdot F_o \cdot \frac{a_g}{a} \le 1,50$           | $1,05 \cdot (T_{C}^{*})^{-0.33}$ |
| D                    | $0.90 \le 2.40 - 1.50 \cdot F_o \cdot \frac{a_g}{a} \le 1.80$           | $1,25 \cdot (T_{C}^{*})^{-0.50}$ |
| E                    | $1,00 \le 2,00 - 1,10 \cdot F_o \cdot \frac{a_g}{a} \le 1,60$           | $1,15 \cdot (T_{C}^{*})^{-0,40}$ |

*Figura 7.3 - Estratto NTC 2018, Tabella 3.2 IV*

Il coefficiente  $S_T$  è definito nella tabella 3.2.V delle NTC 2018.

| Categoria topografica | Ubicazione dell'opera o dell'intervento          |     |
|-----------------------|--------------------------------------------------|-----|
|                       |                                                  | 1.0 |
| T2                    | In corrispondenza della sommità del pendio       | 1.2 |
| тз                    | In corrispondenza della cresta di un rilievo con | 1,2 |
|                       | pendenza media minore o uguale a 30°             |     |
|                       | In corrispondenza della cresta di un rilievo con | 1.4 |
|                       | pendenza media maggiore di 30°                   |     |

*Figura 7.4 - Estratto NTC 2018, Tabella 3.2V, Valori coefficienti St*

Nel caso in esame il sito, Noto, è caratterizzato da una categoria di sottosuolo di classe C: "*Depositi di terreni a grana grossa mediamente addensati o terreni a grana fina mediamente consistenti con profondità del substrato superiori a 30 m, caratterizzati da un miglioramento delle proprietà meccaniche con la profondità e da valori di velocità equivalente compresi tra 180 m/s e 360 m/s*". La categoria topografica è T1.

Riassumendo i valori dei parametri spettrali necessari per definire l'azione sismica:

| Parametri             | <b>SLD</b>    | <b>SLV</b>    |
|-----------------------|---------------|---------------|
| $T_R$ (anni)          | 75            | 713           |
| Categoria sottosuolo  | $\mathcal{C}$ | $\mathcal{C}$ |
| Categoria topografica | T1            | T1            |
| $S_{s}(-)$            | 1.50          | 1.50          |
| $C_c$ (-)             | 1.597         | 1.376         |
| $S_T(-)$              |               |               |
| S                     | 1.5           | 1.5           |
| $a_g S(g)$            | 0.09          | 0.303         |

*Tabella 7.4 - Valori dei coefficienti per gli stati limite considerati*

### **7.1.2 Stima dell'indice di sicurezza**

La valutazione della capacità dell'intera struttura può essere stimata secondo il modello semplificato proposto dalla Direttiva. Il criterio stabilisce 28 tipologie di meccanismi di collasso associati ai diversi tipi di macroelementi presenti. La formula proposta per la stima dell'indice di sicurezza è

$$
i_v = \frac{1}{6} \frac{\sum_{1}^{28} \rho_k (v_{ki} - v_{kp})}{\sum_{1}^{28} \rho_k} + \frac{1}{2}
$$

Dove:

- $\rho_k$  è il peso attribuito a ciascun meccanismo. Vale 0 per tutti quei meccanismi che non possono attivarsi per l'assenza del macroelemento, ed è compreso tra 0.5 e 1 in tutti gli altri casi;
- $v_{ki}$  è l'indicatore di vulnerabilità, può assumere valori da 0 a 3;
- $v_{kp}$  è l'indicatore relativo ai presidi, può assumere valori da 0 a 3.

Per determinare il valore da assegnare a  $v_{ki}$  e  $v_{kp}$  si fa riferimento alla tabella 5.1 delle Linee guida:

| Numero degli indicatori<br>di vulnerabilità<br>o dei presidi antisismici | Giudizio dell'efficacia | $\mathbf{v}_{\mathbf{k}}$ |
|--------------------------------------------------------------------------|-------------------------|---------------------------|
| almeno 1<br>almeno 2                                                     |                         |                           |
| almeno 2                                                                 |                         |                           |
| nessuno                                                                  |                         |                           |

*Figura 7.5 - Estratto dalle "Linee guida per la valutazione e riduzione del rischio sismico del patrimonio culturale", Tabella 5.1, Valutazione del punteggio di vulnerabilità per ogni meccanismo di danno*

Il procedimento consiste quindi ad attribuire un valore da 1 a 3 per la presenza di presidi antisismici e di indicatori di vulnerabilità per ogni meccanismo di collasso analizzato. Si riportano in tabella i valori scelti:

*Tabella 7.5 - Presidi antisismici e Indicatori di vulnerabilità per i meccanismi di collasso*

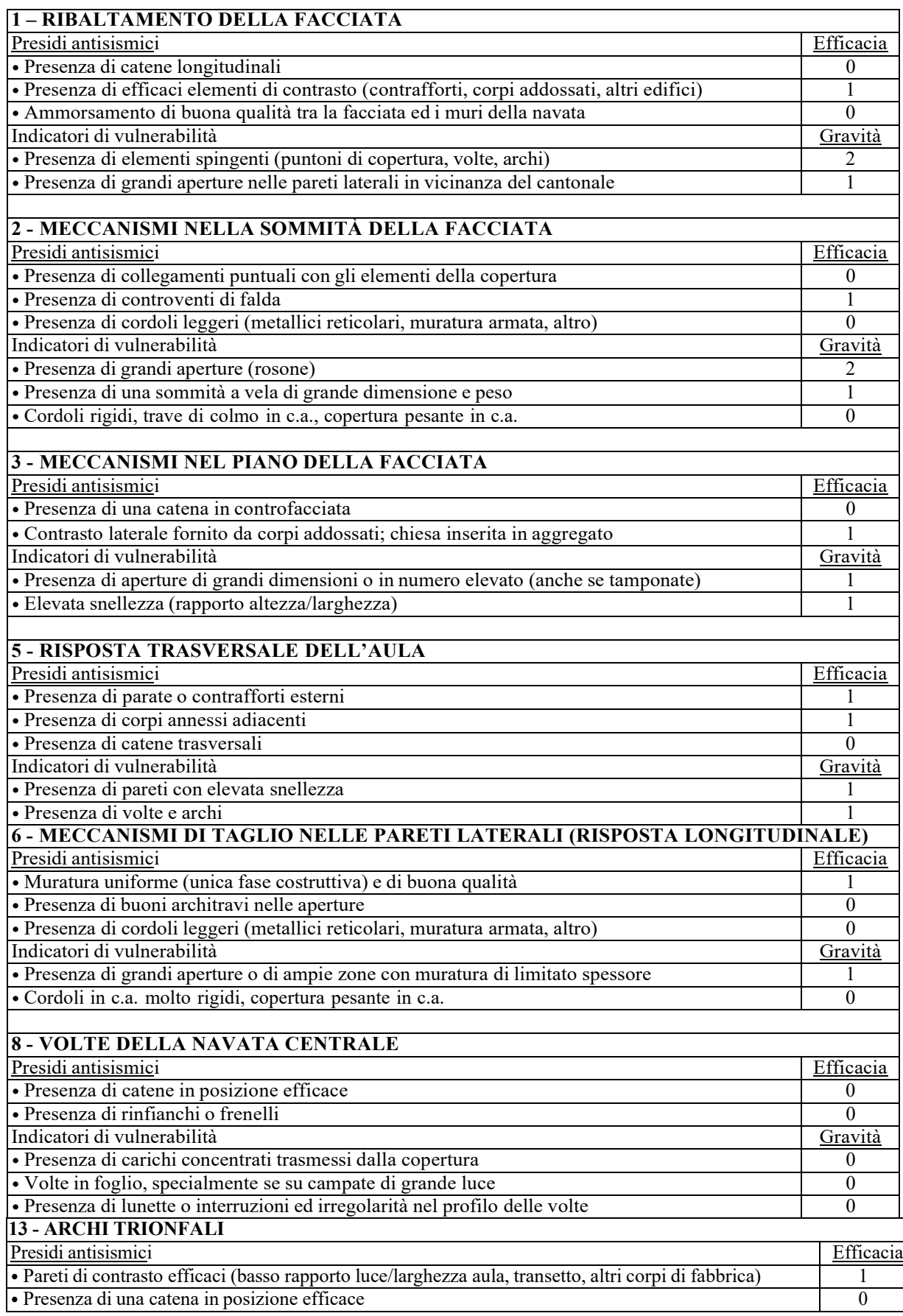

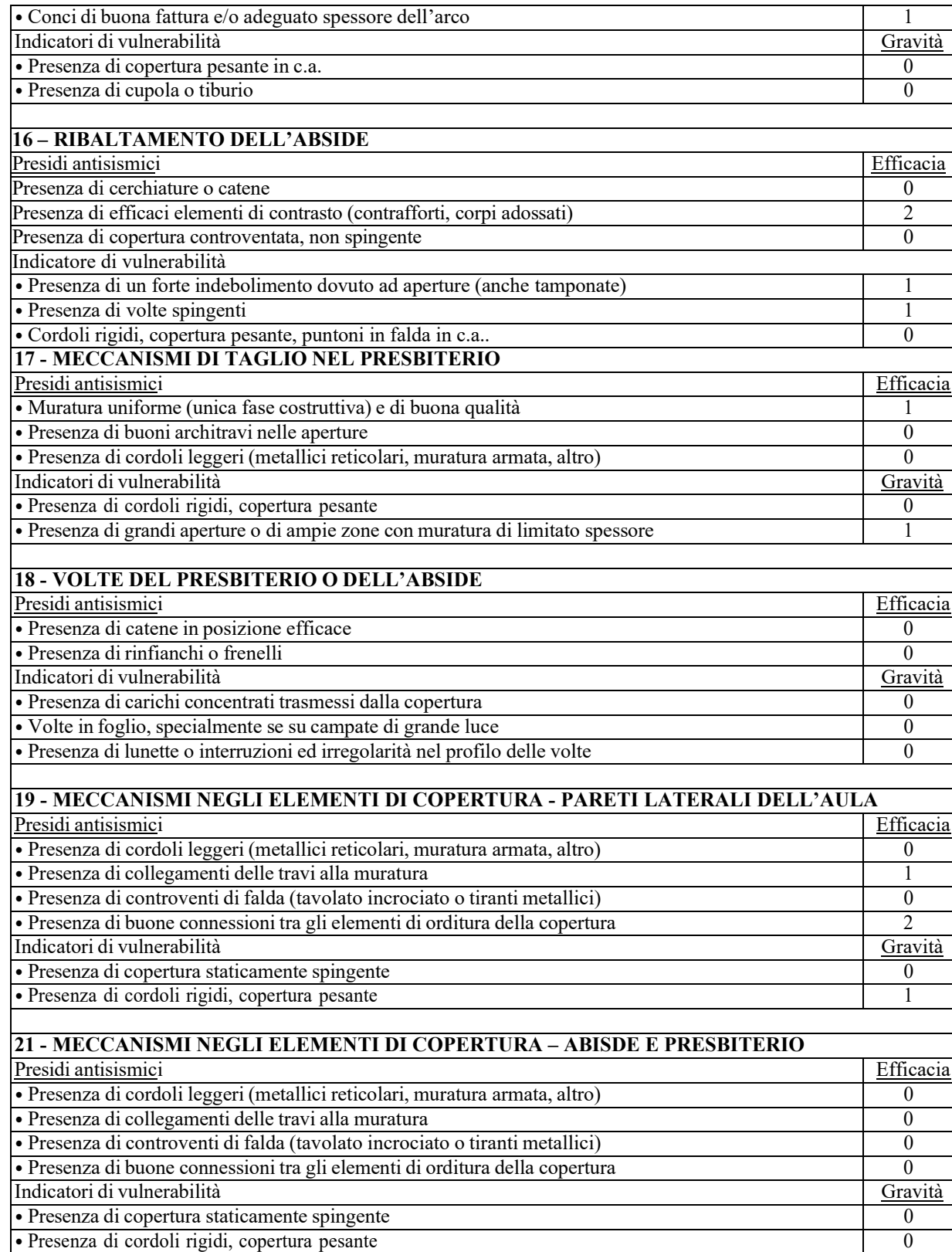

Si calcola di seguito il punteggio di vulnerabilità per ogni meccanismo:

| <b>MECCANISMO</b> | $v_{ki}$         | $v_{kp}$         | $v_{ki} - v_{kp}$ | $\rho_k$     | $\rho_k(v_{ki}-v_{kp})$ |
|-------------------|------------------|------------------|-------------------|--------------|-------------------------|
|                   | 3                | $\mathbf{I}$     | $\overline{2}$    | 1            | $\overline{2}$          |
| $\overline{2}$    | 3                | 1                | $\overline{2}$    | $\mathbf{1}$ | $\overline{2}$          |
| 3                 | $\overline{2}$   | 1                | 1                 | $\mathbf{1}$ | 1                       |
| 5                 | $\overline{2}$   | $\overline{2}$   | $\theta$          | 1            | $\Omega$                |
| 6                 |                  |                  | $\theta$          | 1            | $\Omega$                |
| 8                 | $\theta$         | $\theta$         | $\theta$          | 1            | $\Omega$                |
| 13                | $\mathbf{1}$     | $\overline{2}$   | $-1$              | 1            | $-1$                    |
| 16                | $\mathfrak{D}$   | $\mathfrak{D}$   | $\theta$          | 1            | $\Omega$                |
| 17                | 1                | 1                | $\theta$          | $\mathbf{1}$ | $\Omega$                |
| 18                | $\boldsymbol{0}$ | $\boldsymbol{0}$ | $\boldsymbol{0}$  | 0,75         | $\Omega$                |
| 19                |                  | 3                | $-2$              | 1            | $-2$                    |
| 21                | $\theta$         | $\theta$         | 0                 |              | $\theta$                |

*Tabella 7.6 - Presidi antisismici e Indicatori di vulnerabilità per tutti i meccanismi di collasso considerati.*

Si ottiene un valore di  $i_v = 0.53$ , in questo modo tramite l'espressione fornita sempre dalla Direttiva, è possibile calcolare i valori dell'accelerazione al suolo corrispondenti allo stato limite di danno (SLD) ed allo stato limite di salvaguardia della vita (SLV).

$$
a_{SLD} \cdot S = 0.025 \cdot 1,8^{2.75 - 3.44i_v} = 0.04 \, m/s^2
$$
\n
$$
a_{SLV} \cdot S = 0.025 \cdot 1,8^{5.1 - 3.44i_v} = 0.19 \, m/s^2
$$

### **7.1.3 Stima dell'indice di sicurezza sismica**

La stima dell'indice di sicurezza sismica viene calcolato secondo quanto riportato nelle Linee guida, definito come il rapporto tra il periodo di ritorno T<sub>SL</sub> dello stato limite considerato e il corrispondente periodo di ritorno di riferimento  $T_{R, SL}$ :

$$
I_{S.SLi} = \frac{T_{SLi}}{T_{R,SLi}}
$$

Dove il periodo di ritorno T<sub>SLV</sub> viene valutato secondo la formula:

$$
T_{SLV} = T_{R1} \cdot 10^{\log \left(\frac{T_{R2}}{T_{R1}}\right) \log \left(\frac{a_{SLV}S}{F_c a_1 S_1}\right) / (\log \left(\frac{a_2 S_2}{a_1 S_1}\right))}
$$

Dove  $T_{R_1}$  e  $T_{R_2}$  sono i periodi di ritorno per i quali è fornita la pericolosità sismica, all'interno dei quali è compreso  $T_{SLV}$ ,  $a_1S_1$  e  $a_2S_2$  sono i corrispondenti valori dell'accelerazione di picco su suolo rigido e del coefficiente che tiene conto della categoria di sottosuolo e delle condizioni topografiche.

|            | <b>SLD</b> | <b>SLV</b> |
|------------|------------|------------|
| $T_{R1}$   | 75         | 75         |
| $T_{R2}$   | 713        | 713        |
| $a_{SLi}S$ | 0.04       | 0.19       |
| $F_C$      | 1.2        | 1.2        |
| $a_1S_1$   | 0.915      | 0.915      |
| $a_2S_2$   | 0.303      | 0.303      |
| $T_{SL}$   | 55         | 482        |

*Tabella 7.7 - Calcolo dei periodi di ritorno corrispondenti al raggiungimento degli stati limite SLV e SLD.*

E' possibile quindi calcolare l'indice di sicurezza sismica della struttura con la seguente equazione:

$$
I_{S.SLV} = \frac{T_{SLV}}{T_{R,SLV}} = 0.67
$$

Un valore di  $I_{S,SLi}$  maggiore o uguale a uno indica che la struttura è in condizioni di sicurezza rispetto ai valori assunti come riferimento alla vita nominale e per l'uso. L'indicatore di rischio in termini di accelerazioni si ottiene confrontando l'accelerazione che riesce a sopportare la struttura e quella di riferimento:

$$
I_{a, SLV} = \frac{a_{g, SLV}}{a_g} = \frac{0.19/1.5}{0.202} = 0.62
$$

Dalle precedenti si evince che l'indicatore di rischio in termini di accelerazioni è più gravoso di quello in termini di tempo di ritorno.

### **7.2 Meccanismi di collasso per le chiese**

Gli edifici monumentali, come le chiese, per le loro peculiarità geometriche, costruttive sono soggetti a forte rischio sismico. Le grandi luci orizzontali e verticali, la mancanza di idonei collegamenti tra le pareti e sommitali, la presenza di grandi aule, amplificano i possibili meccanismi di collasso.

Per tale motivo uno studio della risposta globale della struttura risulta non significativo, in generale i corpi di fabbrica presentano una risposta strutturale autonoma che può essere discretizzata per elementi costruttivi o macroelementi: facciata, abside, campanile, pareti laterali.

Risulta necessario quindi studiare gli aspetti costruttivi, le trasformazioni, i danneggiamenti e gli interventi che ogni macroelemento ha subito al fine di individuare tutti i possibili meccanismi di collasso.

In letteratura sono rappresentate le principali tipologie di collasso, di seguito vengono riportate le illustrazioni di "Scheda di rilievo per del danno per i beni culturali – Chiese".

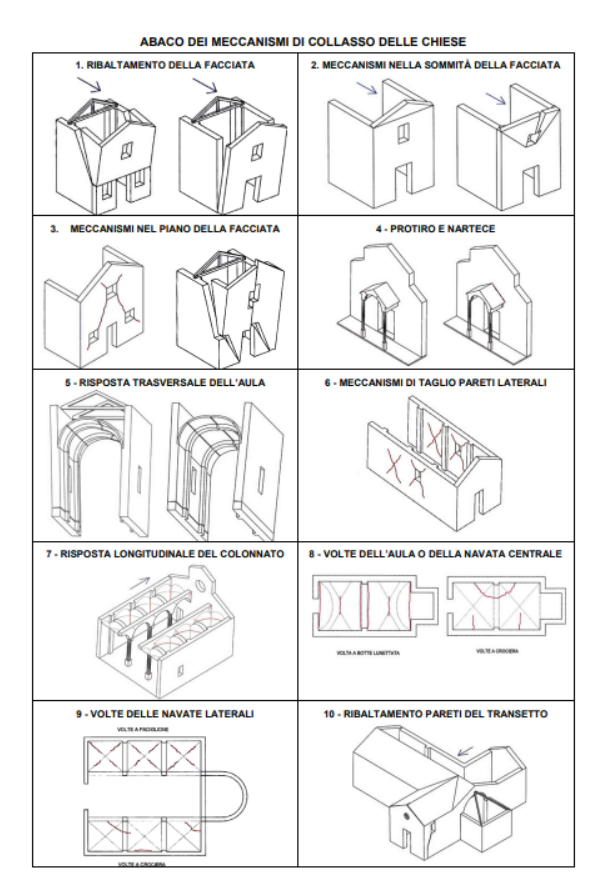

*Figura 7.6 - Meccanismi di collasso delle Chiese, parte 1*

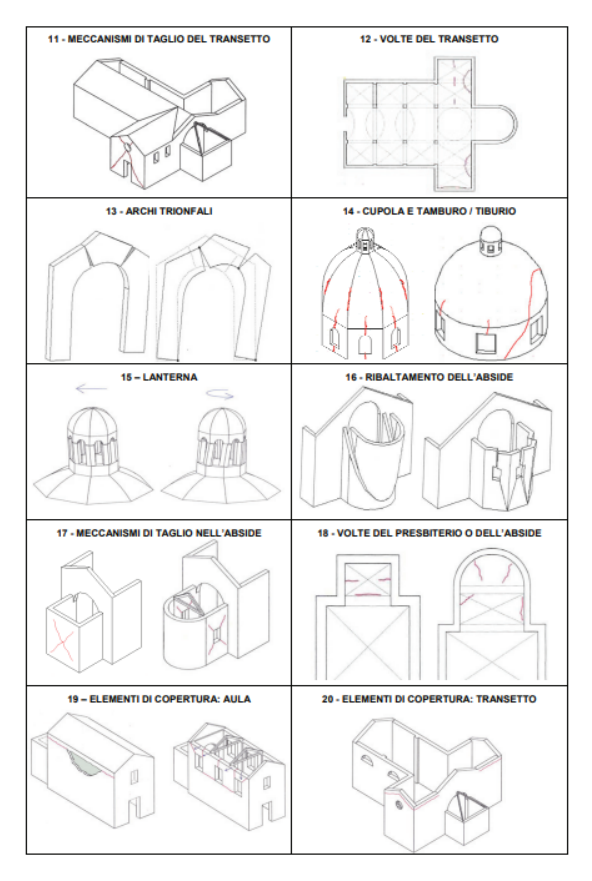

*Figura 7.7 - Meccanismi di collasso delle Chiese, parte 2*

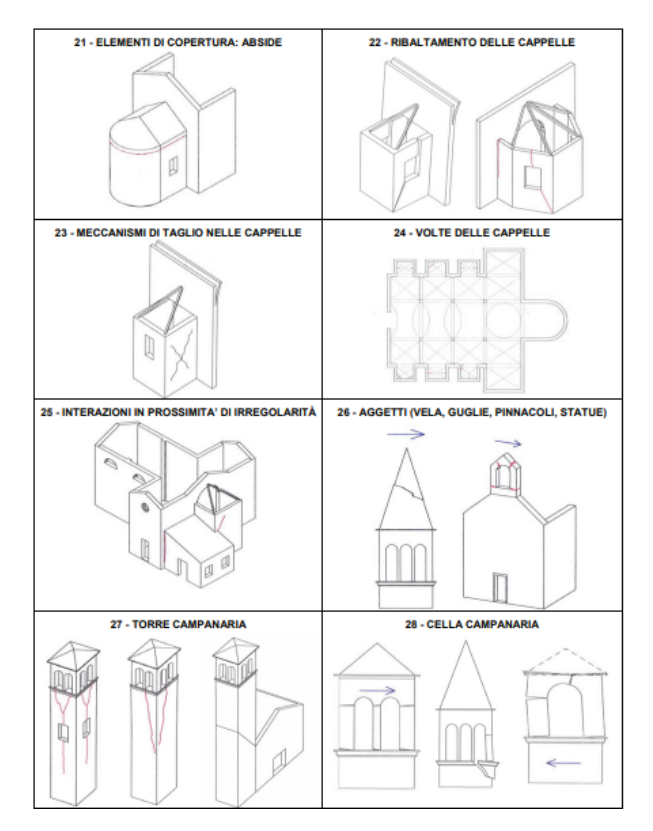

*Figura 7.8 - Meccanismi di collasso delle Chiese, parte 3*

La valutazione delle forme di vulnerabilità è influenzata da alcuni elementi che possono essere raggruppati come segue:

- Geometria: grande eccentricità del centro di massa rispetto al centro di rotazione, irregolarità delle strutture in elevazione;
- Modalità costruttive iniziali: qualità della muratura, collegamenti tra murature ortogonali, collegamenti tra orizzontamenti-muratura, sezioni degli elementi strutturali inadeguate, coperture/volte spingenti;
- Processi di trasformazione edilizie: ampliamenti planimetrici, sopraelevazioni, chiusura o apertura di nuovi fori, rimozione di elementi strutturali che possono modificare lo schema strutturale;
- Elementi di presidio esistenti: sistemi di collegamento, come tiranti o contrafforti, inadeguati o danneggiati costituiscono forme di vulnerabilità
- Degrado strutturale: fenomeni di degrado degli elementi costitutivi che ne riducono la funzionalità meccanica.

### **7.3 Parametri globali**

Dalle dimensioni geometriche dell'edificio si ricavano i parametri globali dell'edificio quali compattezza in pianta, snellezza, rapporto fra area della muratura e area totale in pianta. Essendo la pianta non regolare ed essendoci corpi di diversa altezza si calcolano le dimensioni geometriche come medie di tali:

Base:

$$
B = \frac{18 + 30 + 18 + 11}{4} = 19.25 \, m
$$

Lunghezza

$$
L=44.71\ m
$$

- Altezza

$$
H = \frac{16.31 + 23.90 + 26.90}{3} = 22.36 \, m
$$

I valori adimensionali risultano:

Compattezza in pianta:

$$
\frac{B}{L} = 0.43
$$

- Snellezza massima

$$
\frac{H}{B} = 0.86
$$

- Snellezza minima

$$
\frac{H}{L} = 0.50
$$

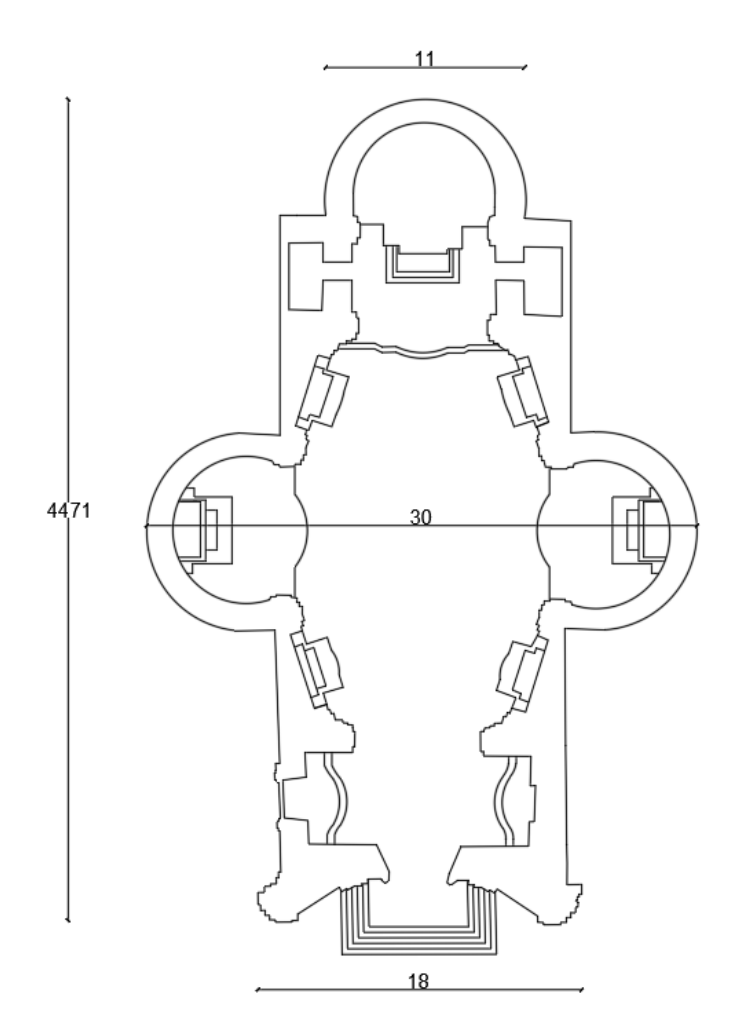

*Figura 7.9 - Dimensioni impianta della Chiesa*

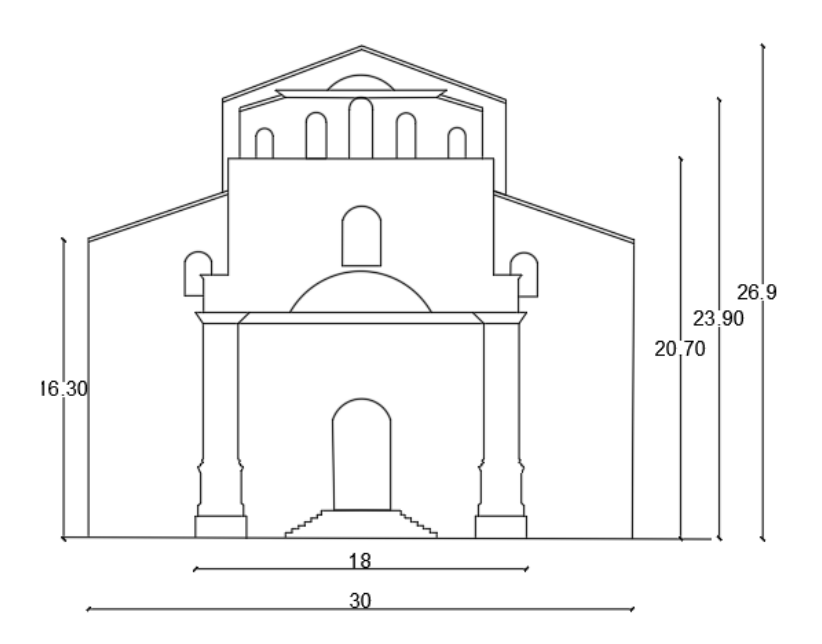

*Figura 7.10 - Altezze della Chiesa*

Al fine di determinare in modo semplificato il comportamento della struttura sotto carichi verticali e orizzontali si valutano ulteriori grandezze geometriche, il rapporto tra l'area totale in pianta ( $A_{tot}$ ) e l'area totale alla base delle murature ( $A_{muri}$ )

*Tabella 7.8 - Tabella riassuntiva delle aree*

| $A_{tot}$ $(m^2)$  | 771   |
|--------------------|-------|
| $A_{muri}$ $(m^2)$ | 228.3 |
| $A_{muri}/A_{tot}$ | 0.29  |

Il rapporto tra le aree indica in modo approssimativo il tasso di lavoro della muratura, in quanto all'aumentare del rapporto  $A_{muri}/A_{tot}$  diminuisce il valore di tensione alla base. Si può dunque calcolare la tensione media considerando i soli carichi verticali in modo semplificato, senza considerare le imperfezioni geometriche e eccentricità, come:

$$
\sigma_{media} = \frac{W_{tot}}{A_{muri}}
$$

Il carico totale verticale è stato determinato dal programma FEM utilizzato in precedenza dove vengono considerati i pesi propri dei materiali che compongono la struttura:  $W_{tot} = 190813 kN$ 

La tensione media risulta pari ad:

$$
\sigma_{media} = \frac{W_{tot}}{A_{muri}} = 0.37 \; MP
$$

In fase preliminare è necessario scomporre in aree semplici l'elemento e calcolare per ognuno l'area, in assenza di fori. Si definisce poi il rapporto tra l'area della muratura e l'area dei fori *"F"* come rapporto di foratura:

$$
F = \frac{A_{fori}}{A_{muri}}
$$

### **7.4 Macroelemento Facciata**

Il comportamento del macroelemento facciata è influenzato dalla presenza di coperture e volte spingenti, dimensioni e disposizioni di aperture, presenza di cornici e lesene ben connesse alla muratura, collegamenti con parete laterali.

Nel caso studio l'elemento facciata può essere schematizzato in tre livelli, il primo si sviluppa per un'altezza di 12.80 m, il secondo per 6.36, l'ultimo di forma triangolare per 4.76 m. Lo spessore della muratura è variabile sia lungo l'altezza sia in pianta, data la forma concava della facciata.

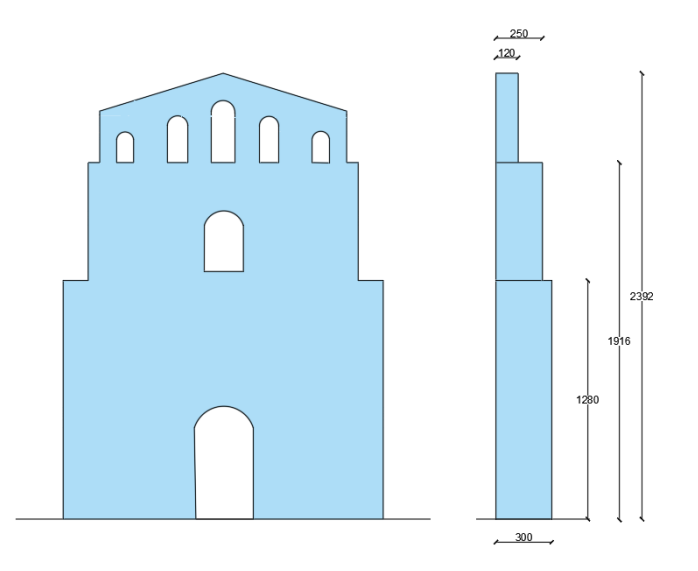

*Figura 7.11 – Schematizzazione della facciata*

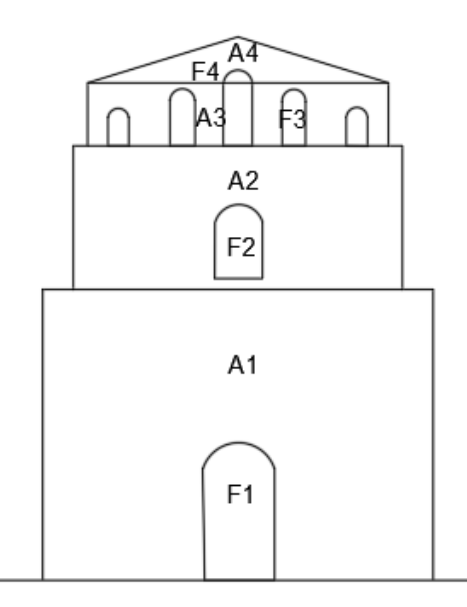

*Figura 7.12 – Macroelemento suddiviso in aree*

| Elemento       | $A(m^2)$ | Fori           | $A(m^2)$ | F (%) |
|----------------|----------|----------------|----------|-------|
| A <sub>1</sub> | 220.01   | F <sub>1</sub> | 18       |       |
| A <sub>2</sub> | 91.68    | F <sub>2</sub> | 6.4      |       |
| A <sub>3</sub> | 36.65    | F <sub>3</sub> | 11.66    | 32    |
| A4             | 13.41    | F4             | 0.55     |       |

*Tabella 7.9 - Tabella riassuntiva delle aree di muratura, fori, percentuale di foratura*

### **7.4.1 Meccanismi fuori piano**

La valutazione dei meccanismi avviene attraverso l'utilizzo dell'analisi limite all'equilibrio individuando il moltiplicatore di collasso, cioè il moltiplicatore dei carichi verticali che porta alla perdita di equilibrio del sistema. Le ipotesi alla base del calcolo sono:

- Resistenza nulla a trazione della muratura
- Assenza di scorrimento tra i blocchi
- Resistenza a compressione infinita della muratura;
- Monoliticità del macroelemento tale da impedire collassi localizzati.

Il calcolo del moltiplicatore avviene tramite l'applicazione del Principio dei Lavori Virtuali, assegnando una rotazione virtuale  $\theta_k$  al generico blocco *k*, determinando gli spostamenti delle forze nelle relative direzioni, il valore  $\alpha_0$ , moltiplicatore del carico orizzontale risulta:

$$
\alpha_0 \left( \sum_{i=1}^n P_i \delta_{x,i} + \sum_{i=n+1}^{n+m} P_j \delta_{x,i} \right) - \sum_{i=1}^n P_i \delta_{y,i} + \sum_{h=1}^o F_h \delta_h = L_{fi}
$$

- n è il numero di tutte le forze-peso applicate ai diversi blocchi della catena cinematica;
- m è il numero delle forze peso non direttamente applicate ai blocchi, le cui masse, per effetto dell'azione sismica, generano forze orizzontali sugli elementi della catena cinematica, in quanto non efficacemente trasmesse ad altre parti dell'edificio;
- *o*: è il numero delle forze esterne, non associate a masse, applicate ai diversi blocchi;
- *Pi:* è la generica forza peso applicata (peso proprio del blocco, applicato nel suo baricentro, o un altro peso portato);
- *P<sup>j</sup>* è la generica forza peso applicata non direttamente applicate ai blocchi;
- *F<sup>h</sup>* è la generica forza esterna applicata ai blocchi, in modulo;
- $\delta_{x,i}$  è lo spostamento virtuale orizzontale del punto di applicazione dell'i-esimo peso Pi assumendo come verso positivo quello associato alla direzione secondo cui agisce l'azione sismica;
- $\delta_{x,i}$ è lo spostamento virtuale orizzontale del punto di applicazione dell'i-esimo peso Pj assumendo come verso
- $\delta_{v,i}$  è lo spostamento virtuale verticale del punto di applicazione dell'i-esimo peso Pi assumendo come verso positivo quello verso l'alto;
- $\delta_h$  è lo spostamento virtuale del punto dove è applicata la forza Fh nella direzione della stessa, di segno positivo se con verso discorde;
- $L_{fi}$  è il lavoro di eventuali forze interne.

#### *7.4.1.1 Ribaltamento globale della facciata*

Il meccanismo di ribaltamento della facciata prevede il distacco del paramento dai muri ad esso trasversali e la rotazione di esso lungo la lesione orizzontale che si viene a formare alla base di esso. Il cinematismo risulta essere influenzato dalla qualità delle pareti longitudinali, dalla presenza di ammorsamento tra i paramenti, dalla presenza di coperture e volte spingenti. Nel caso di buon ammorsamento con le pareti trasversali il meccanismo interesserà anche una porzione di pareti laterali, come rappresentato in figura:

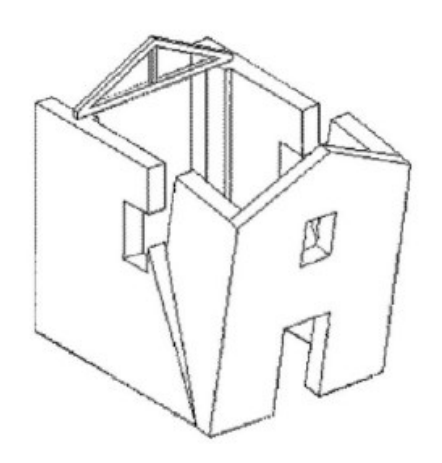

*Figura 7.13 - Ribaltamento della facciata in presenza di buon ammorsamento con le pareti trasversali*

Nel caso studio a seguito delle indagini eseguite l'ammorsamento tra i paramenti risulta assente; dunque, il meccanismo che si andrà a creare non interesserà anche le pareti trasversali ma solo la facciata.

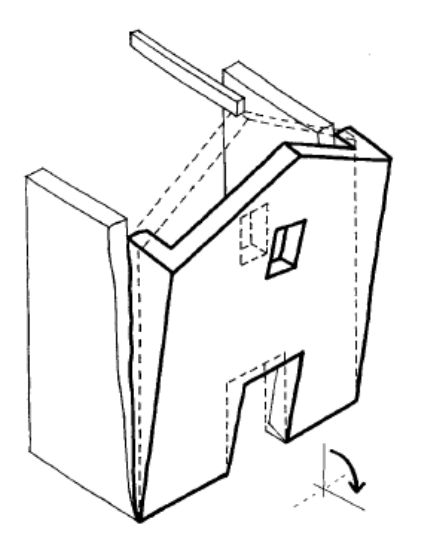

*Figura 7.14 - Ribaltamento della facciata in assenza di ammorsamento delle pareti*

Il calcolo del moltiplicatore di collasso di attivazione del meccanismo viene dunque effettuato attribuendo al sistema formato da blocchi rigidi uno spostamento infinitesimo e applicando il PLV.

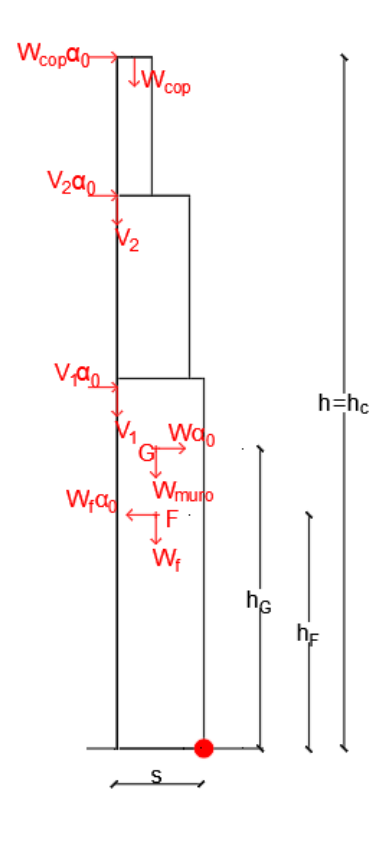

Figura 7.15 - Schematizzazione delle grandezze geometriche e delle azioni agenti

Ipotizzando che la rotazione avvenga al piede, nel punto evidenziato in rosso, l'espressione xxx risulta:

$$
\begin{aligned} \left[ (W_{muro} - W_{fori}) \cdot s/2 + W_{cop} \cdot d - H_{v1} - H_{v2} + V_1 \cdot s + V_2 \cdot s \right] \\ - \alpha_0 \left[ W_{muro} h_g - W_{fori} \cdot h_f + W_{cop} \cdot h_c + V_1 \cdot h + V_2 \cdot h \right] \end{aligned}
$$

Il moltiplicatore:

$$
\alpha_0 = \frac{[(W_{muro} - W_{fori}) \cdot s/2 + W_{cop} \cdot d - H_{v1} - H_{v2} + V_1 \cdot s + V_2 \cdot s]}{W_{muro}h_g - W_{fori} \cdot h_f + W_{cop} \cdot h_c + V_1 \cdot h + V_2 \cdot h}
$$

Dove:

- $W_{muro} = \gamma \cdot A_{tot} \cdot s$  è il peso totale della parete in assenza di fori;
- $W_{fori} = \gamma \cdot A_{fori} \cdot s$  è il peso delle aperture (negativo)
- $W_{cop}$  peso della copertura che grava sulla parete
- $H_v$  spinta statica della volta
- $-V<sub>i</sub>$  peso della volta che grava sulla facciata

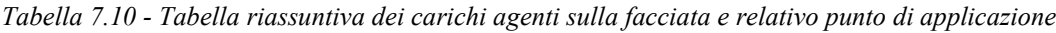

| Azioni agenti sulla Facciata |          |                    |                  |       |  |
|------------------------------|----------|--------------------|------------------|-------|--|
| Carichi agenti (kN)          |          | Punto applicazione |                  |       |  |
|                              |          |                    | $\boldsymbol{X}$ | Y     |  |
|                              |          |                    | (m)              | (m)   |  |
| Peso Muratura - Wp           | 14261,20 | G                  | 1,50             | 10,86 |  |
| Peso Fori - Wfori            | 1317,93  | $\overline{F}$     | 1,50             | 10,95 |  |
| Peso Copertura - Wcop        | 90,00    | $\mathcal{C}_{0}$  | 3,00             | 23,92 |  |
| Peso Volta 1                 | 19,80    | VI                 | 3,00             | 12,80 |  |
| Peso Volta 2                 | 41,40    | V2                 | 3,00             | 19,16 |  |
| Spinta volta 1               | 2,97     | VI                 | 3,00             | 12,80 |  |
| Spinta volta 2               | 6,21     | V <sub>2</sub>     | 3,00             | 19,16 |  |

*Tabella 7.11 - Valori delle azioni agenti sulla facciata*

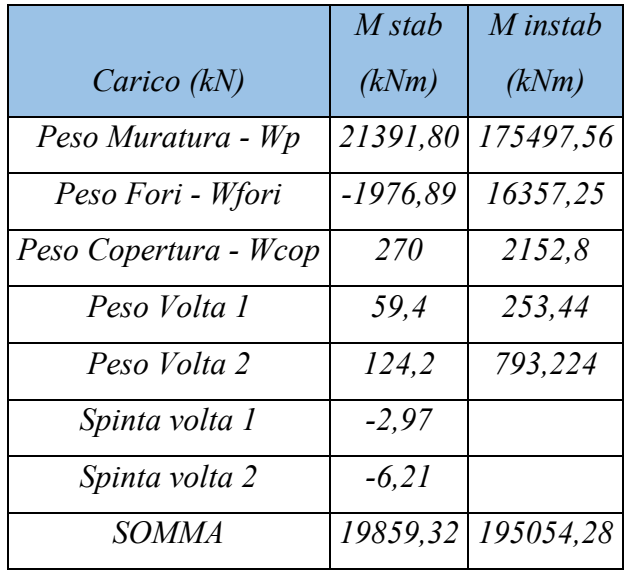

Il moltiplicatore di collasso per il cinematismo di ribaltamento globale al piede della facciata risulta:

$$
\alpha_0 = \frac{M_{stab}}{M_{inst}} = 0.11
$$

#### *7.4.1.2 Ribaltamento parziale della facciata*

A seguito della caratterizzazione dinamica della facciata eseguita si riscontra un possibile meccanismo di parziale ribaltamento della facciata con formazione della cerniera di rotazione a circa metà della parete del secondo livello dell'elemento, tra la nicchia e la finestra presenti. Questo meccanismo

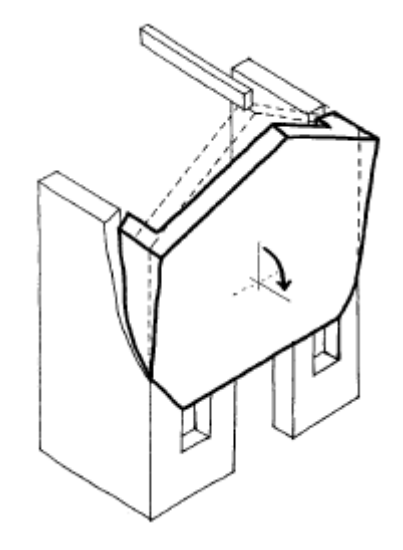

*Figura 7.16 - Ribaltamento parziale della facciata in assenza di ammorsamento delle pareti* La schematizzazione del cinematismo viene rappresentata nella seguente figura

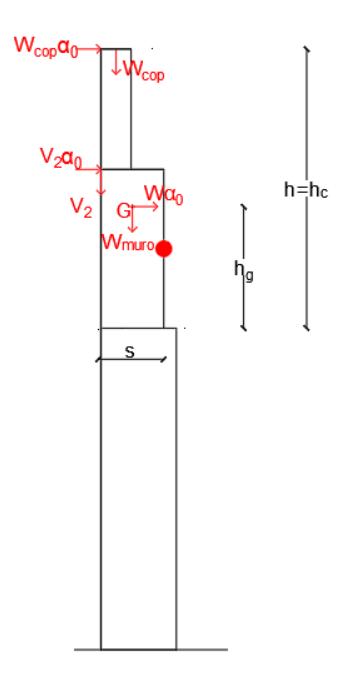

*Figura 7.17 - Schematizzazione delle azioni agenti*

| Azioni agenti sulla Facciata |             |                    |     |      |
|------------------------------|-------------|--------------------|-----|------|
| Carichi agenti (kN)          |             | Punto applicazione |     |      |
|                              |             |                    | X   | Y    |
|                              | kN          |                    | (m) | (m)  |
| Peso Muratura - Wp           | 2624,9      | G                  | 1,3 | 3,4  |
| Peso Fori - Wfori            | 507,5       | F                  | 1,3 | 5,6  |
| Peso Copertura - Wcop        | <i>90,0</i> | $\mathcal{C}$      | 2,5 | 11,1 |
| Peso Volta 2                 | 41,4        | V2                 | 2,5 | 6,3  |
| Spinta volta 2               | 6,2         | V <sub>2</sub>     | 2,5 | 6,3  |

*Tabella 7.12 - Tabella riassuntiva dei carichi agenti sulla facciata e relativo punto di applicazione*

*Tabella 7.13 - Tabella riassuntiva delle azioni agenti sulla facciata*

|                       | <i>Mstab</i> | Minstab      |
|-----------------------|--------------|--------------|
| Carico                | (kNm)        | (kNm)        |
| Peso Muratura - Wp    | 3281,1       | 10165,5      |
| Peso Fori - Wfori     | $-634,4$     | 3234,6       |
| Peso Copertura - Wcop | 225,0        | <i>999,0</i> |
| Peso Volta 2          | 103,5        | 260,8        |
| Spinta volta 2        | $-6.2$       |              |
| <i>SOMMA</i>          | 2969,0       | 14659,9      |

$$
\alpha_0 = \frac{M_{stab}}{M_{inst}} = 0.22
$$

Si ipotizza un ulteriore cinematismo con la formazione della cerniera di rotazione alla base della parete del terzo livello, quello della campanaria, che ha uno spessore notevolmente ridotto e presenta numerose aperture.

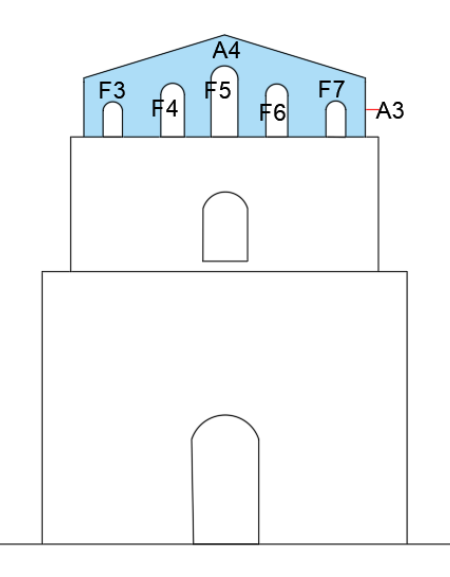

*Figura 7.18 - Area della facciata considerata*

| Azioni agenti sul timpano |             |   |                    |     |  |
|---------------------------|-------------|---|--------------------|-----|--|
| Carichi agenti            |             |   | Punto applicazione |     |  |
|                           |             |   |                    |     |  |
| Peso Muratura - Wp        | 1015,2      | G | 0.6                | 1.9 |  |
| Peso Fori - Wfori         | 303,1       | F | 0.6                | 1.4 |  |
| Peso Copertura - Wcop     | <i>90.0</i> | C | 0.6                | 4.8 |  |

*Tabella 7.14 - Valori dei carichi agenti sulla porzione di facciata*

|                       | <i>Mstab</i> | <b>Minstab</b> |
|-----------------------|--------------|----------------|
| Carico                | (kNm)        | (kNm)          |
| Peso Muratura - Wp    | 556.6        | 1959,4         |
| Peso Fori - Wfori     | $-164.3$     | 424,4          |
| Peso Copertura - Wcop | 54,0         | 432,0          |
| <i>SOMMA</i>          | 446,3        | 2535,4         |

*Tabella 7.15 - Valori delle azioni agenti sulla porzione di facciata*

$$
\alpha_0 = \frac{M_{stab}}{M_{inst}} = 0.17
$$

*7.4.1.3 Ribaltamento del timpano con formazione di cerniera orizzontale*

Il meccanismo si presenta prevalentemente nei casi in cui il timpano è realizzato in discontinuità

con il corpo della facciata o è di spessore ridotto rispetto a quest'ultimo. Una copertura non controventata può esercitare sul timpano delle spinte localizzate determinanti per l'attivazione del meccanismo.

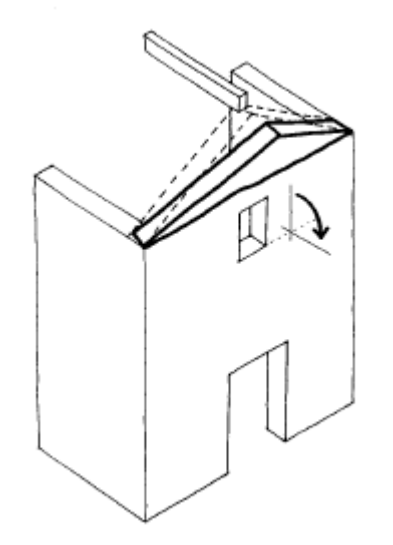

*Figura 7.19 - Meccanismo di ribaltamento del timpano con formazione di cerniera orizzontale*

Il calcolo del moltiplicatore viene eseguito secondo la formula:

$$
\alpha_0 = \frac{1}{h^*/s} \cdot \chi
$$

Dove *h*<sup>\*</sup> è l'altezza del timpano ed *s* lo spessore, *χ* 

$$
\chi = 0.5 \; \frac{1+\beta}{0.33+\beta}
$$

Con:

$$
\beta = \frac{W_{cop}}{W_{muro}};
$$

- 
$$
W_{muro} = \gamma \cdot \frac{v \cdot n}{2}
$$

| Azioni agenti sul timpano      |       |               |                    |     |
|--------------------------------|-------|---------------|--------------------|-----|
| Carichi agenti                 |       |               | Punto applicazione |     |
|                                |       |               |                    |     |
| Peso Muratura - Wp             | 144,0 | G             | 0.6                | 0.7 |
| Peso Copertura - Wcop   $90,0$ |       | $\mathcal{C}$ | 0.6                | 2.0 |

*Tabella 7.16 - Valori della azioni agenti sul timpano*

### I parametri

*Tabella 7.17 - Risultati dei parametri*

|   | 0,39 |
|---|------|
| χ | 0,57 |

Il moltiplicatore di collasso per il cinematismo di ribaltamento del timpano:

$$
\alpha_0 = \frac{1}{h^*/s} \cdot \chi = 0.58
$$

### **7.4.2 Meccanismi nel piano**

I meccanismi che si possono instaurare nel caso di un pannello murario sono:

- Ribaltamento;
- Presso-flessione;
- Taglio da scorrimento;
- Taglio per trazione.

Nel calcolo delle resistenze l'OPCM 3431'05 specifica che la resistenza a taglio nel caso di edifici esistenti è riferita a quella per trazione

### *7.4.2.1 Rottura per ribaltamento della facciata*

Nel nostro caso la facciata risulta simmetrica, dunque non ci sarà differenza nel considerare come punto di rotazione il punto al piede a sinistra o a destra. I carichi agenti da considerare sono: il peso proprio della parete, considerando la presenza di fori, il peso della copertura che viene considerato applicato nel punto più alto del timpano. Si trascura i pesi delle volte, le cui spinte possono considerarsi stabilizzanti nel caso di ribaltamento della parete.

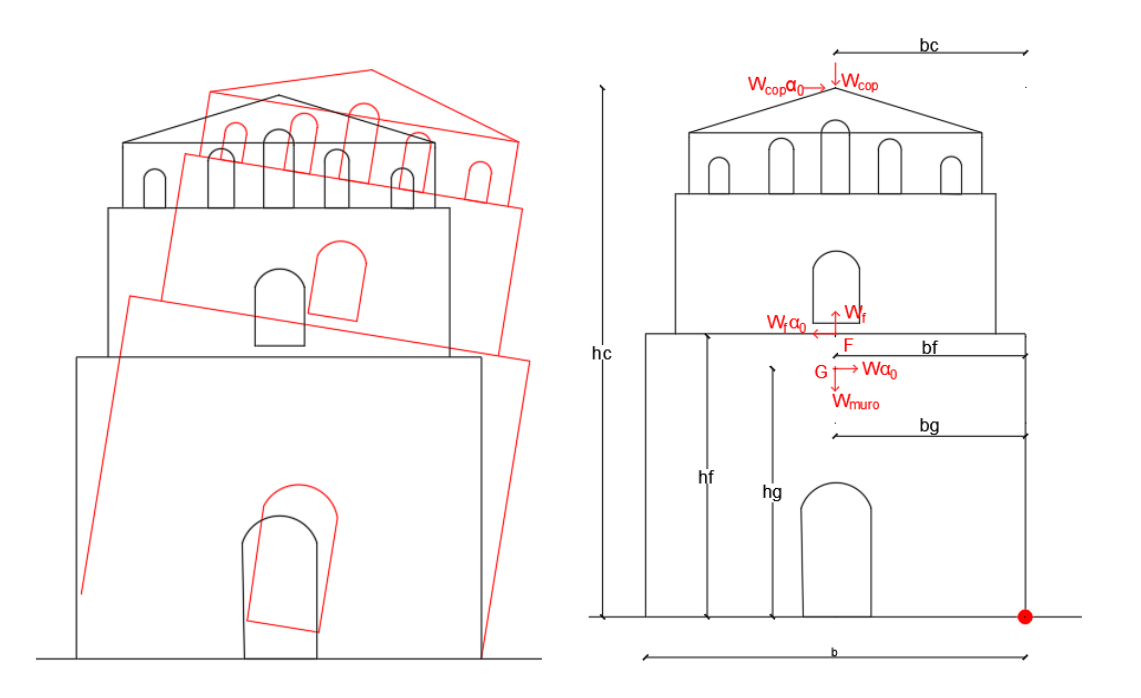

*Figura 7.20 - Collasso per ribaltamento e caratteristiche facciata*

Il calcolo del moltiplicatore viene eseguito secondo la formula (Brandonisio, 2018):

$$
\chi = \frac{\omega_g - f \cdot \omega_f + \beta \cdot \omega_c}{\beta_g - f \cdot \beta_f + \beta}
$$
Con i parametri geometrici così definiti:

- $\omega_g = b_g/b$ -  $\omega_f = b_f/b$
- $\omega_c = b_c/b$
- $\beta_m = h_g/h$

- 
$$
\beta_f = h_f/h
$$

Il coefficiente  $\beta$  rappresenta il rapporto tra il peso della copertura e il peso totale della parete

$$
- \beta = \frac{W_{cop}}{W_{muro}}
$$

|                  | Parametri                  |       |
|------------------|----------------------------|-------|
| $\int$           | $\left(\text{-}\right)$    | 0,1   |
| $\beta$          | $\left(\text{-}\right)$    | 0,006 |
| $h_c$            | (m)                        | 23,92 |
| $\boldsymbol{b}$ | (m)                        | 17,2  |
| bc               | (m)                        | 8,6   |
| $b_f$            | (m)                        | 8,6   |
| $b_g$            | (m)                        | 8,6   |
| $h_{g}$          | (m)                        | 10,85 |
| $h_f$            | (m)                        | 10,95 |
| $W_c$            | $\left(\text{-}\right)$    | 0,5   |
| $W_f$            | $\left(\text{-}\right)$    | 0,5   |
| $\omega_g$       | $\left(\frac{1}{2}\right)$ | 0,5   |
| $\beta_m$        | $\left(\text{-}\right)$    | 0,45  |
| $\beta_f$        | $\left(\text{-}\right)$    | 0,45  |

<span id="page-108-0"></span>*Tabella 7.18 - Valori dei paremetri geometrici per il calcolo del moltiplicatore*

I risultati:

$$
\chi=1.13
$$

Il moltiplicatore:

$$
\alpha_0 = \frac{1}{h/b} \cdot \chi = 0.81
$$

Il valore di  $\alpha_0$  indica che il meccanismo per essere attivato richiede un'azione orizzontale minore di quella verticale (è richiesto l'83% dell'azione verticale).

#### *7.4.2.2 Taglio da scorrimento*

Nell' OPCM 3431 del 2005, Paragrafo 8.2.2.2 sul taglio, la resistenza viene valutata attraverso l'equazione 5.38.

$$
V_t = b' \cdot s \cdot f_{vd}
$$

Con:

- $\cdot$  *b'* larghezza della parete compressa, si assume la larghezza totale della parete per semplicità;
- s spessore della parete;
- $f_{vd} = \frac{f_{vk}}{v_{w}}$  $\frac{U\nu k}{\gamma_m}$ resistenza a taglio.

La resistenza a taglio può essere determinata secondo la formula:

$$
f_{vd} = f_{vm0} + 0.4 \cdot \sigma_0
$$

Dove  $\sigma_0$  è la tensione normale media calcolata nella parte compressa della sezione e vale:

$$
\sigma_0 = \frac{W_{tot}}{b' \cdot s}
$$

La resistenza media a taglio  $f_{vm0}$ , in assenza di determinazione diretta, può essere determinata:

$$
f_{\nu m0} = \frac{f_{\nu k0}}{0.7}
$$

L'espressione del moltiplicatore di collasso dovuto alla rottura per taglio da scorrimento si può scrivere come:

$$
\alpha_0 = \frac{F}{W_{tot}} = \frac{b' \cdot s \cdot f_{vd}}{(1+\beta) \cdot \gamma \cdot h \cdot b \cdot s} = 0.4 + \frac{f_{vk0}/0.7}{\sigma_0}
$$

La formulazione è valida nel caso di pannello rettangolare con spessore uniforme. Per tenere conto della presenza di aperture e di quote differenti viene utilizzata la formula proposta da Conti,2018:

$$
\alpha_0 = 0.4 + \frac{f_{vm0} \cdot (1-\Xi)}{(1+\beta) \cdot \gamma \cdot h_{med} \cdot (1-f)}
$$

Dove:

- Ξ è il rapporto tra la somma delle aperture a quota 0 e la lunghezza di base;
- $h_{med}$  è l'altezza media della facciata, calcolata come area totale divisa per la lunghezza di base;
- $f \cdot \hat{e}$  il coefficiente di foratura, precedentemente introdotto.

La resistenza a taglio risulta:

$$
f_{vm0} = \frac{f_{vk0}}{0.7} = 0.7 \cdot \frac{f_{vm}}{0.7} = f_{vm}
$$

 $f_{vm}$  coincide con  $\tau_0$ , cioè la resistenza a taglio media della muratura, ipotizzata secondo i valori proposti dalla Circolare in tabella C8A.2.1, e prendendone il valore medio. Dunque:

$$
\tau_0 = 3.5 \frac{N}{cm^2}
$$

<span id="page-110-0"></span>I parametri precedentemente descritti riportati nella seguente tabella:

| Parametri            |                         |       |  |  |
|----------------------|-------------------------|-------|--|--|
| B                    | (m)                     | 17,2  |  |  |
| $B_{\text{portale}}$ | (m)                     | 3,07  |  |  |
| $\tau_0$             | (Mpa)                   | 0,035 |  |  |
| $\varXi$             | $\left( -\right)$       | 0,18  |  |  |
| $\beta$              | $\left(\text{-}\right)$ | 0,006 |  |  |
| γ                    | $(kN/m^3)$              | 15    |  |  |
| $h_{med}$            | (m)                     | 21,05 |  |  |
|                      | $(\textnormal{-})$      | 0,1   |  |  |

*Tabella 7.19 - Valori dei parametri per il calcolo del moltiplicatore*

Il valore del moltiplicatore di collasso del cinematismo:

$$
\alpha_0 = 0.4 + \frac{f_{vm0} \cdot (1 - \Xi)}{(1 + \beta) \cdot \gamma \cdot h_{med} \cdot (1 - f)} = 0.47
$$

Si evince come il collasso dovuto a taglio per scorrimento nella facciata può essere prodotto da una forza orizzontale pari al 47% del carico dato dalla copertura e della parete stessa.

#### *7.4.2.3 Ribaltamento con formazione di una lesione centrale*

La rottura a taglio delle fasce murarie può essere causata dal fatto che esse non sono collegate tra loro per la presenza di aperture lungo l'asse.

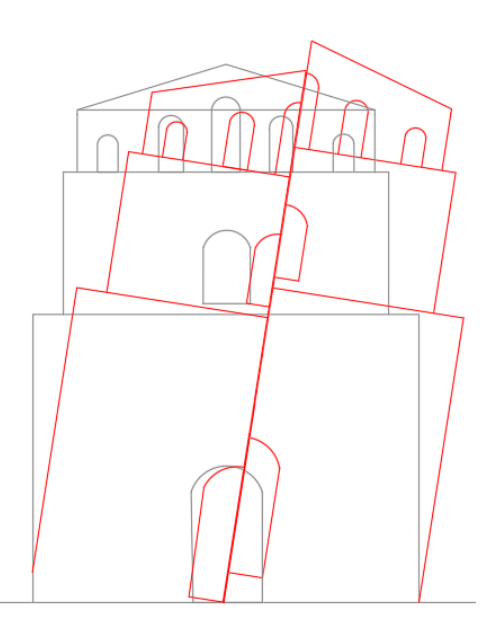

<span id="page-111-0"></span>*Figura 7.21 - - Schematizzazione del meccanismo di ribaltamento con lesione centrale*

I parametri di input sono riferiti a metà facciata, andranno ricalcolati i pesi di copertura, della facciata e i punti di applicazioni delle forze. In figura viene rappresentato lo schema di calcolo, il punto di rotazione considerato è sempre il punto destro alla base.

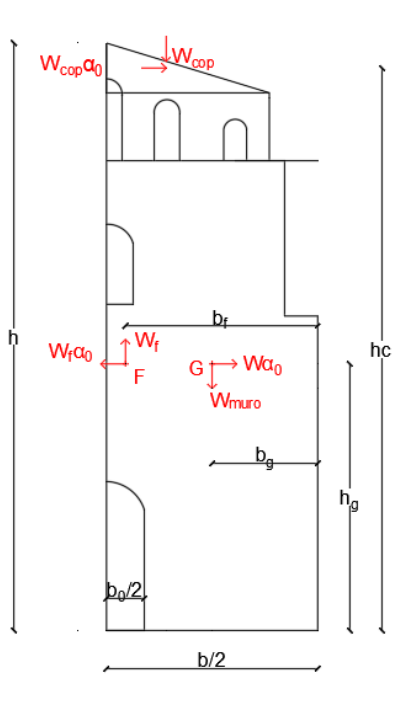

*Figura 7.22 - Schematizzazione dei carichi considerati*

<span id="page-112-0"></span>Il metodo di calcolo del moltiplicatore di collasso è simile a quello precedentemente utilizzato per il ribaltamento della facciata, ma in questo caso nel parametro  $\chi$ compare un termine che tiene conto dei contributi stabilizzanti all'equilibrio della risultante della distribuzione delle tensioni tangenziali lungo la lesione verticale:

$$
\chi = = \frac{\omega_g - f \cdot \omega_f + \beta \cdot \omega_c + \frac{\tau \sum_i h_{fascia}}{\gamma \cdot A_{tot,facciata}} \cdot (1 - \xi)}{2 \cdot (\beta_g - f \cdot \beta_f + \beta \cdot \beta_c)}
$$

<span id="page-112-1"></span>I parametri riassunti in tabella:

|             | Parametri               |      |  |  |  |
|-------------|-------------------------|------|--|--|--|
| $\beta_c$   | $\left(\text{-}\right)$ | 0,95 |  |  |  |
| $\beta_f$   | $\left(\text{-}\right)$ | 0,31 |  |  |  |
| $\beta_{g}$ | $\left( -\right)$       | 0,18 |  |  |  |
| $W_c$       | $\left(\text{-}\right)$ | 0,36 |  |  |  |
| $W_f$       | $\left( -\right)$       | 0,77 |  |  |  |
| $W_g$       | $\left(\text{-}\right)$ | 0,25 |  |  |  |

*Tabella 7.20 - Valori dei parametri calcolati per il meccanismo*

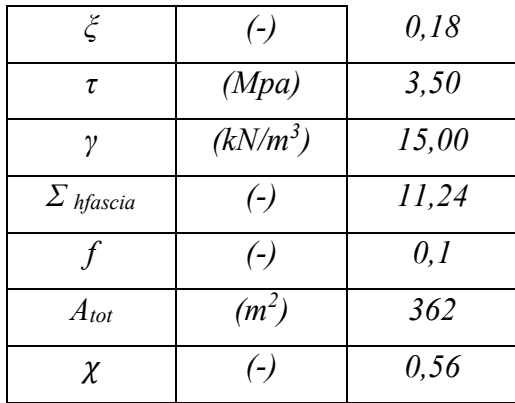

Il valore del moltiplicatore di collasso $\alpha_0 = 0.40$ 

In tabella vengono riassunti i valori dei moltiplicatori di collasso calcolati precedentemente:

<span id="page-113-0"></span>*Tabella 7.21 - Tabella riassuntiva dei valori del moltiplicatore di collasso per i meccanismi calcolati*

| Macroelemento facciata                          |            |
|-------------------------------------------------|------------|
| Meccanismo di collasso                          | $\alpha_0$ |
| Ribaltamento globale, cattivo ammorsamento      | 0, 11      |
| Ribaltamento parziale, cerniera nella parete al | 0,22       |
| Secondo livello                                 |            |
| Ribaltamento parziale, cerniera nella parete al | 0,17       |
| terzo livello                                   |            |
| Ribaltamento del timpano con formazione         | 0,58       |
| di cerniera orizzontale                         |            |
| Rottura per ribaltamento                        | 0,81       |
| Rottura per taglio scorrimento                  | 0,47       |
| Rottura per ribaltamento con formazione di      | 0,4        |
| Lesione centrale                                |            |

### **8. Analisi golabali**

#### **8.1 Analisi modale con spettro di risposta**

Questa tipologia di analisi rientra nella categoria di analisi dinamiche lineari previste dalla Normativa, permette di determinare l'azione sismica agente su una costruzione utilizzando i modi di vibrare ottenuti con l'analisi modale e gli spettri di risposta.

Si determina lo spettro di risposta elastico, definito dalle NTC 2018 : *".. forma spettrale (spettro normalizzato) riferita ad uno smorzamento convenzionale del 5%, moltiplicata per il valore della accelerazione orizzontale massima a<sup>g</sup> su sito di riferimento rigido orizzontale. Sia la forma spettrale che il valore di a<sup>g</sup> variano al variare della probabilità di superamento nel periodo di riferimento PVR*". Precedentemente al paragrafo §7.1.1 sono stati definiti i valori dei parametri dell'azione sismica:

*Tabella 8.1 - Tabella riassuntiva dei paramtri dell'azione sismica*

<span id="page-114-1"></span>

| Vita nominale $V_N$ (anni)                     | 50       |
|------------------------------------------------|----------|
| Coefficiente d'uso $C_u$ (-)                   | 1.5      |
| Vita di riferimento $V_R$ (anni)               | 75       |
| Periodo di ritorno di riferimento $T_{R, SLV}$ | 713      |
| Probabilità di superamento $P_{R,SLV}$         | $\Omega$ |

Lo spettro elastico viene definito tramite le seguenti espressioni in 4 tratti diversi:

$$
0 \leq T < T_B
$$
\n
$$
S_{ve} (T) = a_g \cdot S \cdot \eta \cdot F_v \cdot \left[ \frac{T}{T_B} + \frac{1}{\eta \cdot F_o} \left( 1 - \frac{T}{T_B} \right) \right]
$$
\n
$$
T_B \leq T < T_C
$$
\n
$$
S_{ve} (T) = a_g \cdot S \cdot \eta \cdot F_v
$$
\n
$$
T_C \leq T < T_D
$$
\n
$$
S_{ve} (T) = a_g \cdot S \cdot \eta \cdot F_v \cdot \left( \frac{T_C}{T} \right)
$$
\n
$$
T_D \leq T
$$
\n
$$
S_{ve} (T) = a_g \cdot S \cdot \eta \cdot F_v \cdot \left( \frac{T_C \cdot T_D}{T^2} \right)
$$

*Figura 8.1 - Estratto delle Normativa 2018 §3.2.3.2.1*

<span id="page-114-0"></span>Con:

- T è il periodo di vibrazione;
- $T_R = T_C/3$  è il periodo corrispondente al tratto iniziale dello spettro ad accelerazione costante;
- $T_c = C_c \cdot T_c^*$  è il periodo corrispondente all'inizio del tratto a velocità costante dello spettro;
- $T_D = 4.0 \cdot \frac{a_g}{a}$  $\frac{4g}{g}$  + 1.6 è il periodo corrispondente al tratto iniziale dello spettro ad accelerazione costante;
- $\delta$  è il coefficiente che tiene conto della categoria di sottosuolo e delle condizioni topografiche;
- η è il fattore che modifica lo spettro elastico per coefficienti di smorzamento viscosi ξ diversi dal 5%, attraverso la relazione:  $\eta = \sqrt{10/(5 + \xi)} \ge 0.55$ ;
- F<sup>o</sup> è il fattore che quantifica l'amplificazione spettrale massima, su sito di riferimento rigido orizzontale;

Viene poi valutato il fattore di struttura come indicato al punto § 7.3.1 di NTC2018:

$$
q=q_0\cdot K_r
$$

- Il parametro  $q_0$ è il massimo valore del fattore di struttura e dipende dalla classe di duttilità e dalla tipologia strutturale oltre che dal rapporto tra il valore dell'azione sismica per il quale si verifica la plasticizzazione in un numero di zone dissipative tale da rendere la struttura labile e quello per il quale il primo elemento strutturale raggiunge la plasticizzazione a flessione,  $\alpha_u/\alpha_1$ ;
- $\bullet$  KR è un fattore che dipende dalle caratteristiche di regolarità in altezza della costruzione e vale 1 per costruzioni regolari in altezza mentre vale 0,8 per costruzioni non regolari in altezza.

Nel caso di strutture in muratura ordinaria i valori che si ottengono:

- $q_0 = 1.75 \cdot \alpha_u / \alpha_1;$
- $\bullet$   $\alpha_u$  $\sqrt{\alpha_1} = 1.7$

Dunque, il fattore *q* vale:

$$
q = 1.5 \cdot 1.7 \cdot 0.8 = 2{,}38
$$

Tramite l'utilizzo del foglio di calcolo Excel "*Spettri NTCver.1.0.3"* del Consiglio Superiore dei Lavori Pubblici viene definito lo spettro elastico per il Comune di Noto.

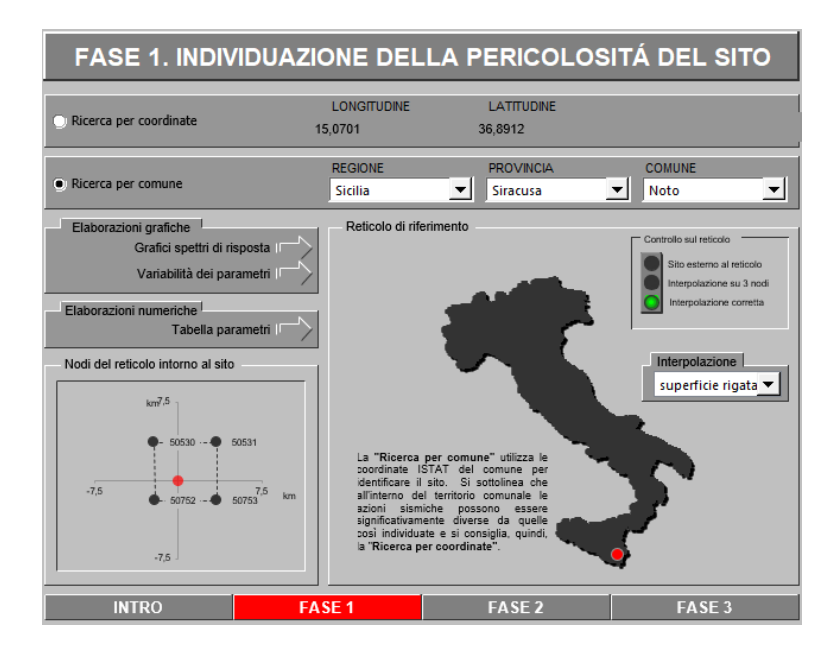

*Figura 8.2 - Fase 1 del foglio Excel "Spettri-NTCver1.0.3"*

<span id="page-116-0"></span>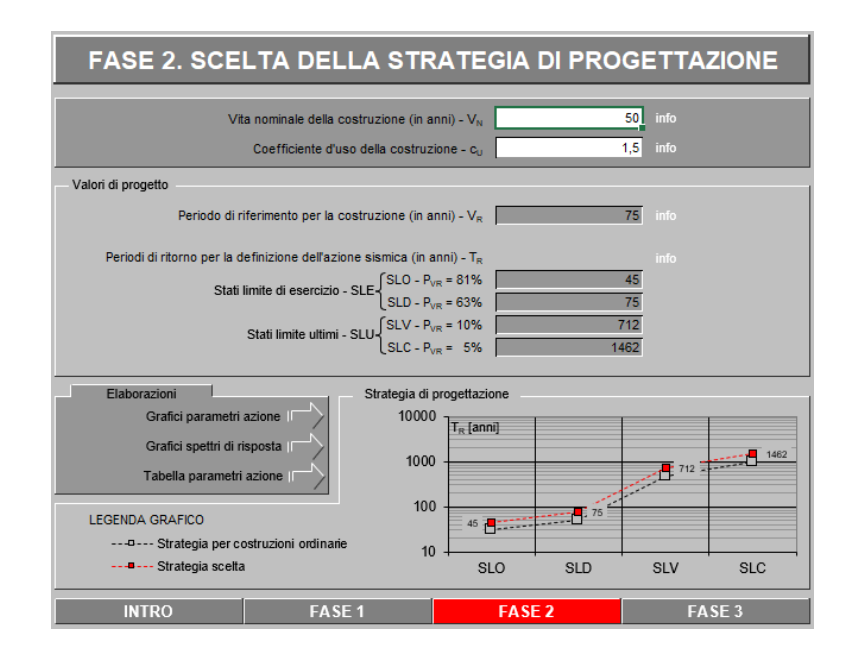

<span id="page-116-1"></span>*Figura 8.3 - Fase 2 del foglio Excel "Spettri-NTCver1.0.3"*

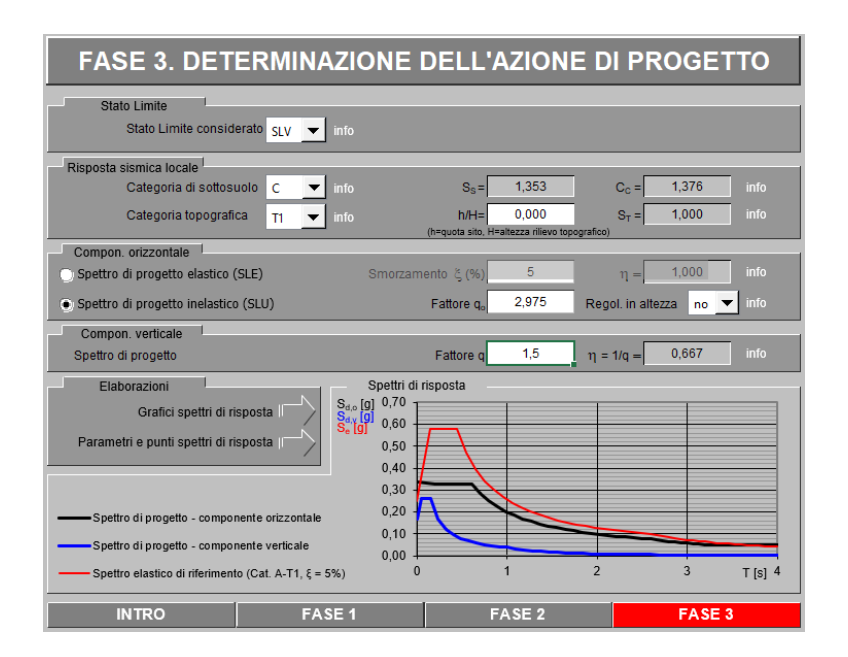

*Figura 8.4 - Fase 3 del foglio Excel "Spettri-NTCver1.0.3"*

<span id="page-117-0"></span>Di seguito si riportano i grafici degli spettri forniti dal programma

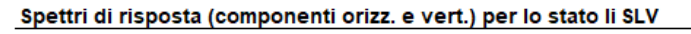

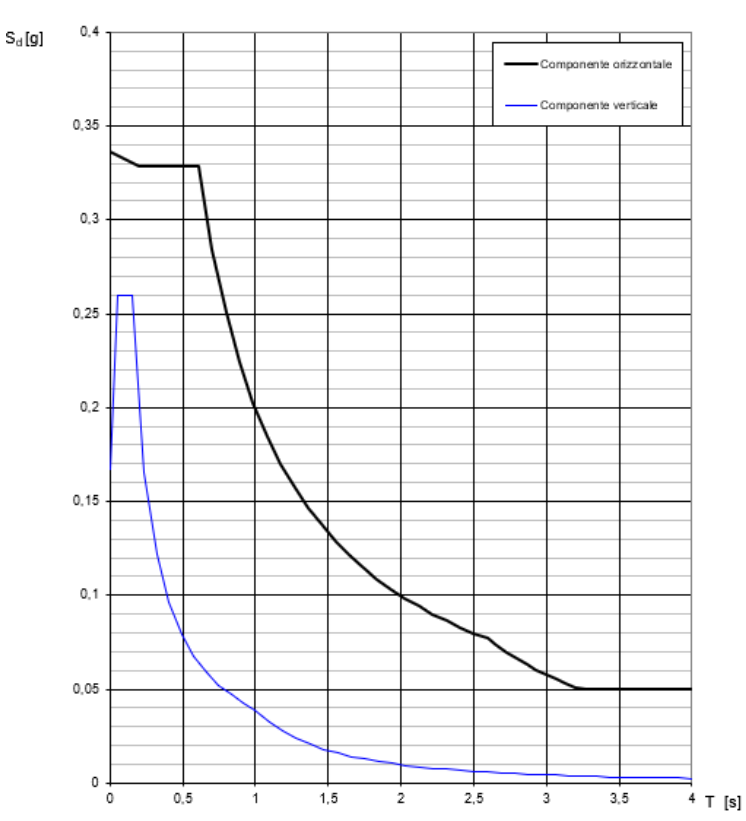

<span id="page-117-1"></span>*Figura 8.5 - Spettro di progetto per SLV, in nero componente orizzontale, in blu quella verticale.*

| STATO LIMITE     | <b>SLV</b> |                      |         |
|------------------|------------|----------------------|---------|
| $a_{\alpha}$     | $0,249$ g  | Parametri dipendenti |         |
|                  | 2,329      |                      | 1,353   |
|                  | 0.441 s    |                      | 0,420   |
| $S_{\rm S}$      | 1,353      | B                    | 0,202s  |
| $\overline{c}_c$ | 1,376      |                      | 0,607 s |
| S-               | 1,000      |                      | 2,594s  |
|                  |            |                      |         |

Parametri indipendenti

L'analisi modale permette di determinare i modi di vibrare della costruzione e calcolare gli effetti dell'azione sismica per tutti i modi di vibrare individuati. Essa consiste nel risolvere le equazioni del moto della costruzione considerata elastica, in condizioni di oscillazioni libere. I modi di vibrare sono una caratteristica della struttura poiché non dipendono da una forzante e sono caratterizzati dal periodo proprio di oscillazione T e da uno smorzamento ξ. Nella normativa Circolare del 2 febbraio 2009, N. 617 viene indicato che è necessario considerare tutti i modi con massa partecipante significativa, in particolare tutti quei modi che hanno una massa partecipante superiore al 5%, e un numero di modi la cui massa partecipante totale sia superiore all'85%. La combinazione degli effetti dei singoli modi può essere effettuata valutando la radice quadrata della somma dei quadrati degli effetti relativi a ciascun modo se il periodo di vibrazione di ciascun modo differisce di almeno il 10% da quello di tutti gli altri. In questo caso si parla di combinazione SRSS (Square Root of Sum of Squares):

$$
E = \sqrt{\Sigma_i \, E_i}
$$

Con *E* è il valore combinato dell'effetto ed *E<sup>i</sup>* è il valore dell'effetto dell'i-esimo modo. Se l'ipotesi iniziale non è soddisfatta, la combinazione degli effetti relativi ai singoli modi deve essere effettuata mediante il metodo CQC (Complete Quadratic Combination) utilizzando la seguente equazione:

$$
E = \sqrt{\Sigma_i \Sigma_k \rho_{ij} E_i E_j}
$$

Dove:

•  $E_i$  ed  $E_j$  sono i valori degli effetti relativi al modo *i* e al modo *j*;

 $\bullet$   $\rho_{ij}$  è il coefficiente di correlazione tra il modo *i* e il modo *j*, valutato mediante la seguente equazione:

$$
\rho_{ij} = \frac{8\sqrt{\xi_i \cdot \xi_j} \cdot (\beta_{ij} \cdot \xi_i + \xi_j) \cdot \beta_{ij}^{3/2}}{(1 - \beta_{ij}^2)^2 + 4 \cdot \xi_i \cdot \xi_j \cdot \beta_{ij} (1 + \beta_{ij}^2) + 4 \cdot (\xi_i^2 + \xi_j^2) \cdot \beta_{ij}^2}
$$

nella quale ξ è lo smorzamento viscoso dei modi *i* e *j*, βij è il rapporto tra l'inverso dei periodi di ciascuna coppia i-j di nodi.

Lo spettro di progetto precedentemente calcolato è stato inserito nel programma Midas FEA NX.

<span id="page-119-0"></span>

|                    | <b>FREQUENCY</b> | <b>PERIOD</b> | <b>TRAN-X</b>      |                    | <b>TRAN-Y</b>      |                    | <b>TRAN-Z</b>      |                    |
|--------------------|------------------|---------------|--------------------|--------------------|--------------------|--------------------|--------------------|--------------------|
| <b>MODE</b><br>Nr. | (cycle/sec)      | (s)           | <b>MASS</b><br>(%) | <b>SUMM</b><br>(%) | <b>MASS</b><br>(%) | <b>SUMM</b><br>(%) | <b>MASS</b><br>(%) | <b>SUMM</b><br>(%) |
| 1                  | 0,91             | 1,10          | 26,38              | 26,38              | 0,00               | 0,00               | 13,62              | 0,00               |
| 2                  | 1,09             | 0,92          | 31,19              | 57,57              | 0,04               | 0,04               | 12,39              | 12,39              |
| 3                  | 1,19             | 0,84          | 0,07               | 57,64              | 15,92              | 15,96              | 0,07               | 12,46              |
| 4                  | 1,37             | 0,73          | 0,06               | 57,70              | 1,14               | 17,10              | 0,00               | 12,46              |
| 5                  | 1,38             | 0,72          | 1,10               | 58,80              | 0,02               | 17,12              | 0,00               | 12,46              |
| 6                  | 1,52             | 0,66          | 0,66               | 59,46              | 0,50               | 17,62              | 22,59              | 35,05              |
| 7                  | 1,57             | 0,64          | 0,09               | 59,55              | 27,04              | 44,66              | 0,00               | 35,05              |
| 8                  | 1,65             | 0,60          | 0,06               | 59,61              | 1,54               | 46,20              | 0,08               | 35,13              |
| 9                  | 1,70             | 0,59          | 0,63               | 60,24              | 3,91               | 50,11              | 0,81               | 35,94              |
| 10                 | 1,74             | 0,58          | 0,00               | 60,24              | 0,00               | 50,11              | 0,00               | 35,94              |
| 11                 | 1,74             | 0,57          | 0,00               | 60,24              | 0,00               | 50,11              | 0,00               | 35,94              |
| 12                 | 1,75             | 0,57          | 0,00               | 60,24              | 0,00               | 50,11              | 0,00               | 35,94              |
| 13                 | 1,76             | 0,57          | 0,00               | 60,24              | 0,00               | 50,11              | 0,00               | 35,94              |
| 14                 | 1,77             | 0,56          | 4,33               | 64,57              | 0,87               | 50,98              | 0,00               | 35,94              |
| 15                 | 1,81             | 0,55          | 4,16               | 68,73              | 0,30               | 51,28              | 0,25               | 36,19              |
| 16                 | 1,90             | 0,53          | 0,12               | 68,85              | 0,05               | 51,33              | 0,00               | 36,19              |
| 17                 | 1,97             | 0,51          | 0,00               | 68,85              | 2,10               | 53,43              | 0,08               | 36,27              |
| 18                 | 2,09             | 0,48          | 0,01               | 68,86              | 0,71               | 54,14              | 1,99               | 38,26              |
| 19                 | 2,13             | 0,47          | 0,00               | 68,86              | 2,00               | 56,14              | 0,64               | 38,90              |
| 20                 | 2,22             | 0,45          | 0,00               | 68,86              | 0,00               | 56,14              | 0,00               | 38,90              |
| 21                 | 2,23             | 0,45          | 0,00               | 68,86              | 14,33              | 70,47              | 0,75               | 39,65              |
| 22                 | 2,25             | 0,44          | 0,00               | 68,86              | 0,25               | 70,72              | 0,02               | 39,67              |
| 23                 | 2,33             | 0,43          | 0,00               | 68,86              | 0,09               | 70,81              | 9,01               | 48,68              |
| 24                 | 2,34             | 0,43          | 0,01               | 68,87              | 2,03               | 72,84              | 3,65               | 52,33              |

*Tabella 8.2 - Tabella modi di vibrare. Periodo, frequenza, percentuali di massa in direzione x,y,z*

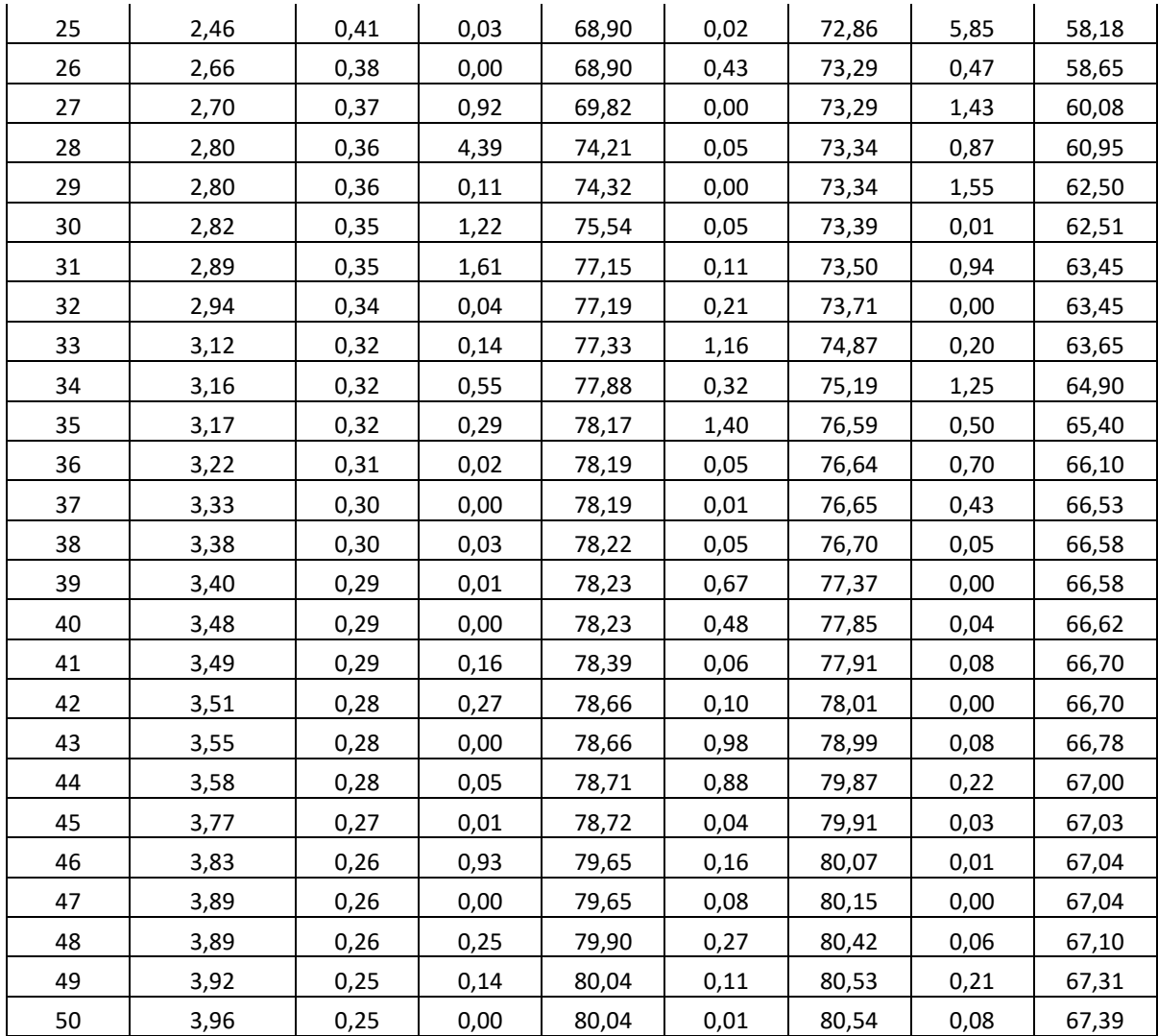

Il primo modo di vibrare è di tipo traslazionale con massa partecipante pari a 26.36% in direzione X, con periodo di 1.1 secondi. Anche il secondo è un modo traslazionale in X, con massa partecipante del 31%, con una componente rotazionale in Z. In direzione Y il modi principali sono il terzo, caratterizzato da un periodo di 0.84 secondi e massa partecipante del 15%, e il settimo con massa partecipante del 27% e periodo di 0.64 secondi.

### **9. Conclusioni**

Lo scopo della presente tesi è quello sviluppare una base per la valutazione della vulnerabilità sismica della Chiesa della Madonna del Carmine di Noto attraverso una campagna di prove non distruttive, analisi locali e globali.

La fase iniziale è stata quella di rilievo articolata nelle attività di identificazione della costruzione, attraverso il rilievo geometrico, dei materiali e degli elementi strutturali che compongono la struttura. Dall'analisi dello stato di fatto, cioè dello stato fessurativo e di degrado, sono emerse le prime criticità soprattutto per quanto riguarda lo stato di conservazione del manufatto. Si evidenzia un forte degrado dei materiali, soprattutto nel piano della campanaria, ed un evidente stato fessurativo nella parte della facciata.

Attraverso la campagna di prove non distruttive si è potuto approfondire la conoscenza della struttura. Dalle prove soniche ed endoscopiche si è potuto valutare l'omogeneità della muratura di alcuni paramenti interni e esterni, dai risultati è emerso uno stato non ottimale del materiale, con la presenza di discontinuità. Dalle prove termografiche eseguite non si sono riscontrati particolari costruttivi e architettonici non visibili ad occhio nudo.

Di seguito allo sviluppo di un modello agli elementi finiti è stato redatto una campagna di identificazione dinamica che ha riguardato l'elemento di facciata della chiesa. L'identificazione dinamica dell'elemento è stata effettuata attraverso l'analisi modale operativa, Operational Modal Anlysis (OMA), che consente di determinare le caratteristiche dinamiche di una struttura o di una sua parte nelle condizioni di normale funzionamento. L'approccio si definisce "Output only" in quanto non è conosciuto il tipo e il valore dell'eccitazione di input. L'elaborazione dei dati acquisiti ha permesso di verificare la bontà del modello FEM realizzato, attraverso il calcolo dell'indicatore MAC che permette di confrontare i modi di vibrare ottenuti nel modello agli elementi finiti con quelli ricavati dall'indagini svolte.

Nella parte finale si è studiato il comportamento sismico della struttura, inizialmente si sono valutati tramite il metodo semplificato proposto dalle "*Linee guida per la valutazione e riduzione del rischio sismico del patrimonio culturale"* i valori degli indici di sicurezza sismica *I<sup>s</sup>* e del fattore di accelerazione *f<sup>a</sup>* relativi al livello di valutazione LV1. Si è andati quindi ad valutare i possibili meccanismi di danno ai quali i macroelementi che compongono la struttura, attribuendo a ciascuno dei punteggi di presidio sismico e di indicatore di vulnerabilità secondo quanto proposto dalle Linee Guida. I valori ottenuti

sono: *Is=0.67* e *fa=0.62,* i valori inferiori all'unità esprimono un certo grado di vulnerabilità sismica dell'edificio.

Di seguito si è condotta un'analisi di tipo locale per quanto riguarda il macroelemento della facciata, valutando attraverso un metodo semplificato basato sul Principio dei Lavori Virtuali, il valore del moltiplicatore di collasso α per i possibili meccanismi di collasso. Da questa analisi è emersa un'elevata vulnerabilità dei meccanismi fuori piano, dovuti soprattutto al cattivo ammorsamento tra le pareti trasversali e quella di facciata.

In conclusione, si è valutata la risposta della struttura all'azione sismica attraverso un analisi modale con spettro di risposta dove si riscontrano un numero basso di modi con percentuale di massa partecipante superiore all'1%,

# **Indice delle figure**

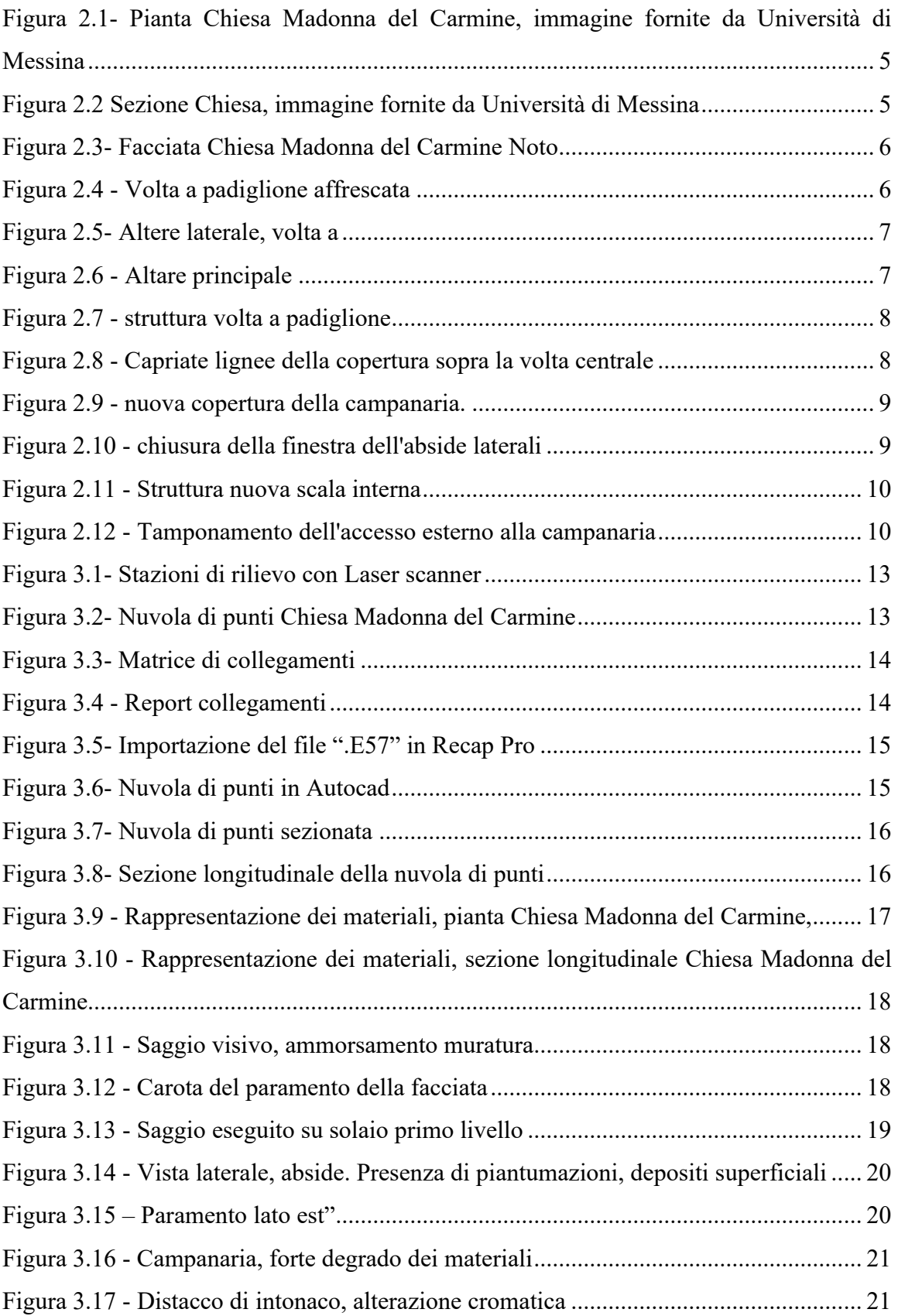

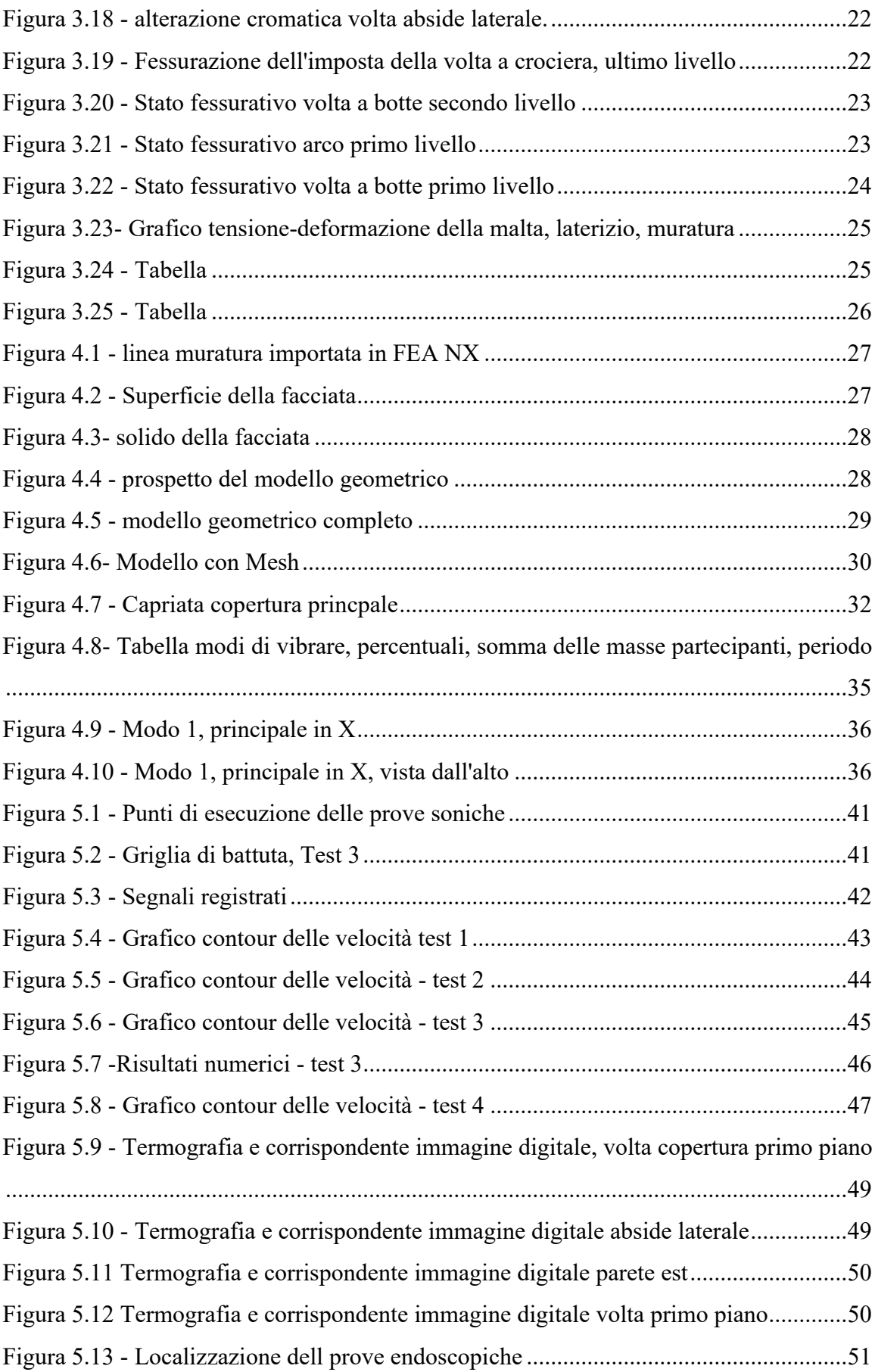

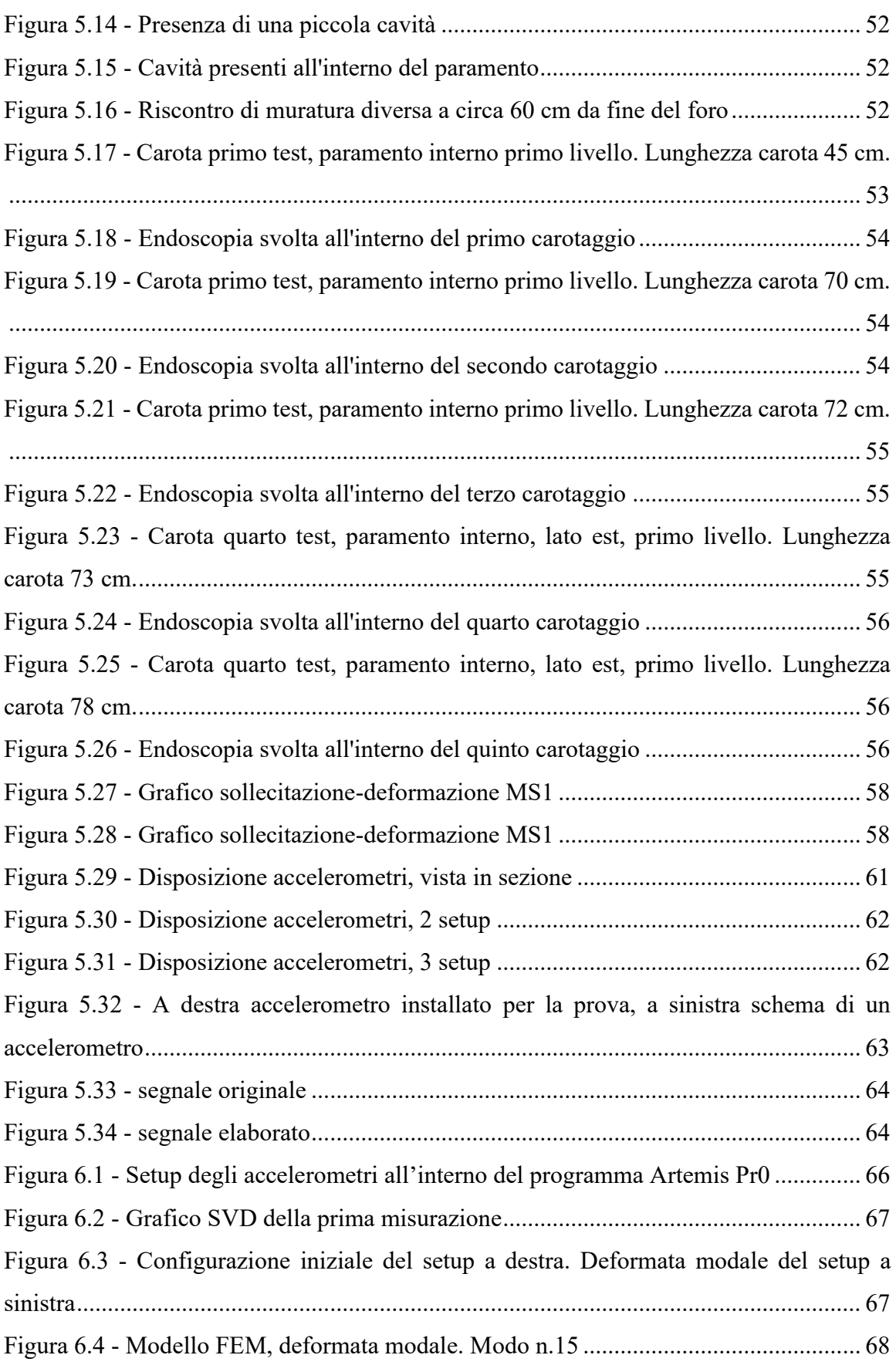

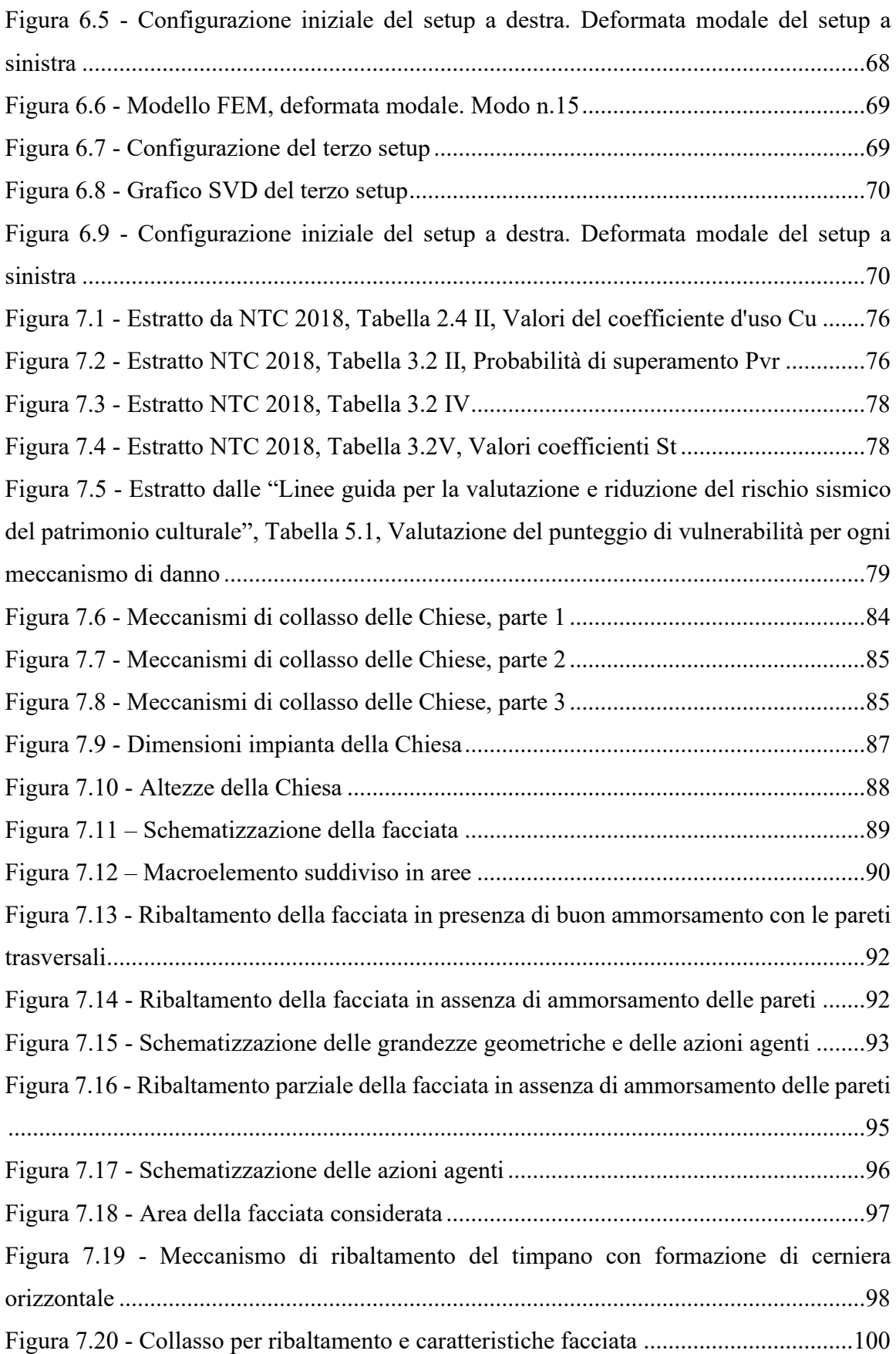

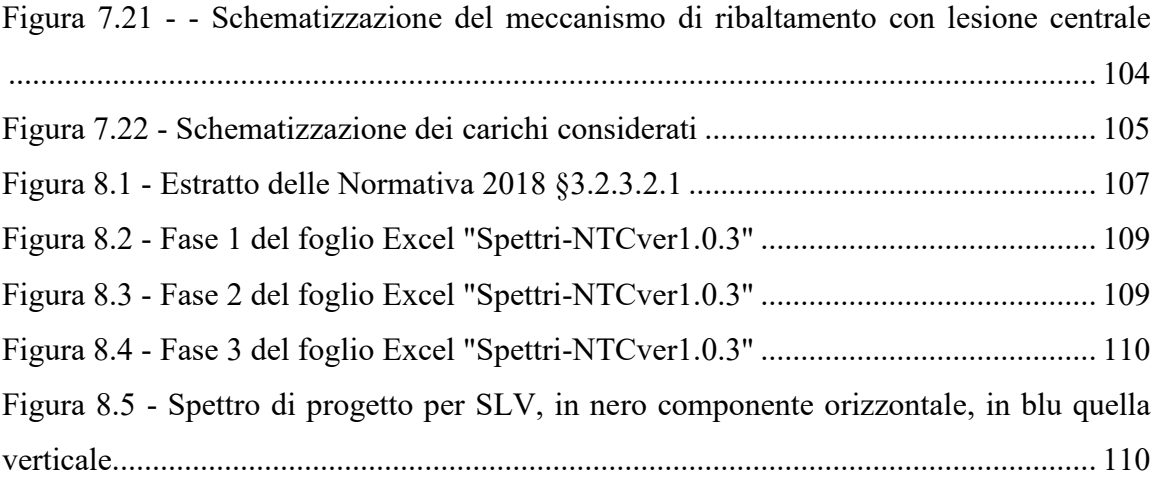

## **Indice delle tabelle**

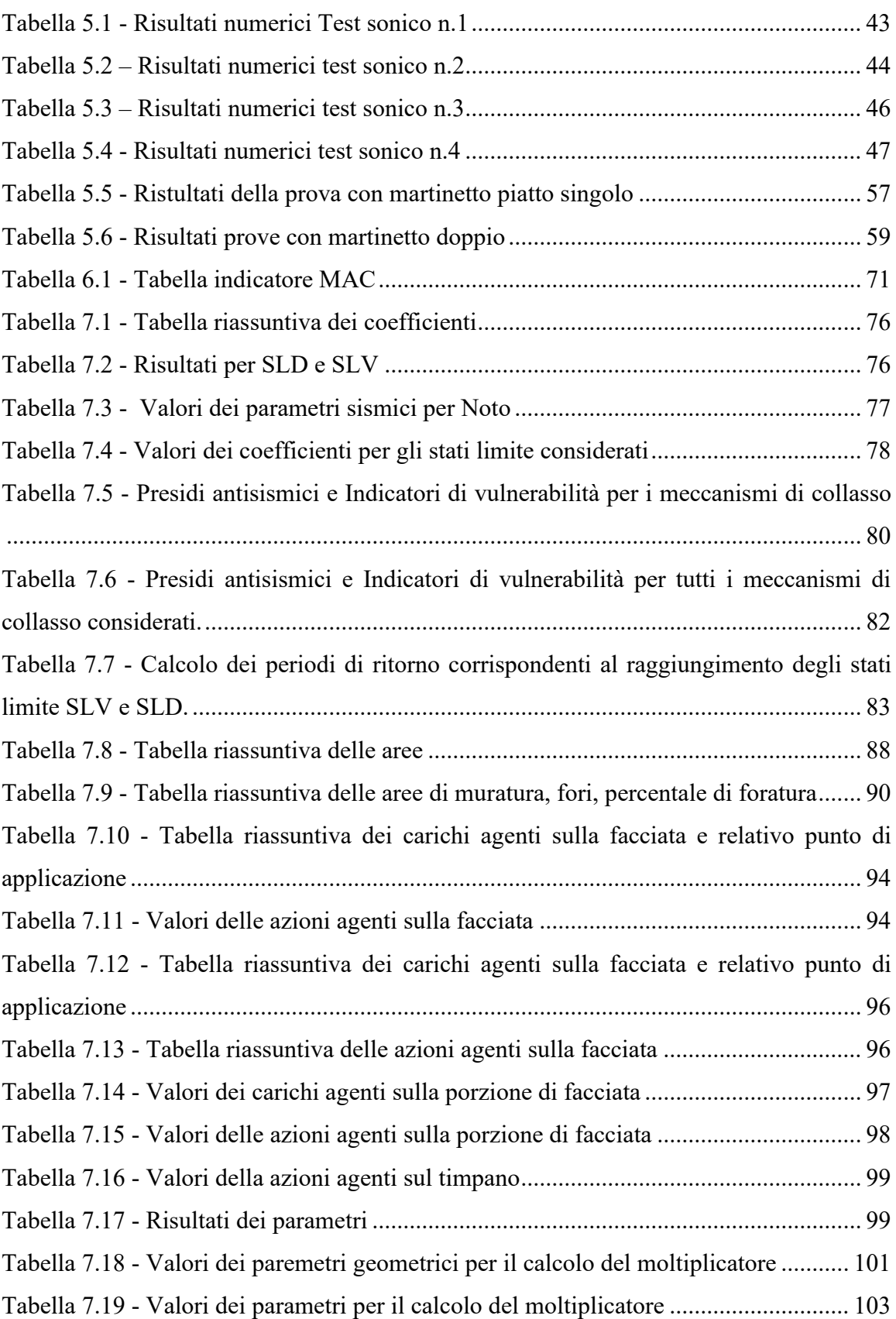

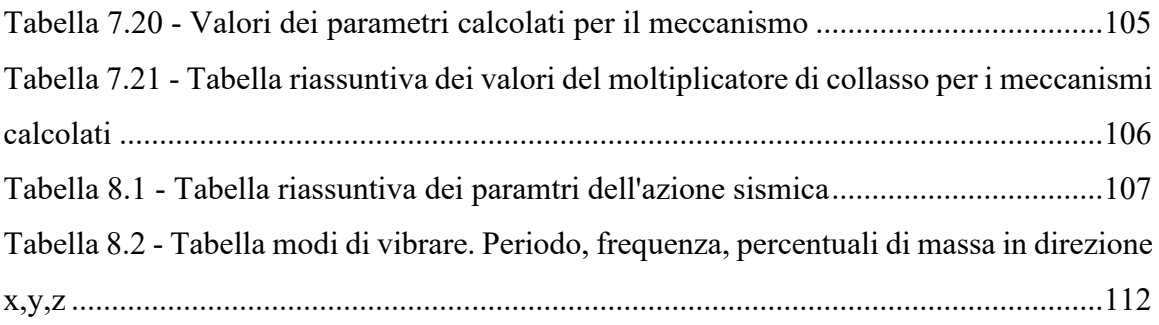

# **Bibliografia e sitografia**

- "Vulnerabiltà sismica degli edifici storici" di Marco Boscolo Bielo.
- "Modal identification of output-only system using frequency domain decomposition" di Rune Bincker et al 2001 Smart Mater. Struct.
- "Damping Estimation by frequency domain decomposition" Brincker, R. Ventura, C.E., & Andersen, P. (2001).
- "Eliminating the Influnce od Harmonic Components in Operational Modal Analysis" di Jacobsen, N-J, Andersen, P., & Bricker, R. (2007)
- Tesi: "Analisi di edifici a pianta basilicale soggetti ad azioni sismiche", Dottorato di ricerca in "Consolidamento e Adeguamento Strutturale", Seconda Università degli Studi di Napoli, 2007. Brandonisio G.
- Tesi: "Analisi di vulnerabilità sismica della Chiesa di San Giovanni in Avigliana", Politecnico di Torino, Rondolini C.
- Tesi: "Edifici storici a pianta basilicale: analisi con modelli meccanici e valutazione degli effetti a lungo termine", Politecnico di Torino, Conti S.
- Dottorato di ricerca: "Identificazione dinamica delle caratteristiche modali e delle proprietà meccaniche di strutture mediante algoritmi di ottimizzazione", Università degli studi di Bologna, Vincenzini L.
- Linee guida per la valutazione e la riduzione del rischio sismico del patrimonio culturale con riferimento alla Norme tecniche per le costruzioni di cui al decreto del Ministero delle Infrastrutture e dei trasporti del 14 gennaio 2008.
- Decreto Ministeriale 17 gennaio 2018 Norme Tecniche per le Costruzioni
- Circolare 21 gennaio 2019 n.7 C.S.LL.PP.
- "Istruzioni tecniche per l'interpretazione ed il rilievo per macroelementi del danno e della vulnerabilità sismica delle chiese" REGIONE TOSCANA – Direzione Generale Delle Politiche Territoriali E Ambientali Settore – Servizio Sismico Regionale
- Ordinanza del Ministero dell'Interno Dip.to della Protezione Civile n.3124 del 12/04/2001
- [http://www.chieseitaliane.chiesacattolica.it/chieseitaliane/AccessoEsterno.do?mo](http://www.chieseitaliane.chiesacattolica.it/chieseitaliane/AccessoEsterno.do?mode=guest&type=auto&code=48508&Chiesa_della_Madonna_del_Carmine__Noto) [de=guest&type=auto&code=48508&Chiesa\\_della\\_Madonna\\_del\\_Carmine\\_\\_Not](http://www.chieseitaliane.chiesacattolica.it/chieseitaliane/AccessoEsterno.do?mode=guest&type=auto&code=48508&Chiesa_della_Madonna_del_Carmine__Noto) [o](http://www.chieseitaliane.chiesacattolica.it/chieseitaliane/AccessoEsterno.do?mode=guest&type=auto&code=48508&Chiesa_della_Madonna_del_Carmine__Noto)
- <https://www.antoniorandazzo.it/Conventi/convento-carmelitani-riformati.html>
- https://catalogo.beniculturali.it/approfondimento/il-tardo-barocco-noto/notochiesa-della-madonna-del-carmine